# **UNIVERSIDAD NACIONAL DE INGENIERÍA**

FACULTAD DE INGENIERÍA ELÉCTRICA Y ELECTRÓNICA

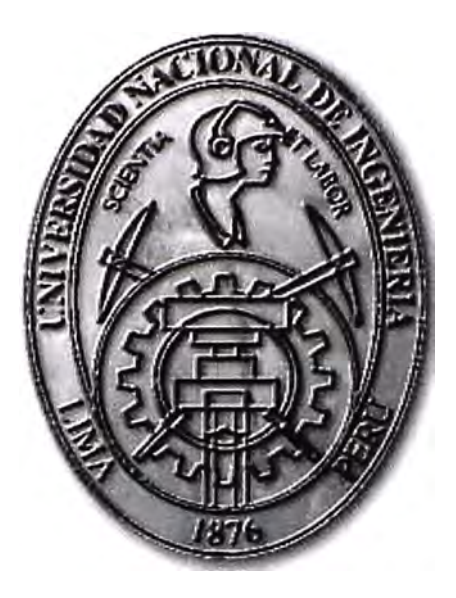

## PLANIFICACIÓN DE LA IMPLEMENTACIÓN DE UN SISTEMA DE VIDEOCONFERENCIAS PARA EL INSTITUTO DE CIENCIAS Y HUMANIDADES

### **INFORME DE SUFICIENCIA**

PARA OPTAR EL TÍTULO PROFESIONAL DE: **INGENIERO ELECTRÓNICO** 

> **PRESENTADO POR: DAVID LLULLUY NUÑEZ**

> > **PROMOCIÓN 2002-1**

**LIMA-PERÚ 2012** 

#### **PLANIFICACIÓN DE LA IMPLEMENTACIÓN DE UN SISTEMA DE VIDEO CONFERENCIAS PARA EL INSTITUTO DE CIENCIAS Y HUMANIDADES**

A mi padre que lucha día a día por estar con nosotros, a mi familia, a mi esposa e hija que me apoyan y al ICH por haberme brindado la oportunidad de mejorar como persona y como profesional.

#### **SUMARIO**

El presente informe de suficiencia surgió de la necesidad de implementar un sistema de videoconferencia para el Instituto de Ciencias y Humanidades (ICH) que permita una mejor comunicación entre los integrantes de la misma, así como reducir el tiempo y gastos que son invertidos en el traslado del personal para las sesiones presenciales; dado ello el ICH me ordenó planificar dicho proyecto, teniendo en cuenta que la institución en la actualidad cuenta con una red de datos que permite una comunicación entre sus diferentes Sedes y con un área central que gestiona la información, además de personal técnico que puede apoyar en la puesta en marcha del proyecto.

Primeramente se analiza la situación de la red de datos del ICH en función a ser usada para el sistema de videoconferencia, luego se realiza un análisis de las alternativas para el sistema de videoconferencias (lo cual implica pros y contras de la tecnología usada, compatibilidad con la red ICH y un análisis de costos). El presente trabajo es el resultado de la profundización académica del informe profesional desarrollado para, y por encargo, de la ICH, los cuales fueron desarrollados simultáneamente.

En ese sentido el marco teórico brinda información de las tecnologías usadas en la captura, transmisión y recepción de información (audio y video) las cuales deben ser las más óptimas posibles.

### **iNDICE**

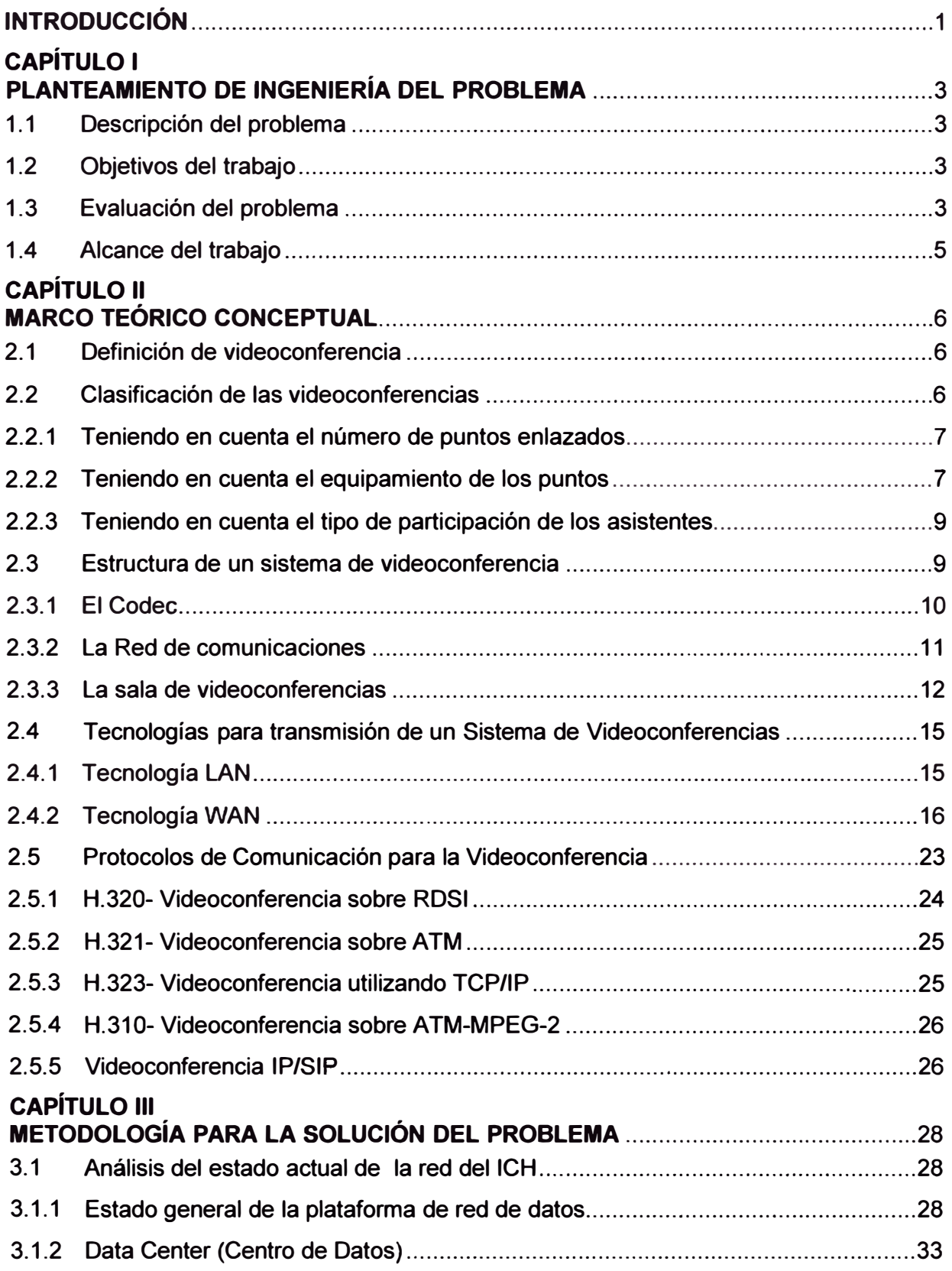

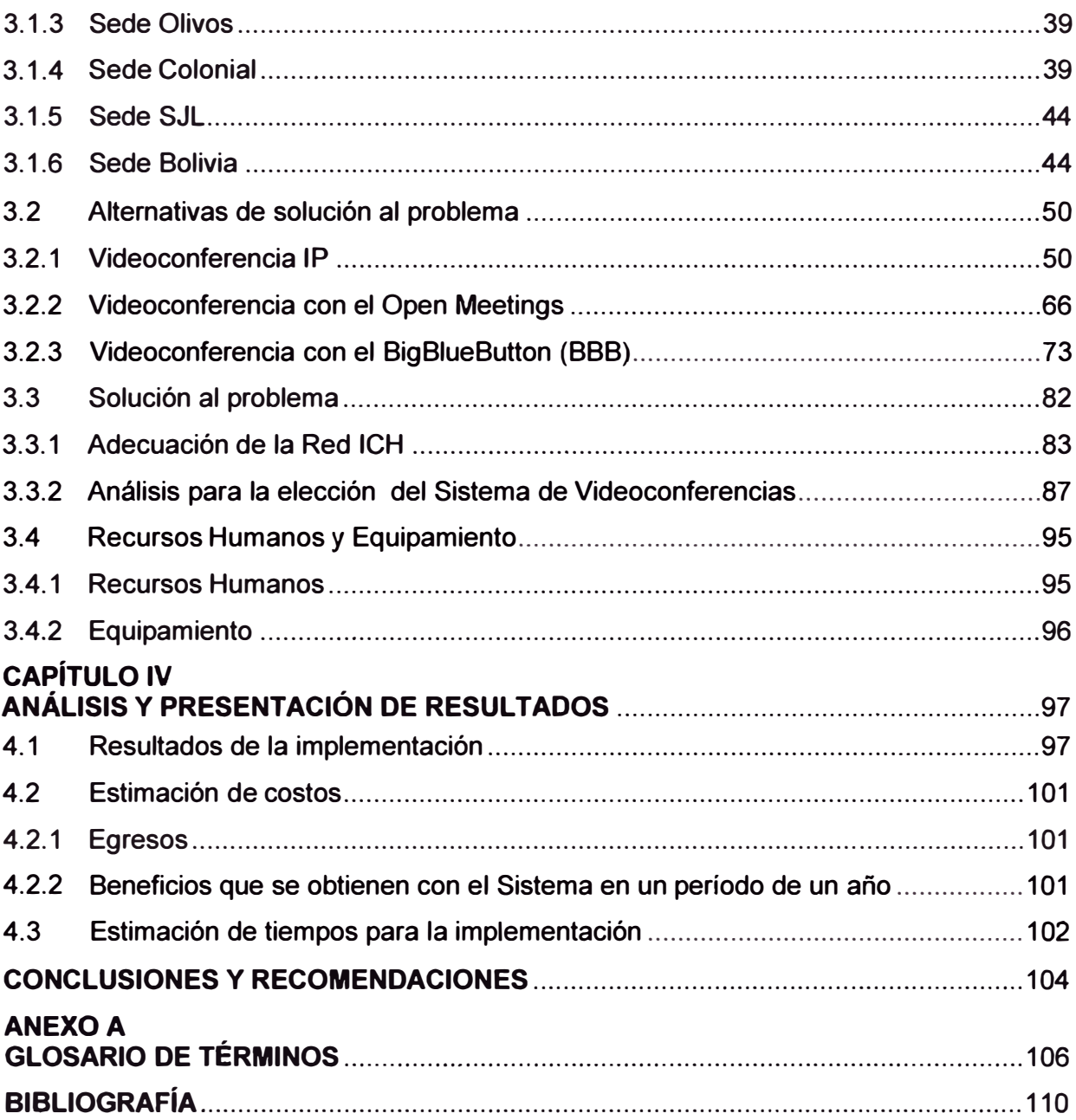

#### **INTRODUCCIÓN**

El trabajo surge por la necesidad del Instituto de Ciencias y Humanidades (ICH) de contar con un sistema de videoconferencia para que permita una mejor comunicación entre los integrantes de la misma para cuatro de sus sedes, y tener la capacidad de brindar cursos a distancia.

El proyecto debía realizarse dentro de tres objetivos:

- Analizar la capacidad actual de la red ICH.

- Realizar la evaluación de tres tecnologías ya desarrolladas (8ig81ue8utton, Open Meetings, Tandberg).

- Finalmente la implementación de la solución para su uso en un curso virtual (Proyecto piloto) y reuniones de coordinación entre los directivos del ICH.

El proyecto se enfoca en brindar esta capacidad a solo 4 de las 6 sedes del ICH, las cuales están localizadas en el Centro de Lima, Callao, SJL, y Los Olivos, quedando para futuro desarrollo las sedes de Ate y Villa el Salvador. La solución ha sido implementada con la opción 888 (Big81ue8utton).

El presente informe tiene la finalidad de apoyar en la solución de un problema que se puede presentar en muchas instituciones, como es mejorar la comunicación entre sus miembros.

El informe está dividido en cuatro capítulos principales:

Capítulo 1 "Planteamiento de ingeniería del problema"

En este capítulo se enuncia el problema, se precisan los objetivos, se hace una evaluación del problema.

Capítulo 11 "Marco Teórico Conceptual"

En él se define la videoconferencia, se hace su clasificación teniendo en cuenta diversos factores, se explica la estructura de un sistema de videoconferencia, se exponen las tecnologías para transmisión de un Sistema de Videoconferencias, y finalmente se explican los protocolos de comunicación para la videoconferencia.

Capítulo 111 "Metodología para Solución del Problema"

En este capítulo se presenta el análisis del estado actual de la red de datos del ICH, se realiza la evaluación de las alternativas de solución al problema, se describe la solución implementada, finalmente se determina los recursos humanos y equipamiento para el funcionamiento del sistema.

Capítulo IV "Análisis y presentación de resultados"

En él se hace la estimación de costos (Egresos, Beneficios que se obtienen con el Sistema en un período de un año) así como la estimación de tiempos para la implementación.

#### **CAPÍTULO 1 PLANTEAMIENTO DE INGENIERÍA DEL PROBLEMA**

En este capítulo se realiza el planteamiento de ingeniería del problema, para ello primeramente se describe el problema y luego se expone el objetivo del trabajo, también se evalúa el problema y se precisan los alcances del informe, para finalmente presentar una síntesis de la solución implementada.

#### **1.1 Descripción del problema**

Necesidad del Instituto de Ciencias y Humanidades (ICH) de contar con un sistema de videoconferencia para que permita una mejor comunicación entre los integrantes de la misma para cuatro de sus sedes, y tener la capacidad de brindar cursos a distancia.

#### **1.2 Objetivos del trabajo**

Implementar un sistema de videoconferencia en la ICH sobre su plataforma de red de datos y recurriendo a la tecnología disponible en el mercado.

Los objetivos secundarios son:

-Análisis de la capacidad actual de la red ICH.

-Evaluación de tres tecnologías.

- Implementación de la solución para su uso en un curso virtual (Proyecto piloto) y reuniones de los directivos del ICH.

#### **1.3 Evaluación del problema**

El Instituto de Ciencias y Humanidades es una institución educativa sin fines de lucro que practica y promueve la investigación para brindar una formación y educación de calidad a los diversos sectores de la población, principalmente a la juventud estudiantil de nuestro país. El ICH es promotora de la ACV (Academia Cesar Vallejo), de la academia ADUNI, del colegio Bertolth Brecht y de la UCH (Universidad de Ciencias y Humanidades).

En la actualidad el ICH tiene 6 sedes que están localizadas en el Centro de Lima, Callao, SJL, Ate, Villa el Salvador y Los Olivos (Figura 1.1) en los cuales se desarrollan actividades académicas, administrativas y culturales.

Se cuenta con servidores dedicados que permiten el cruce de información entre las diferentes sedes, especialmente en lo que se refiere a las matrículas por ejemplo, donde un estudiante puede matricularse para la sede que desee en cualquier sede, ya que el sistema que se utiliza permite trabajar de manera interconectada; además de contar con

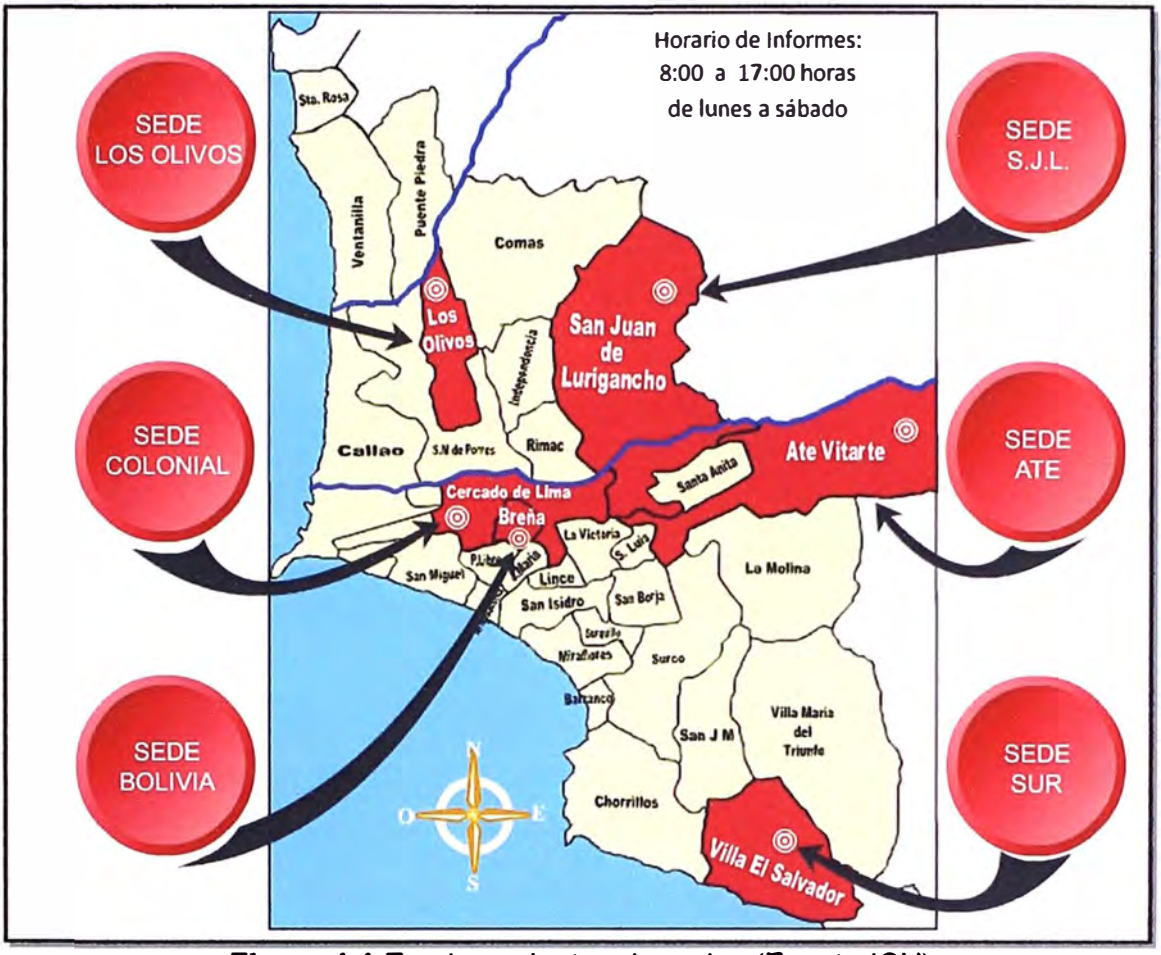

una Intranet que permite la comunicación en la comunidad educativa.

**Figura 1.1** Emplazamientos de sedes (Fuente ICH)

Se cuenta con un servicio de Internet de Claro suministrada por la Red Científica Peruana (RCP) la cual es línea dedicada que permite un flujo de datos con mínimas fallas.

Ante el crecimiento de la institución es que surge la necesidad de descentralizar las sedes, pero sin perder en cada una de ellas el objetivo de brindar un servicio de calidad, que implica realizar no solamente actividades de dictado de clase sino actividades artísticas, conferencias, conversatorios, etc.

Es allí la necesidad de homogeneizar de alguna manera las actividades; en ese sentido se hace necesario las continuas coordinaciones a nivel de directivos que son los encargados de las Sedes. Para ello es necesario el traslado continuo de directores de una Sede a otra, generando gastos económicos en transporte e inversión de tiempo. Haciendo uso de la red con que se cuenta o realizando mejoras en ella, se plantea la necesidad de implementar un Sistema de videoconferencias para la realización de las reuniones, con lo cual los directores participarían desde sus Sedes. Para ello cada sede cuenta con salas de reuniones en donde se puede implementar todo el sistema de transmisión y recepción de datos que garanticen el funcionamiento óptimo del sistema.

El otro propósito de la institución (relacionada a las tecnologías de videoconferencia)

es contar con la capacidad de poder brindar cursos a distancia (Diplomados en primer término).

Se conoce que ya muchas instituciones educativas, financieras, culturales, etc. utilizan este sistema; pero lo que en este trabajo se hará es planificar la implementación de un Sistema de Videoconferencia pero adecuado a la realidad del ICH, ya que en función de la necesidad que se tenga y del presupuesto que se maneje (de allí la importancia del análisis de costos que se hará más adelante) se dará la viabilidad del proyecto.

Lo que se plantea en el trabajo son las diferentes formas, tecnologías existentes en el mercado para videoconferencias, de los cuales se analizarán los pro y contras, tanto en costos como en calidad, para así tener mejor claridad de cuál elegir e implementar en el mediano plazo.

Para la implementación de cualquier tecnología relacionada, es necesario recopilar y analizar la información sobre la situación de la plataforma de red de la ICH a fin de proponer mejoras para un óptimo desempeño.

Este informe expone los resultados del proyecto piloto en el cual se implementa un curso virtual (diplomado) para un número determinado de participantes y las pruebas que se realizaron en el ICH.

#### **1.4 Alcance del trabajo**

El proyecto se enfoca en brindar esta capacidad a solo 4 de las 6 sedes del ICH,las cuales están localizadas en el Centro de Lima, Callao, SJL, y Los Olivos, quedando para futuro desarrollo las sedes de Ate y Villa el Salvador. La solución ha sido implementada con la opción 888 (Big81ueButton).

#### **CAPÍTULO 11 MARCO TEÓRICO CONCEPTUAL**

En este capítulo se exponen las bases teóricas conceptuales más importantes para el mejor entendimiento del sistema implementado en el presente informe.

#### **2.1 Definición de videoconferencia**

La videoconferencia es aquel sistema que consiste en la captura, transmisión **y** recepción de audio **y** video que se realiza de manera bidireccional entre dos o más puntos y permite comunicarse a dos o más personas de manera simultánea, los cuales se encuentran ubicados en lugares diferentes.

Técnicamente es un servicio multimedia que permite la interacción entre distintas personas o grupos de trabajo, con la finalidad de poder optimizar la comunicación (hablarse y verse entre los diferentes grupos).

Desde el punto de vista educativo la videoconferencia es un sistema que permite mejorar el proceso de enseñanza **y** aprendizaje realizado a distancia, por permitir una comunicación audiovisual, que se asemeja bastante a la enseñanza presencial (Figura 2.1).

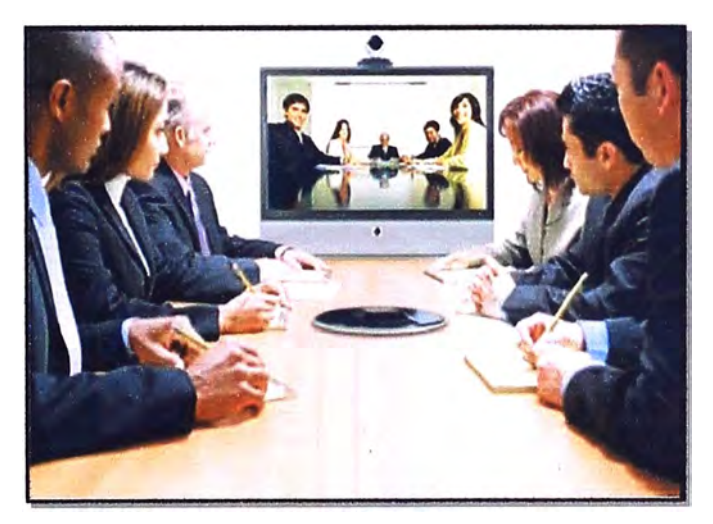

**Figura 2.1** Sistema de Videoconferencia.

(Fu ente: hdosige. blogspot.com/2011 /06/videoconferencias. html.)

#### **2.2 Clasificación de las videoconferencias**

Se puede clasificar a los sistemas de videoconferencias de diferentes formas, dependiendo de cierta variable que se tenga en cuenta [1]. A continuación se detalla algunas clasificaciones más comunes.

- Teniendo en cuenta el número de puntos enlazados.
- Teniendo en cuenta el equipamiento de los puntos.
- Teniendo en cuenta el tipo de participación de los asistentes.
- **2.2.1 Teniendo en cuenta el número de puntos enlazados**

Son las siguientes:

**a) Videoconferencia punto a punto:** Es aquel sistema donde solo hay dos puntos enlazados para entablar la comunicación audiovisual (Figura 2.2).

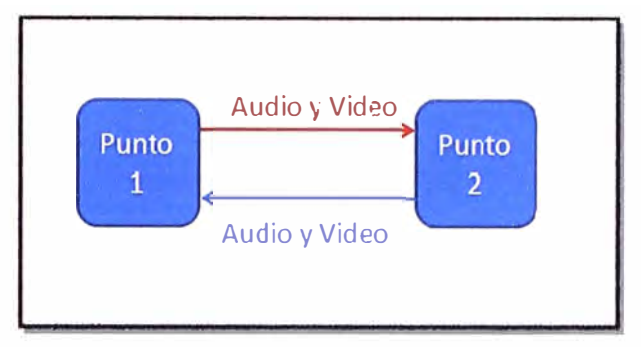

**Figura 2.2** Sistema punto a punto (Fuente: Elaboración propia)

**b) Videoconferencia Multipunto:** Es aquel sistema donde existen más de dos puntos que se encuentran enlazados. Para garantizar una comunicación óptima es necesaria una Unidad de Control Multipunto (MCU) que sea la encargada de distribuir la información de audio y video enviados por los diferentes puntos (Figura 2.3).

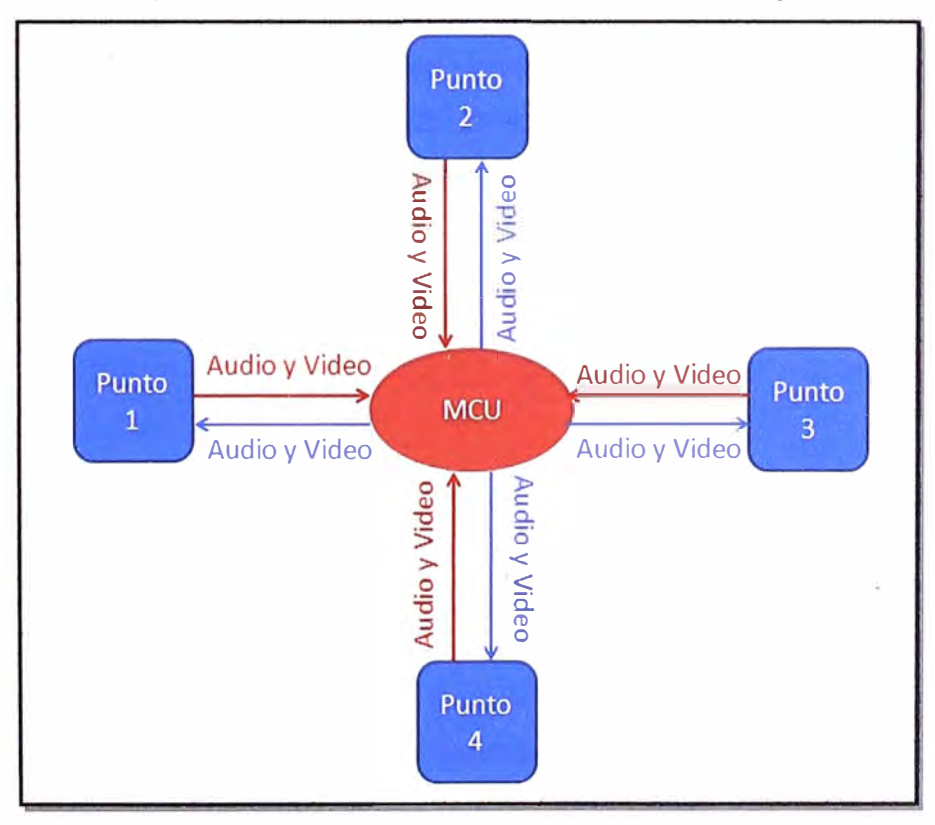

**Figura 2.3** Sistema multipunto. (Fuente: Elaboración propia).

#### **2.2.2 Teniendo en cuenta el equipamiento de los puntos**

Son las siguientes:

**a) Desktop:** Son los sistemas también llamados de escritorio. En los terminales sólo se necesita de una PC, su parlante y una cámara web que permite la comunicación audiovisual. Pueden ser usados para sistemas punto a punto para lo cual se requiere un ancho de banda mínimo y para sistemas multipunto donde el requerimiento de ancho de banda es mayor. Para la transmisión se necesita de una RDSI (Red digital de servicios integrados) u otro medio de transporte de señal digital; pero muchas veces dependiendo del ancho de banda usado y la tecnología usada tanto en transmisión como en recepción hay dificultades en la resolución de la imagen (Figura 2.4).

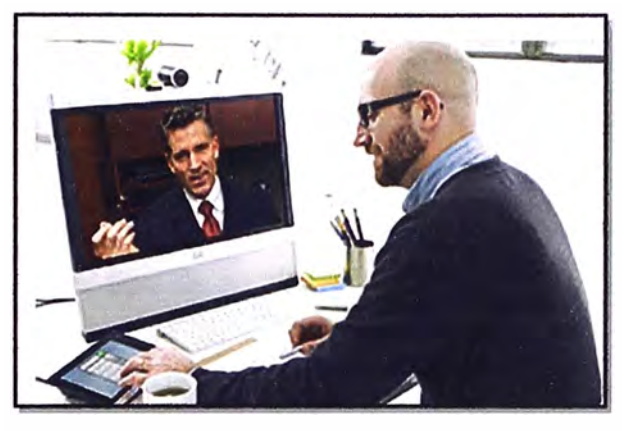

**Figura 2.4** Sistema de Escritorio

(Fuente: www.cisco.com/web/telepresence/products/endpoints/personal. html) **b) Rollabout:** Son sistemas más sofisticados que el anterior donde ya se cuenta con un módulo donde se puede ubicar uno o dos pantallas, de las cuales una puede ser usado para la comunicación audiovisual entre las personas y la otra puede usarse para ver otra información como diapositivas u otras imágenes (Figura 2.5).

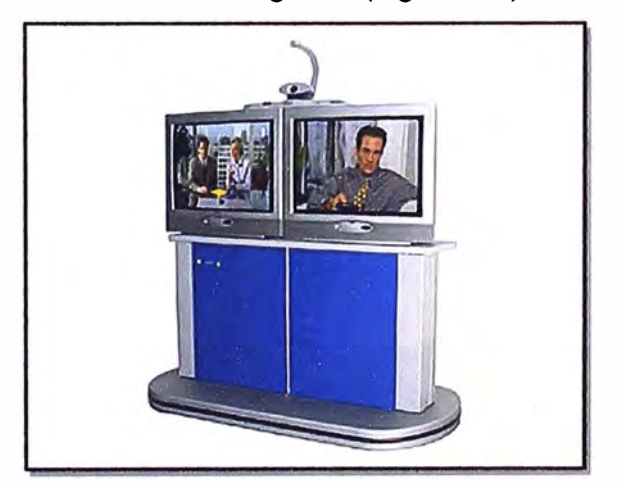

**Figura 2.5** Sistema Rollabout

(Fuente: www.mdtel.es/videoconferencia1 .htm)

**e) lnterconstruidos:** Se necesita de una sala de videoconferencias donde se encuentren las cámaras, las pantallas, micrófonos y demás periféricos, además sería importante tener una sala diseñada acústicamente para una transmisión adecuada del audio.

Permite desarrollar reuniones más amplias donde pueden interactuar mayor cantidad de personas (Figura 2.6).

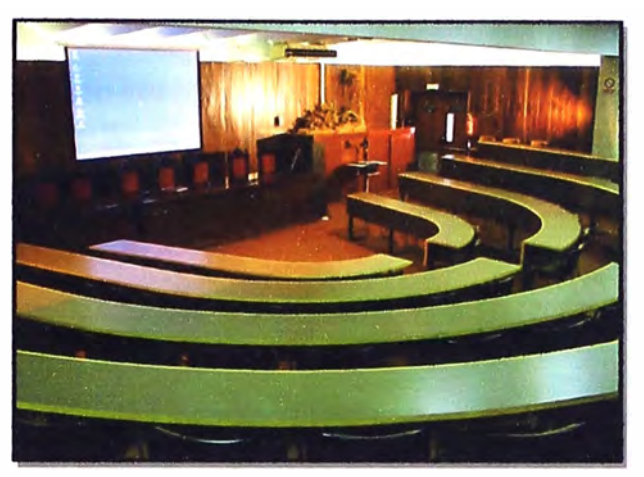

**Figura 2.6** Sistema lnterconstruido

(Fuente: www.etseib.upc.edu/es/la-escuela/espacios-y-equipamiento)

#### **2.2.3 Teniendo en cuenta el tipo de participación de los asistentes**

Son los siguientes:

**a) Videoconferencias Abiertas:** Los participantes pueden interactuar libremente una vez iniciada la sesión.

**b) Videoconferencias Cerradas:** Los participantes tienen algunas restricciones para participar, los cuales son dadas por los organizadores.

#### **2.3 Estructura de·un sistema de videoconferencia**

Teniendo en cuenta que para una videoconferencia se necesita capturar, transportar y recepcionar información de audio y video es que de manera general se divide este sistema en tres grandes bloques tal como se muestra en la Figura 2.7 [2].

- El Codificador-decodificador (Codee)
- La Red de Comunicaciones.
- La Sala de Videoconferencias.

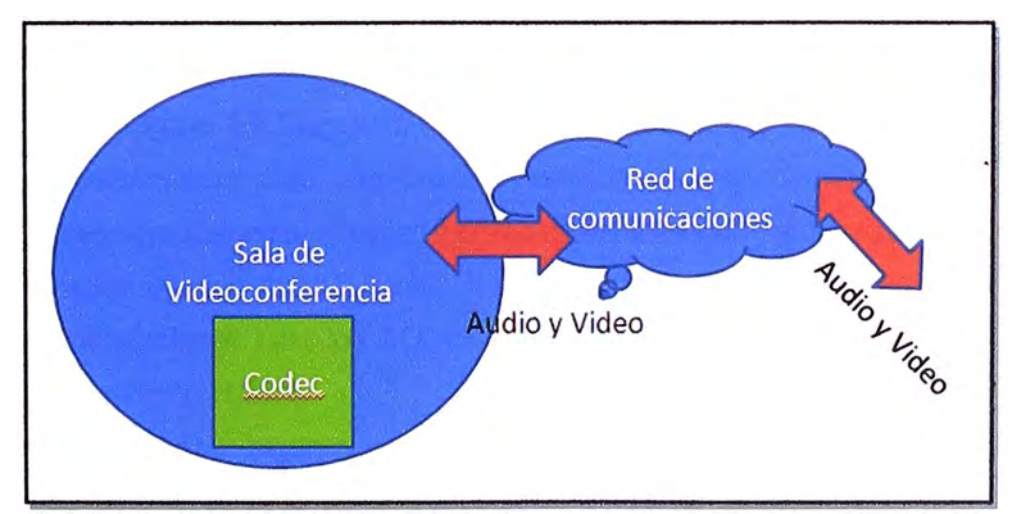

**Figura 2.7** Elementos de la Videoconferencia (Fuente: Elaboración propia.).

#### **2.3.1 El Codificador-decodificador (Codee)**

Al capturarse la voz e imagen se tienen señales analógicas las cuales deben digitalizarse para asegurar una transmisión sin degradación o pérdida de la información. Este proceso de digitalización implica muestrear, cuantificar y codificar [3].

Una vez realizado ello se debe tratar de que la información obtenida pueda ser transmitida ocupando el menor ancho de banda posible para ello se debe comprimir y multiplexar la señal, el dispositivo que se encarga de esto es el CODEC (Codificador/Decodificador); además en el lugar donde se recepciona la señal el CODEC demultiplexa y descomprime la señal.

En el proceso de compresión se gana mayor capacidad para enviar datos de audio y video (mayor tasa de bits); pero en el proceso de descompresión se puede tener pérdidas lo cual implica una menor calidad en la imagen recepcionada por ejemplo; es por ello que se debe tener en cuenta un balance entre estos dos aspectos.

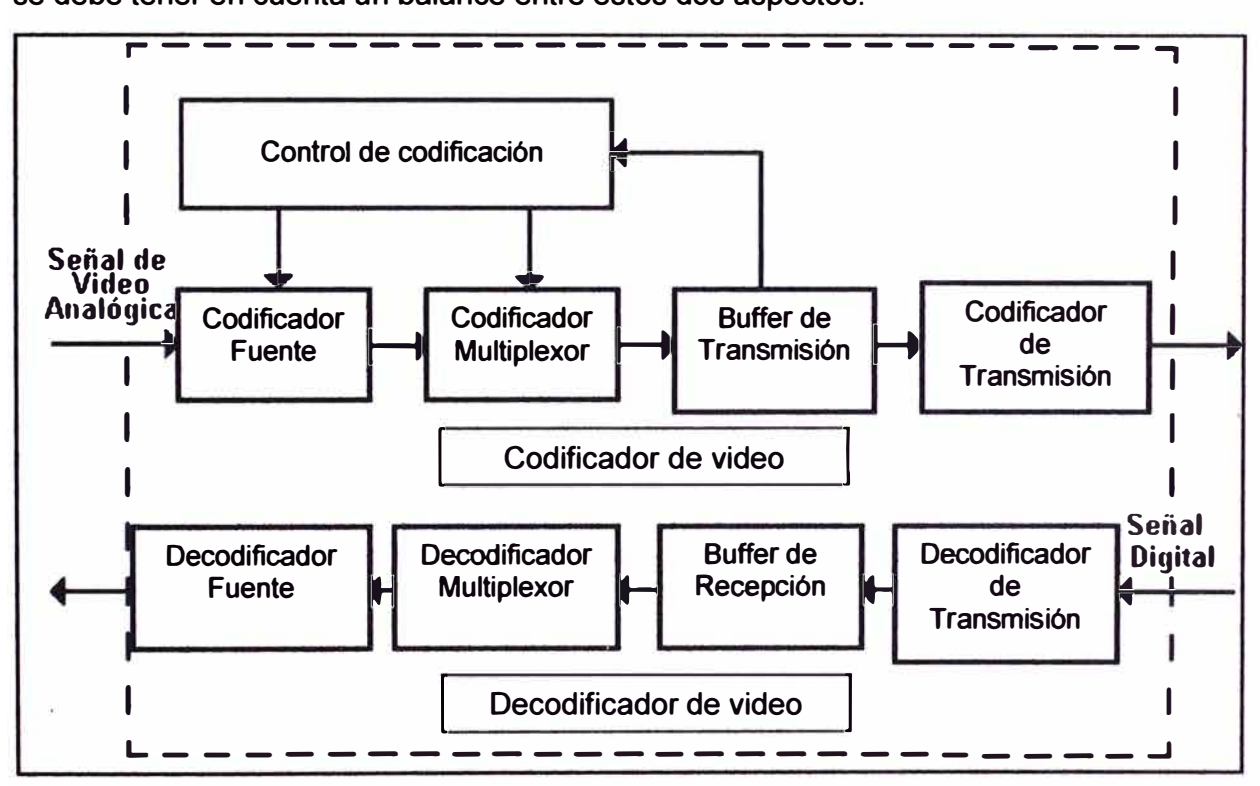

**Figura 2.8** Diagrama de bloques de un CODEC de Video

(Fuente: www.monografías.com/trabajos/videoconferencia/videoconferencia. shtml)

Para poder homogeneizar y evitar incompatibilidades con los equipos en un sistema de comunicación es que la UIT (Unión Internacional de Telecomunicaciones) ha dado ciertas recomendaciones para los CODECs de audio (recomendación G.711 y G.722) y video (recomendación H.261 ).

En los últimos años algunos elementos están siendo insertados dentro del CODEC como por ejemplo el sistema de distribución de video, el sistema de control central, el mezclador de audio, amplificador y cancelador de eco. Además los otros periféricos como **parlantes, cámaras y micrófonos ahora se conectan directamente a él.** 

#### **2.3.2 La Red de comunicaciones**

**En la actualidad el avance de la tecnología ha permitido que se generen un conjunto de dispositivos y equipos (computadoras, software, protocolos, cables de cobre, fibra óptica, satélites, antenas, etc) que permiten el transporte de información de manera más amplia y sencilla [4].** 

**Una red está formada por dispositivos que se encuentran interconectados y permiten fluir información entre ellos. Para un sistema de videoconferencias esta interconexión debe ser bidireccional y se debe contar con un medio de comunicación que permita ello, además de poder garantizar una tasa de transferencia de datos (ancho de banda) adecuada.** 

**En la red se deben tener en cuenta estándares o protocolos que permiten la transferencia de datos entre los diferentes equipos que la conforman; además de poder identificar a todas las computadoras que forman parte de ella (Figura 2.9).** 

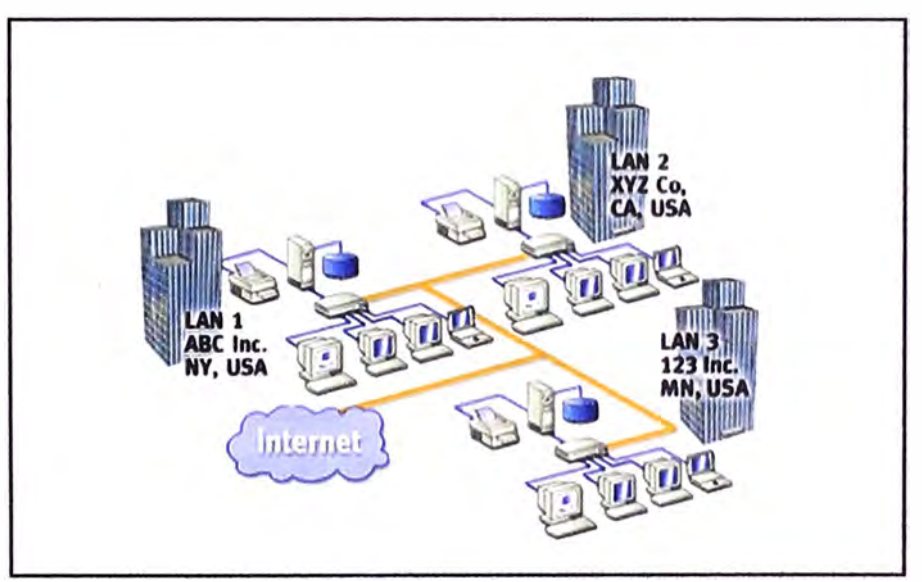

**Figura 2.9 Red de Comunicaciones** 

**(Fuente: daniel-socarras. blogspot.com/2011 /06/redes-de-comunicacion. html)** 

**Tanto para una red de un sistema de videoconferencia como para otra red de datos es importante tener en cuenta la topología de la misma; es decir la forma cómo están conectados los equipos o nodos (ordenadores, servidores, etc.). La elección de la topología a usar depende de la necesidad que se tenga, del flujo de data que se piensa tener, de un análisis de costos, etc. Existe variedad en lo que se refiere a topologías de redes; pero a continuación se plantean algunas de ellas.** 

**Topología Estrella: Aquí los equipos de la red están conectados a un equipo central (hub o concentrador) que recibe y distribuye la información. Cualquier falla en los equipos terminales no haría que la red caiga, pero cualquier falla en el nodo central o** 

concentrador sí haría que esta red ya no trabaje.

**Topología Bus:** Existe un cableado transversal (bus) al cual están unidos todos los equipos terminales. La información es transmitida por el bus de manera bidireccional y cada equipo se encarga de reconocer la que le corresponde. Una falla en un nodo de la red no haría que la ésta caiga; pero una falla en el bus haría que la red no funcione.

**Topología Anillo:** Los equipos terminales o nodos están unidos uno a uno para finalmente cerrar el lazo. Lo negativo de esta topología es que al fallar un nodo impediría que la red de datos no funcione.

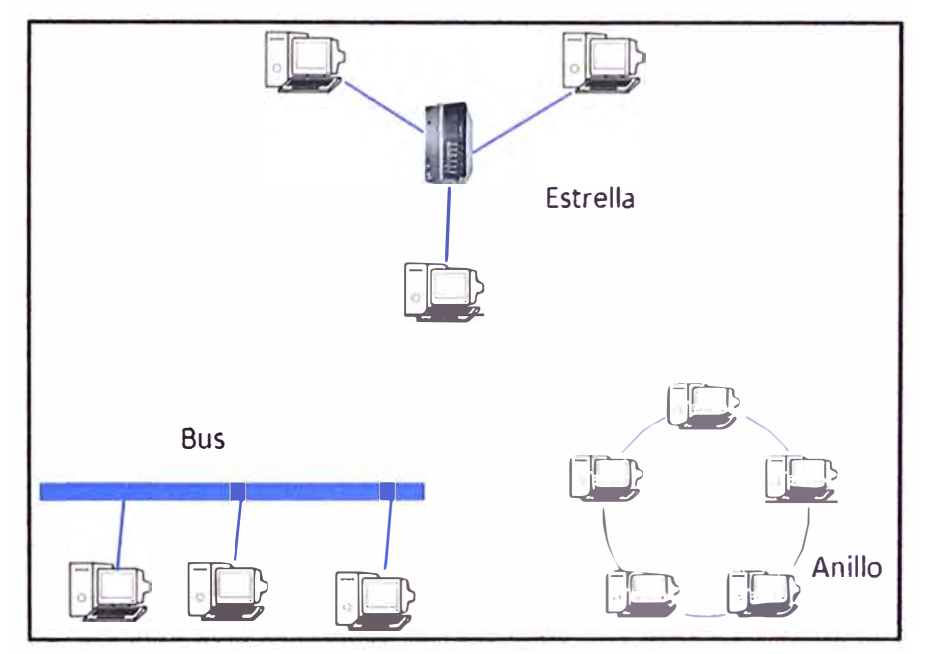

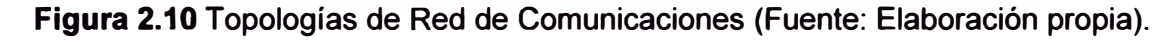

#### **2.3.3 La sala de videoconferencias**

La Sala de Videoconferencias permitirá que la recepción y la transmisión de las señales de voz y video se hagan de manera óptima; es en ese sentido que ella está conformada por: El espacio físico de la videoconferencia, sistema de audio, sistema de video y el sistema de control (3).

**Espacio Físico:** Es el lugar donde estarán los participantes de la Videoconferencia, así como donde se ubicarán los sistemas de audio, video y control. La iluminación adecuada de este espacio es importante para garantizar el funcionamiento óptimo del sistema de video y garantizar un espacio acústico también es importante para garantizar el funcionamiento óptimo del sistema de audio (se debe minimizar la reverberación acústica que se pueda generar).

**Sistema de Audio:** Permite el ingreso y salida de las señales de audio generadas en la comunicación por las fuentes sonoras. Su funcionamiento óptimo reduce notablemente los efectos producidos por el ruido y eco que se pueda tener. El sistema está formado por micrófonos, parlantes, mezcladoras, ecualizador y amplificadores (Figura 2.11 ).

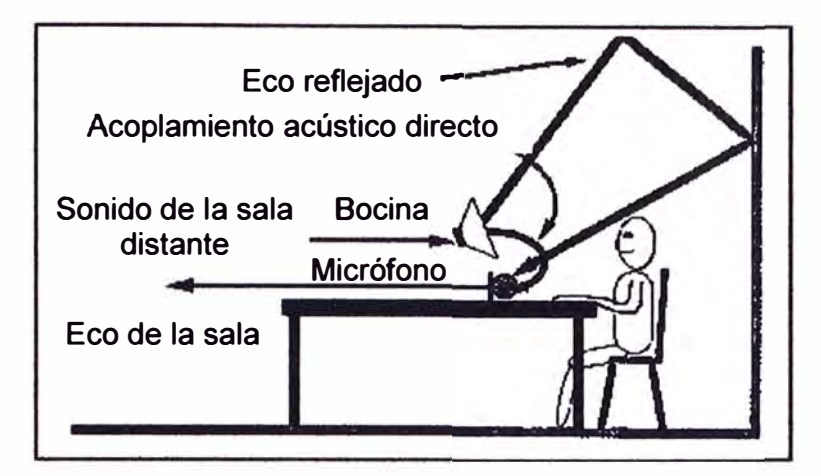

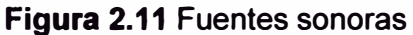

(Fuente: www.monografias.com/trabajos/videoconferencia/videoconferencia. shtm 1) **Sistema de Video:** Permite el ingreso y salida de las señales de vídeo generadas en la comunicación. Su funcionamiento óptimo reduce notablemente los efectos producidos por el ruido eléctrico, la iluminación, etc.; lo cual conlleva a tener imágenes nítidas en los diferentes lugares donde se encuentran los participantes de la videoconferencia Está formado por cámaras, proyectores, televisores, etc. Su buen funcionamiento implica tener en cuenta una buena iluminación (500 lux-1250 lux), así como la ubicación adecuada de las fuentes (45 grados por encima del objeto).

**Sistema** de **Control:** Es aquel que se encarga de administrar de manera adecuada la información en una comunicación audiovisual, controla las imágenes con el uso de las diferentes cámaras con las que se cuenta, controla el sonido teniendo en cuenta la potencia de los micrófonos y parlantes (Figura 2.12).

En los sistemas de videoconferencias muchas veces los problemas en las señales de video pueden ser tolerables, pero un problema en el audio puede ser mas molestoso para los participantes, así como la falta de sincronía entre ambas debido a la diferencia de tiempos en los procesos de transformación de las señales de audio y video. En el gráfico 2.13 se muestra una forma de minimizar los efectos del eco en una sala de videoconferencias.

Dependiendo de la necesidad que se tenga se puede tener en cuenta el equipamiento y la necesidad de ciertos dispositivos para la Sala de Videoconferencia.

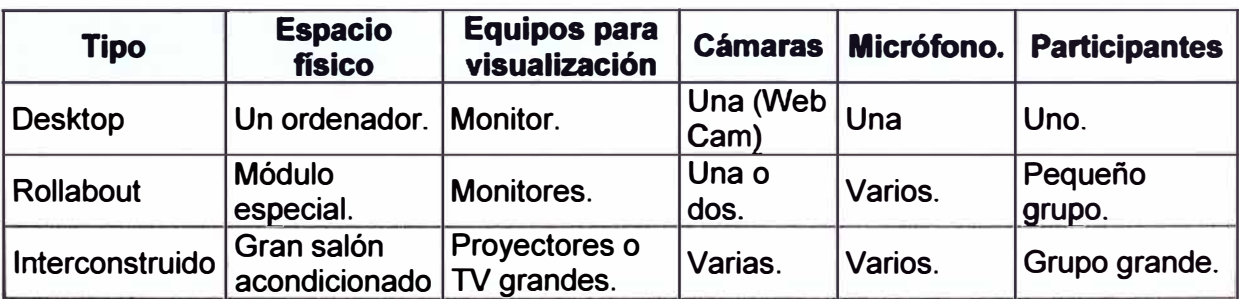

**Tabla 2.1** Organización de una Sala de Videoconferencias (Fuente: Elab. propia)

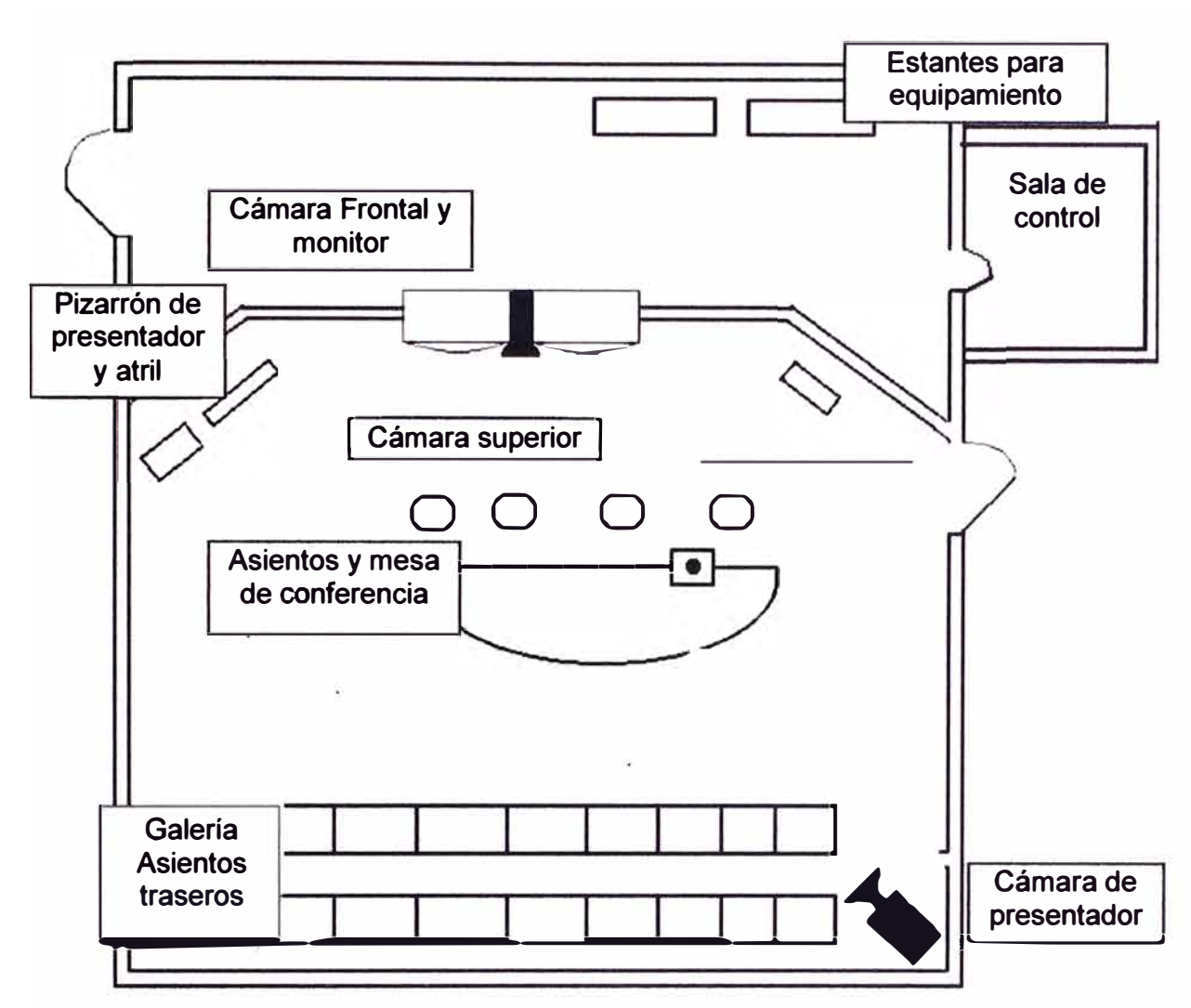

**Figura 2.12** Esquema vertical de una Sala de Videoconferencia típica

(Fuente: www. monografías. com/trabajos 12/sistvid/sistvid. shtml)

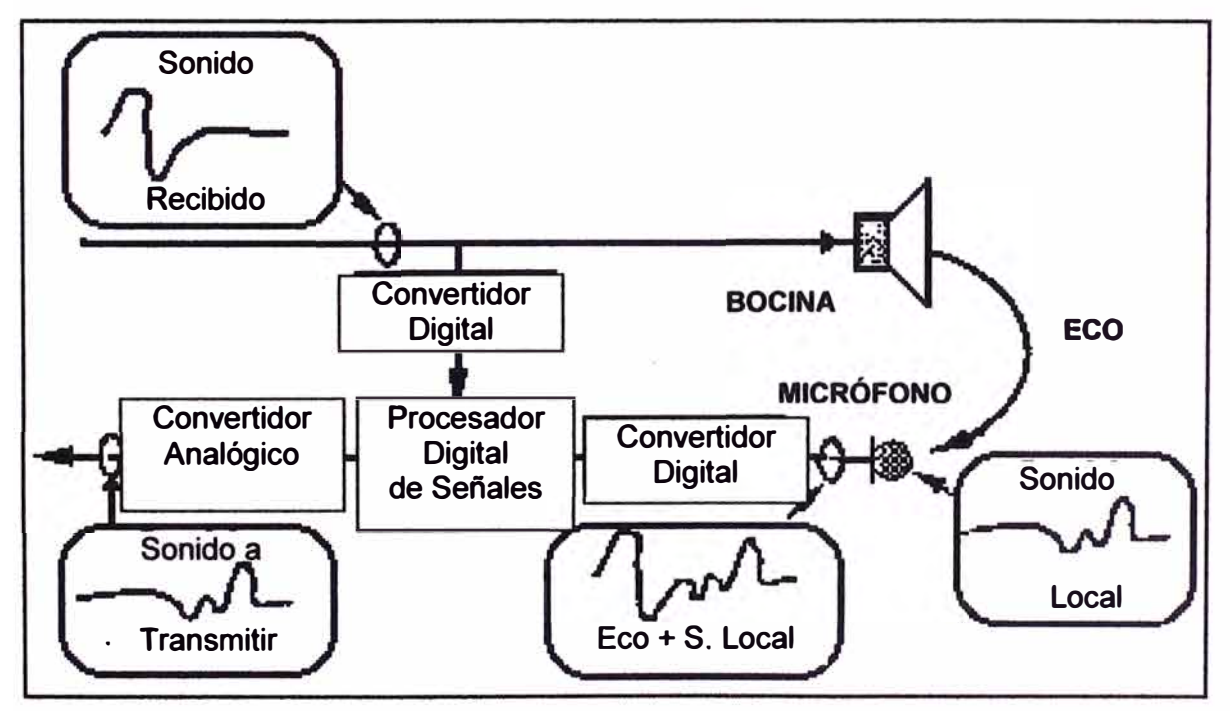

**Figura 2.13** Diagrama de bloques del sistema de cancelación de eco (Ibídem).

#### **2.4 Tecnologías para transmisión de un Sistema de Videoconferencias**

Desde sus inicios las tecnologías para realizar una Videoconferencia han ido evolucionando, los cuales serán elegidos en función de la necesidad de los usuarios.

#### **2.4.1 Tecnología LAN**

La tecnología LAN (Local Area Network/Red de Área Local) está diseñado para poder interconectar diferentes dispositivos que se encuentran ubicados físicamente en un edificio o a un entorno de 200 metros, puede abarcar una oficina, un conjunto de áreas de trabajo, un edificio, etc [5][6]. Una red LAN permite optimizar recursos ya que se pueden utilizar equipos como impresoras, scaners, de manera compartida con dos o más PCs. En general reúne las siguientes características:

- Cableado de acuerdo a las necesidades de la red.
- Capacidad de transmisión de 1 OMbps a 1 OGbps.
- Variedad y cantidad de dispositivos conectados.
- Facilidad de conexión mediante cable coaxial, telefónico o fibra óptica.
- Manejo sencillo de cambios de software y hardware en la red.
- Uso de un medio de comunicación exclusivo (bastante seguro).

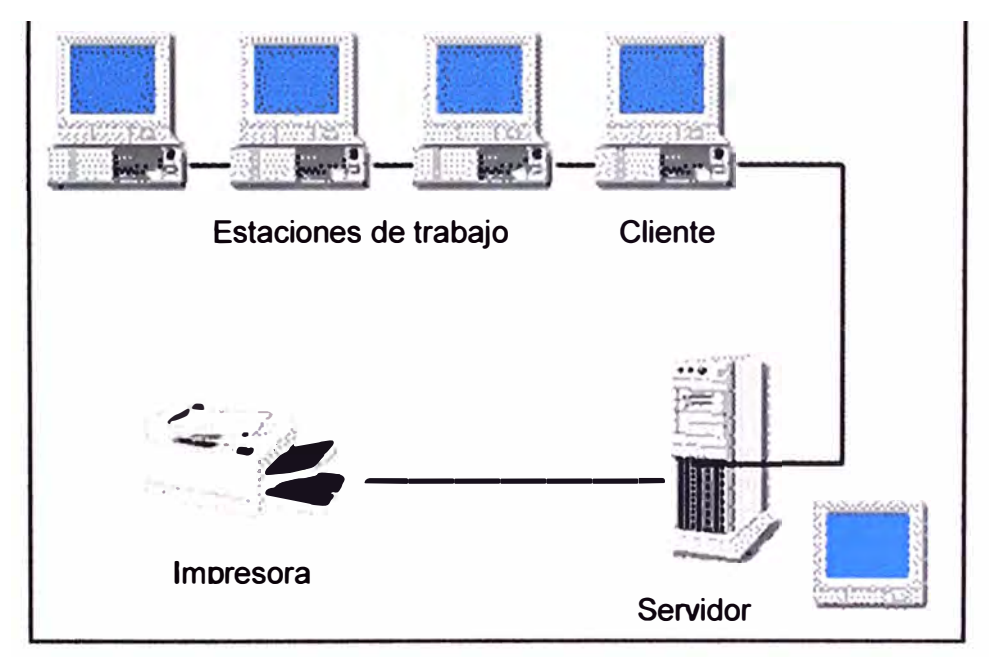

#### **Figura 2.14** Modelo de una red LAN

(Fuente: gabypecchielan.galeon. com/lan. htm)

Para garantizar la comunicación en una red LAN se tienen estándares como Ethernet cuyo control de acceso se basa en el protocolo CSMA (CarrierSenseMultiple Access - Acceso Múltiple por Detección de Portadora ) que consiste en que una estación escucha el canal y si está ocupado no emite, apenas encuentre desocupado el canal empieza la emisión. El protocolo CSMA/CD (CarrierSenseMultiple Access/CollisionDetection - Acceso Múltiple por Detección de Portadora con Detección de Colisiones) es una mejora

en la cual una estación transmite hasta que detecte una colisión y luego de cierto tiempo vuelve a transmitir. A medida que las necesidades de transmisión de datos han ido aumentando también el desarrollo tecnológico ha ido avanzando subsanando algunas limitaciones como la capacidad de transmisión de datos; es así que se tiene:

- Fast Ethernet: Denominación de la IEEE a un conjunto de estándares Ethernet de velocidad 100 Mbps. El enlace físico es fibra óptica y cable UTP.

- Gigabit Ethernet: Mejora la capacidad de Fast Ethernet en 10 veces; es decir se transmite a 1 Gbps. El enlace físico es fibra óptica, cable UTP y cable STP (Shieldedtwistedpair o en español "par trenzado blindado").

- 10Gigabit Ethernet: Es el más rápido de los estándares Ethernet (10Gbps). El enlace físico es fibra óptica y cable de cobre.

- Red de Área Local Inalámbrica (WLAN/ Wireless Local Area Network): Permite la interconexión de diferentes dispositivos por medio de ondas de radio, lo cual permite llegar a lugares donde el cableado sería complicado de realizar, por ende hay una ventaja en su instalación y costos. En relación a la velocidad de transferencia de datos se tienen ciertas limitaciones, pero en la actualidad ya se cuentan con ciertas tecnologías que pueden transmitir hasta más de 10 Mbps. Se tiene varios estándares en lo que se refiere a este sistema inalámbrico como se muestra en la tabla 2.3.

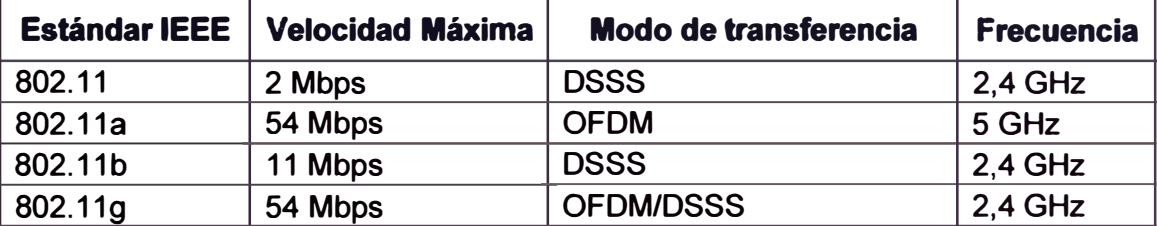

**Tabla 2.3** Estándares de una red LAN inalámbrica (Fuente: Elaboración propia)

DSSS: Direct Sequence Spread Spectrum/espectro ensanchado por secuencia directa

OFDM: Orthogonal Frequency Division Multiplexing/Multiplexación por división de frecuencias ortogonales

En lo que se refiere a la forma en que se evitan colisiones en una WLAN se usa el protocolo CSMA/AC (Carrier Sense Multiple Access/Collision Avoidance-Acceso Múltiple por Detección de Portadora con Evasión de Colisiones) en la cual un ordenador envía una solicitud de transmisión, a lo cual el receptor emite una señal de aceptación o no, se transmite los datos y el receptor envía una información de haber recibido conforme o no la información. Esto se hace porque a diferencia del CSMA/DC aquí no se puede permitir colisiones.

#### **2.4.2 Tecnología WAN**

Una red WAN (Wide Area Network/Red de Área Extendida) es aquella que permite la interconexión entre redes de área local (LANs) y están compuestas de dos elementos que son los de conmutación y las de tránsito [6][7]. La WAN se divide en dos partes:

**a) La red de tránsito:** Es aquella por donde viaja la información hasta llegar a cierto nodo de la red. Para una mejor transmisión en la actualidad se usan uniones digitales y por fibra óptica; además de enlaces de radio o microondas que sirven de soporte de la red. Otra forma de garantizar el tráfico de los datos es contar con la redundancia adecuada, es decir que para llegar a determinado lugar la información puede usar diferentes caminos.

**b) La red de acceso:** Es la que permite enlazar al usuario con los nodos del operador que brinda el servicio WAN. El bucle de abonado o también llamado de última milla, permite distribuir la información entre un nodo central y los usuarios; comúnmente se utiliza cables de cobre, con una distancia media de 1,5 km (es por ello el nombre). Poco a poco esta distancia se hace menor con la instalación de pequeñas centrales en las localidades que administran cierta cantidad de usuarios. En la actualidad con el avance tecnológico y masificación del uso de la fibra óptica se maneja un híbrido (fibra hasta una manzana por ejemplo, luego ya se distribuye con cable coaxial y par trenzado).

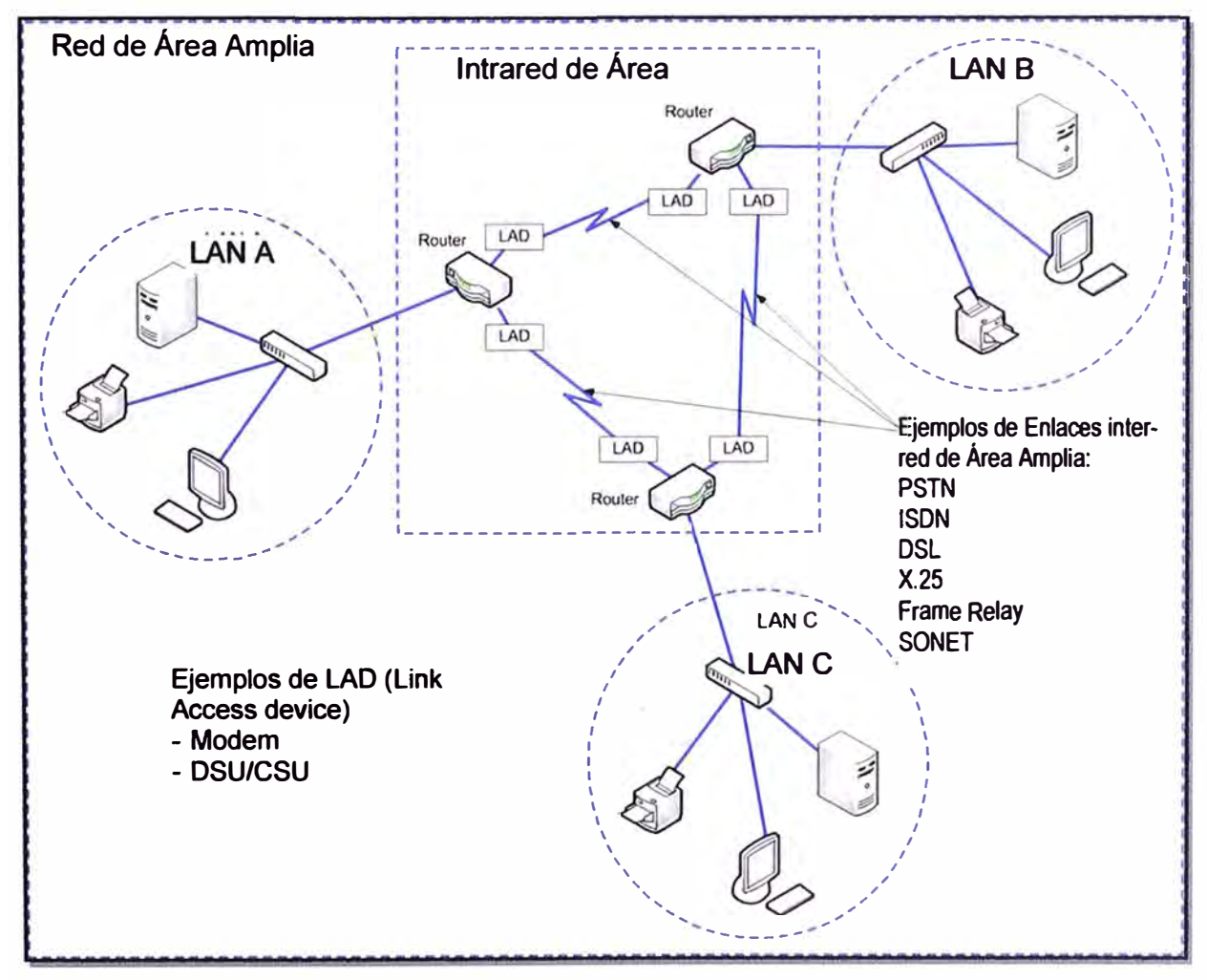

**Figura 2.16** Estructura de una WAN (Fuente: www.textoscientificos.com/redes/area-amplia)

Teniendo en cuenta la lejanía entre las Sedes del ICH se hace necesario del uso de una Red de Área Amplia (WAN) que conecte todas las sedes, para poder hacer funcionar el sistema de videoconferencias, pero para ello se tienen diferentes tecnologías como RDSI, ADSL, X.25, FRAME RELAY, ATM, IP *y* STREAMING [81[9].

#### **a. Red Digital de Servicios Integrados (RDSI)**

Permite la integración de multitud de servicios en un único acceso, independientemente de la naturaleza de la información a transmitir *y* del equipo terminal que la genere. La Red Digital de Servicios Integrados (RDSI) envía la información codificada digitalmente, por ello necesita un adaptador de red, módem o tarjeta RDSI que adecúa la velocidad entre el PC *y* la línea. Para disponer de RDSI hay que hablar con un operador de telecomunicaciones para que instale esta conexión especial que, lógicamente, es más cara pero que permite una velocidad de conexión digital a 64 kbps en ambos sentidos. El aspecto de una tarjeta interna RDSI se muestra en la Figura 2.17.

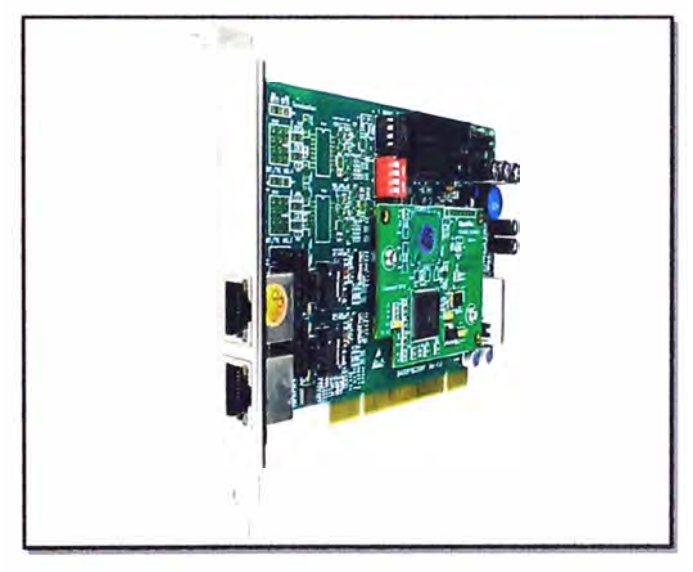

**Figura 2.17** Tarjeta RDSI (Fuente: http://blogs.capatres.com/?p=516)

La RDSI de banda estrecha admite como máximo hasta 2 Mbps, mientras que la RDSI de banda ancha empieza a partir de ellos. Es una red evolucionada de la red telefónica integrada digital, que proporciona conectividad digital extremo a extremo *y* soporta una gama de servicios, a los que acceden los usuarios por medio de un conjunto limitado de interfaces multipropósito. La técnica de multiplexación empleada es por división en el tiempo (TDM) y todos sus terminales son digitales.

La RDSI integra multitud de servicios, tanto transmisión de voz, datos e imagen, en un único acceso de usuario que permite la comunicación digital entre los terminales conectados a ella como teléfono, fax, ordenador, etc. Sus principales características son:

- Dos canales de alta velocidad (uno de recepción de datos y otro de envío de datos).
- Conectividad digital punto a punto.
- Conmutación de circuitos a 64 kbps.

- Uso de vías separadas para la señalización y para la transferencia de información (canal adicional a los canales de datos).

#### **b. línea de Abonado Digital Asimétrica, ADSL**

ADSL (Asymmetric Digital Subscriber Line o Línea de Abonado Digital Asimétrica) es una tecnología que como medio físico utiliza el par de cobre de la línea telefónica normal, la convierte en una línea de alta velocidad. Permite transmitir simultáneamente voz y datos a través de la misma línea telefónica.

En el servicio ADSL el envío y recepción de los datos se establece desde el ordenador del usuario a través de un módem ADSL. Estos datos pasan por un filtro (splitter), que permite se utilicen el servicio telefónico básico (RTC) y el servicio ADSL (DSL asimétrico) al mismo tiempo. Es decir, el usuario puede hablar por teléfono a la vez que está navegando por Internet, para ello se establecen tres canales independientes sobre la línea telefónica estándar:

- Dos canales de alta velocidad (uno de recepción de datos y otro de envío de datos).

- Un tercer canal para la comunicación normal de voz (servicio telefónico básico).

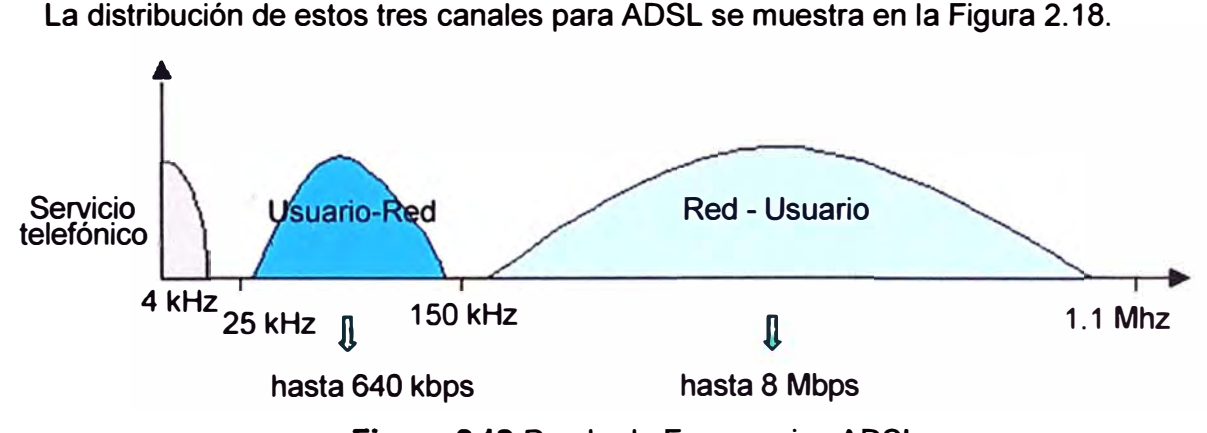

**Figura 2.18** Banda de Frecuencias ADSL

(Fuente: www.terra.es/personal2/josep.llopis/adsl.htm)

Los dos canales de datos son asimétricos, es decir, no tienen la misma velocidad de transmisión de datos. El canal de recepción de datos tiene mayor velocidad que el canal de envío de datos. Esta asimetría, característica de ADSL, permite alcanzar mayores velocidades en el sentido red - usuario, lo cual se adapta perfectamente a los servicios de acceso a información en los que normalmente, el volumen de información recibido es mucho mayor que el enviado.

ADSL permite velocidades de hasta 8 Mbps en el sentido red-usuario y de hasta 1 Mbps en el sentido usuario-red. La velocidad de transmisión está restringida por la distancia del módem a la central del proveedor de servicios, de forma que si la distancia es mayor de 3 Kilómetros se pierde parte de la calidad y la tasa de transferencia empieza a bajar. En la Figura 2.19 se muestra un esquema de conexión ADSL.

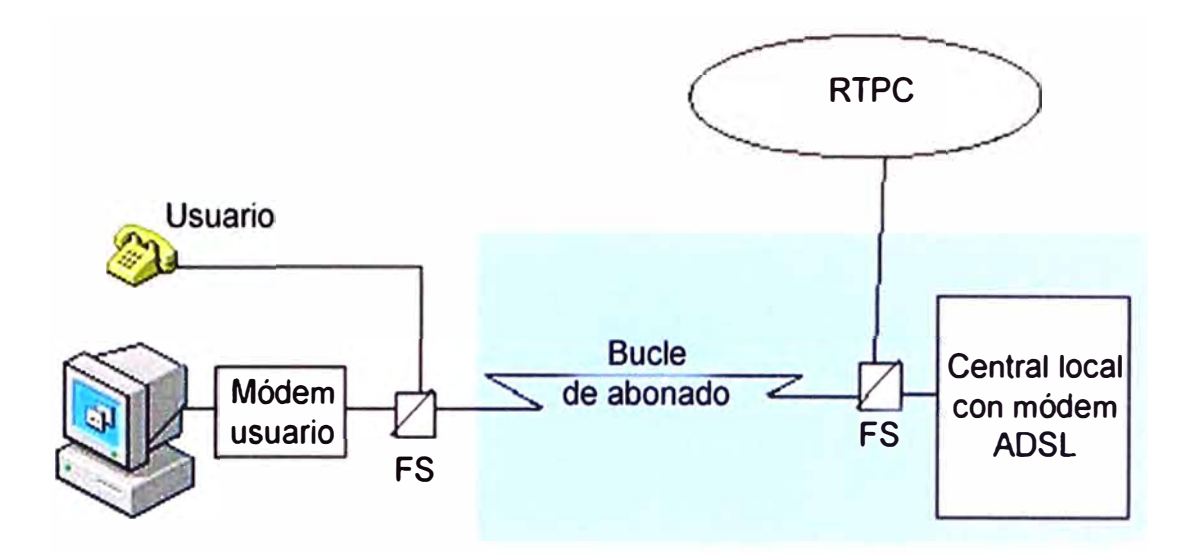

FS: Filtro separador (splitter) RTPC: Red telefónica pública conmutada

**Figura 2.19** Conexión AOSL (Fuente: usuarios.pntic.mec.es/pdf/tipo\_conex.pdf)

#### **c. Protocolo X.25**

Cuando se creóel protocolo X.25 existían redes ruidosas(no había fibra óptica). En la voz las redes eran aceptables pero para datos no, ya que el ruido podría estropear el paquete y corromper toda la información. Por tanto el X.25 lo que hace con los paquetes, cada vez que llega a un sitio, es comprobar si han llegado bien. Para ello se mandan unos bits de prueba; si un paquete llega bien a un nodo, entonces se envía al siguiente nodo de la red y se pide el envío del siguiente, pero si no, se pide la retransmisión del que ha llegado mal. Es un sistema muy seguro, pero la necesidad de confirmación eri cada nodo lo hace lento.

#### **d. Frame Relay**

Como se ha visto, X25 era muy práctico, pero se ha quedado obsoleto porque las redes actuales son mucho mejores, no fallan tanto. La evolución fue hacia el siguiente sistema, Frame Relay (Retransmisión de Tramas), en el cual el paquete se transfiere de un extremo a otro sin comprobaciones en los nodos intermedios. Sólo se comprueba si ha llegado bien o no en destino; si ha llegado mal se pide que se envíe otra vez, pero como ocurre tan pocas veces, en redes de buena calidad, compensa dado que se ha ahorrado tiempo en cada nodo.

Otra ventaja importante es que si hay pocos usuarios utilizando la red, se puede aprovechar la capacidad sobrante para enviar a una velocidad superior a la que se ha contratado hasta que entre más gente en la red y entonces se limita a la velocidad de compromiso, a la velocidad contratada. Esa mayor velocidad hicieron que Frame Relay fuese hace algunos años, el estándar de la comunicación por paquetes en telecomunicaciones.

#### **e.ATM**

ATM (Asynchronous Transfer Mode o Modo de Transmisión Asíncrona) es una tecnología de comunicación que permite transferir los paquetes a gran velocidad. Lo primero que hace ATM es formar todos los paquetes de igual tamaño, igual de grandes. En X.25 y Frame Relay como los paquetes pueden ser más grandes o más pequeños, se debe enviar información de inicio y fin de paquete. Aquí ya no hace falta, los paquetes son todos exactamente de 53 bytes y reciben el nombre de células o celdas. Por lo tanto, no hace falta especificar principio y final de paquete.

Cuando llega el paquete se conoce el origen y destino. Se comprueba si han llegado bien al final como en Frame Relay, ello le permite mandar voz, datos e imagen. La velocidad nominal de A TM es de 155,52 Mbps, bastante elevada, pero admite otras, superiores e inferiores.

Al estar basado ATM en paquetes de longitud reducida y fija, se simplifica en gran medida el diseño de los conmutadores, se reduce el retardo de proceso y se disminuye su variabilidad, lo que resulta esencial para aquellos servicios sensibles al mismo como la de voz o vídeo. Las células de longitud fija también implican el uso de buffers (memorias) de longitud fija para gestionar las congestiones y, por extensión, técnicas de control más sencillas.

#### **f. Protocolo de Internet (IP)**

Según lo planteado los operadores tradicionales de redes de comunicaciones tienen una evolución controlada. Se empezó por X.25, cuando se requiere más velocidad se migra a FrameRelay y después se da el salto a ATM para tráfico multimedia de alta velocidad. Existe otro protocolo, que también trabaja con paquetes, es IP cuya evolución es totalmente diferente a X.25 o ATM. El protocolo Internet es una manera de hacer paquetes como se componen en Internet, pero no es mandarlos por Internet. Enviarlo por Internet implica otro protocolo complementario, que es el protocolo TCP, que se ocupa de transmitirlos. Así que cuando alguien dice que tiene una red IP, no significa necesariamente que vaya por Internet, puede ser una red local. Muchos grandes operadores de telecomunicaciones poseen una red propia, por la cual envían la información en paquetes, utilizando el protocolo IP.

El protocolo IP está en todos los ordenadores y dispositivos de encaminamiento y se encarga de retransmitir datos de un ordenador a otro pasando por todos los dispositivos de encaminamiento necesarios. Por el contrario, TCP está implementado sólo en los ordenadores y se encarga de suministrar a IP los bloques de datos y de comprobar que han llegado a su destino.

- Cada ordenador debe tener una dirección global a toda la red. Además, cada proceso

debe tener un puerto o dirección local dentro de cada ordenador para que TCP entregue los datos a la aplicación adecuada.

- Cuando por ejemplo, un ordenador A desea pasar un bloque desde una aplicación con puerto 1 a una aplicación con puerto 2 en un ordenador 8, TCP de A pasa los datos a su IP, y este solo mira la dirección del ordenador 8, pasa los datos por la red hasta el IP de 8 y este los entrega a TCP de B, que se encarga de pasarlos al puerto 2 de B.

- La capa IP pasa sus datos y bits de control a la de acceso, que llegan a la red con información sobre qué encaminamiento coger, y esta es la encargada de pasarlos a la red.

- Cada capa va añadiendo bits de control al bloque que le llega, antes de pasarlo a la capa siguiente. En la recepción el proceso es el contrario.

- TCP adjunta datos de: Puerto de destino, número de secuencia de trama o bloque y bit de comprobación de errores.

- IP adjunta datos a cada trama o bloque de: dirección de ordenador de destino y de encaminamiento a seguir.

- La capa de acceso a la red adhiere al bloque: dirección de la sub red de destino y facilidades como puede ser la prioridad.

- Cuando el paquete llega a su primera estación de encaminamiento, esta le quita los datos puesto por la capa de acceso a la red y lee los datos de control puestos por IP para saber el destino, luego que ha seleccionado la siguiente estación de encaminamiento pone esa dirección y la de la estación de destino junto al bloque y lo pasa a la capa de acceso a la red.

Para que dos máquinas cualquiera conectada a la red Internet se puedan comunicar mediante la familia de protocolos TCP/IP es necesario que tengan asignadas una determinada dirección unívoca, que permita a los routers dirigir los paquetes desde su origen hasta su destino. La dirección que identifica a una máquina dentro de Internet, es su dirección IP.

Las direcciones IP (versión 4, la más extendida hoy en día), tiene una longitud de 32 bits divididas en dos campos: el campo de sub red, que identifica la sub red a la que está conectada el sistema; y el campo de sistema, que identifica al equipo dentro de la sub red. La representación de las direcciones IPv4 sigue el esquema **"x.x.x.x",** donde x es un valor decimal de 8 bits, es decir, puede tomar el valor 0-255. Un ejemplo de dirección IP es "136.255.151.252".

La solución adoptada por los proveedores de servicios internet (ISP) para solventar los problemas de disponibilidad de direcciones IP ha sido proporcionar a sus clientes direcciones IP privadas, es decir no reconocidas en Internet, mediante mecanismos de traslación de direcciones o NAT (Network AddressTranslation/Traducción de Dirección de Red). Es decir, se usa una sola dirección IP pública para toda una red privada. No obstante, muchas aplicaciones son incapaces de ser utilizadas mediante este tipo de direcciones, especialmente las relacionadas con la autentificación y la seguridad de las comunicaciones.

El rango de posibles direcciones IPv4 está a punto de agotarse, una de las razones que está impulsando la introducción de IPv6. Entre otras muchas mejoras, en IPv6 el espacio de direcciones se incrementa de 32 a 128 bits. Así, mientras el espacio de direccionamiento total en IPv4 es de 2<sup>32</sup>, en IPv6 lo es de 2<sup>128</sup>. Las direcciones IPv6 se escriben como 8 grupos de cuatro dígitos hexadecimales.

Un ordenador puede estar conectado con distintos servidores a la vez; por ejemplo con un servidor de transferencia de ficheros y un servidor de correo. Para distinguir las distintas conexiones dentro de un mismo ordenador se utilizan los puertos.

Un puerto es un número de 16 bits, por lo que existen 65536 puertos en cada ordenador. Las aplicaciones utilizan estos puertos para recibir y transmitir mensajes. Los números de puerto de las aplicaciones cliente son asignados dinámicamente y generalmente son superiores al 1024. Cuando una aplicación cliente quiere comunicarse con un servidor, busca un número de puerto libre y lo utiliza.

En cambio, las aplicaciones servidoras utilizan unos números de puerto prefijado. Los números de puerto menores a 1024 se llaman puertos bien conocidos y se reservan para servicios estándar; algunos de los más usuales son: 20 para FTP (datos), 21 para FTP(control), 23 para Telnet, 25 para SMTP, 53 para DNS, 80 para HTTP, etc.

Las aplicaciones o servicios "escuchan" en el puerto que le han sido asignados. Por ello si no se toman precauciones en estas escuchas, el puerto estará abierto a señales entrantes y pueden ser vulnerables desde el exterior. Este problema se puede evitar con un firewall, que supervisará las señales entrantes y bloqueará aquellas que el sistema no ha pedido de forma específica. Muchos firewall también pueden vigilar el tráfico de salida, impidiendo conexiones salientes sin permiso. Esto es muy útil cuando se quiere proteger de troyanos u otros programas maliciosos como son los spyware y/o adware.

#### **g. Streaming**

Es aquella tecnología que permite visualizar el contenido multimedia sin necesidad de que todo un vídeo sea bajado, pero debe existir un flujo constante de información entre el servidor y los diferentes dispositivos de la red. El sistema streaming tiene tres elementos básicos que son la compresión, transmisión y el almacenamiento en un buffer.

#### **2.5 Protocolos de Comunicación para la Videoconferencia**

En esta sección se desarrollan los siguiente tópicos [8][9][10].

- H320-Videoconferencia sobre RDSI
- H321-Videoconferencia sobre RDSI.
- H323-Videoconferencia utilizando TCP/IP
- H310- Videoconferencia sobre ATM-MPEG-2
- -Videoconferencia IP/SIP

#### **2.5.1 H.320- Videoconferencia sobre RDSI**

El estándar ITU-T H.320 (Sistemas y equipos terminales videotelefónicos de banda estrecha) [11) permite tener comunicaciones síncronas de audio y video, se instalan comúnmente en RDSI, permite tener velocidades de transmisión desde 64 Kbps hasta 2 Mbps, por lo cual se puede tener una comunicación óptima. Teniendo en cuenta la necesidad se pueden usar determinadas velocidades de transmisión:

- 64 Kbps: Es para aplicaciones sencillas, existe falta de sincronía entre audio *y* vídeo, además de tener una imagen con poca resolución.

- 128 Kbps: Para aplicaciones dentro de una misma empresa (distancias cortas).

- 384 Kbps: Se tiene calidad de vídeo y audio, además de sincronización entre ellos.

- 512 Kbps: La falta de sincronía entre audio *y* video es prácticamente nula y hay uniformidad en los movimientos.

- 768 Kbps: Excelente imagen y audio, se puede usar en aplicaciones para medicina y educación.

RDSI presenta calidad en una videoconferencia a partir de los 384 Kbps, pero la implementación de cierta manera es costosa *y* compleja, pues para ello se debe implementar tres interfaces de 128 Kbps, los cuales deben ser llevados a los dispositivos de la videoconferencia. Estas líneas deben ser conexionadas formándose un solo canal multiplexer **(MUX);** además que cada estación de trabajo debe contar con las tarjetas V.35 y RS-366. La Figura 2.20muestra un esquema de videoconferencia sobre RDSI.

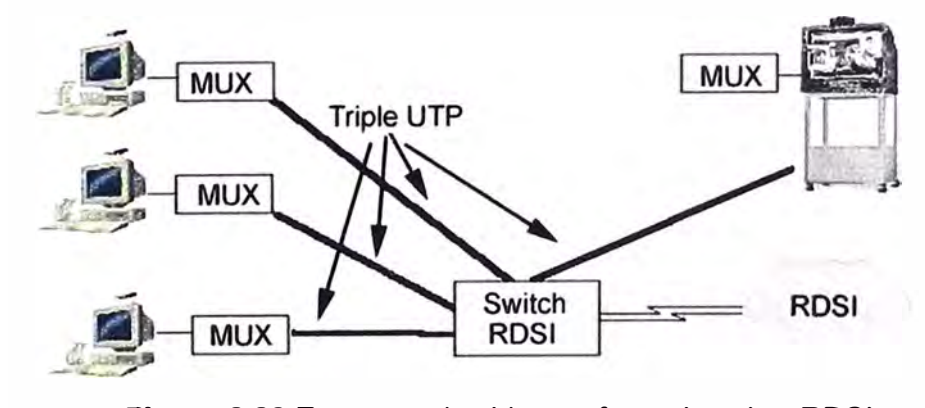

**Figura 2.20** Esquema de videoconferencia sobre RDSI (Fuente http://neutron. ing. ucv. ve/revista-e/No3/Araujo. html)

Este protocolo a su vez está soportado por otros protocolos que hacen que la transmisión de videoconferencia se realice de la mejor manera, ellos son H261 para vídeo, G. 711, G722 y G728 para audio; así como T120 para datos.

#### **2.5.2 H.321- Videoconferencia sobre ATM**

El protocolo H.321 de la ITUI-T (12] implementa la videoconferencia de manera similar a RDSI, por ello su compatibilidad con H320. Usa la tecnología ATM y su implementación es más sencilla y barata. Se tienen las siguientes diferencias:

- Las tarjetas V.35 y RS-366 son sustituidas por una tarjeta ATM a 25 Mbps. La tarjeta A TM tiene un costo de unos \$500, en comparación con los \$2500 que cuestan los componentes V.35, aproximadamente.

- Se utiliza una pasarela ISDN-ATM como punto de acceso centralizado para la red WAN ISDN. Esta metodología permite el acceso fuera de la red y sirve también de centro de multiplexaje sustituyendo los multiplexers para cada estación utilizados en la implementación ISDN. Esto proporciona un ahorro importante.

- Se utilizan switches ATM en lugar de ISDN, disminuyendo costos en la implementación.

En la Figura 2.21 se muestra una videoconferencia sobre H.321 donde se puede notar que por ejemplo ya no se usan tanto cable como en H.320.

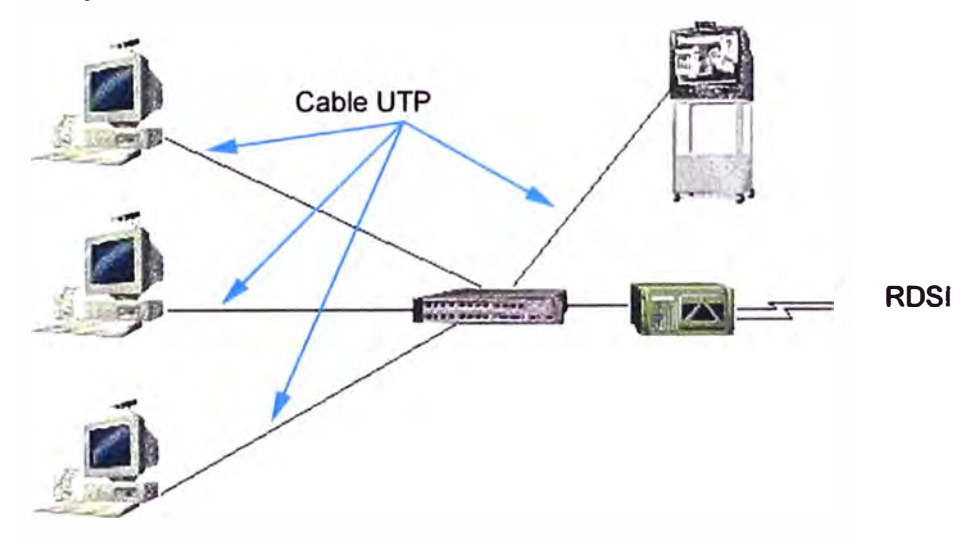

**Figura 2.21** Esquema de Videoconferencia sobre ATM (Fuente: http://neutron. ing. ucv. ve/revista-e/No3/Araujo. html)

#### **2.5.3 H.323- Videoconferencia utilizando TCP/IP**

Este protocolo de la ITU-T (13] fue diseñado para trabajar sobre las redes Ethernet, token ring, etc y así establecer una comunicación audiovisual; es basada en el protocolo de Internet IP y define la forma cómo los equipos de la red deben transmitir y recibir llamadas, garantizando un flujo de señales de vídeo, audio y datos. H323 plantea la posibilidad de realizar tráfico hacia todos los usuarios en general (broadcast), así como a un grupo determinados de usuarios (multicast).

Este protocolo es independiente del transporte, por ejemplo se podría tener una arquitectura de transporte **ATM;** además los equipos que cumplen con el estándar H.323

son compatibles con muchos otros. Una dificultad es que no posee una capa que vea lo referente a calidad de servicio, por lo que habría dificultades en las señales de audio *y*  vídeo recibidas.

El estándar H.323 incluye gestión de llamadas, control de ancho de banda, permite ver las interfaces de redes que usan la conmutación de paquetes con otras como por ejemplo la RTC (Red Telefónica Convencional), permite ver la comunicación punto a punto *y* multipunto, dando pautas para la gestión del MCU, de los equipos terminales, de los Gateways (pasarelas para interconectar equipos con protocolos diferentes), de los Gatekeepers (porteros que administran los recursos de la red) y de los controladores multipunto. En la Figura 2.22 se observa la arquitectura H.323.

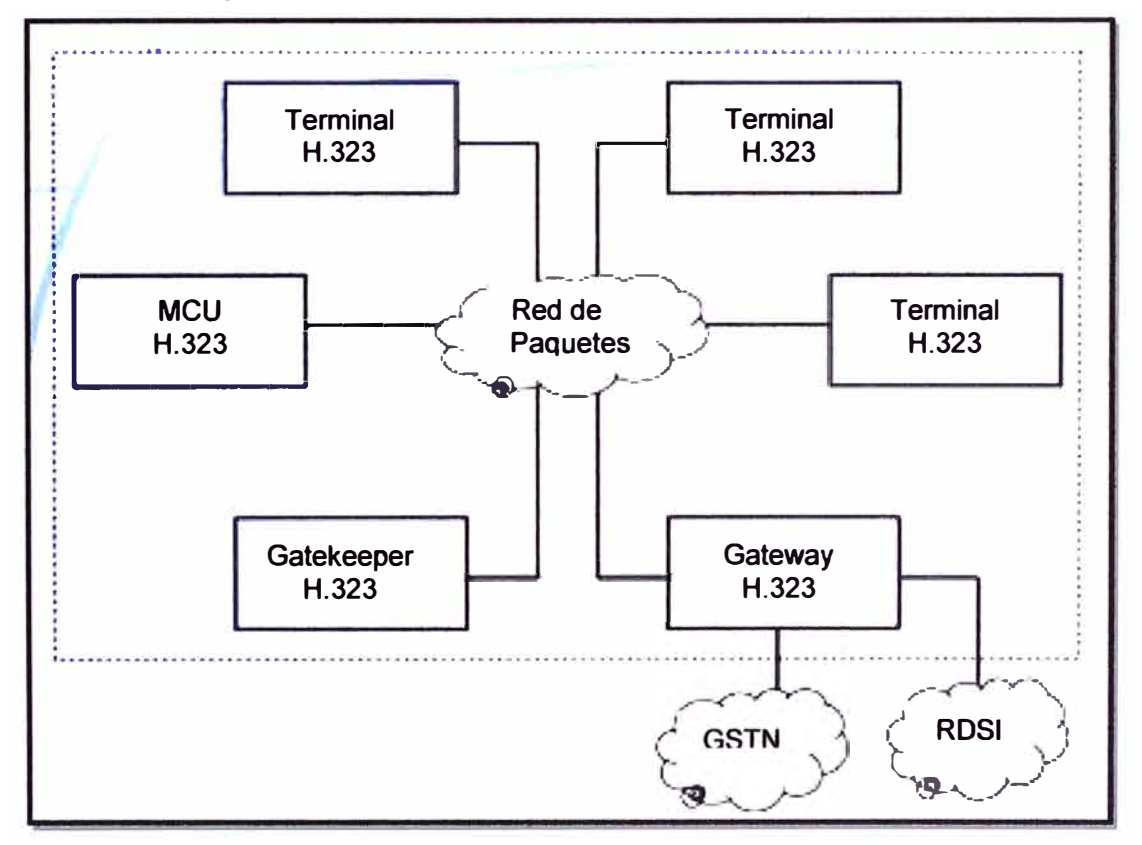

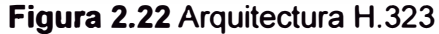

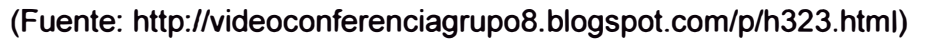

#### **2.5.4 H.310-Videoconferencia sobre ATM-MPEG-2**

Es una recomendación de la ITU-T [14] Como se vio las aftas velocidades en la comunicación, está en el rango de 768 Kbps o más para el protocolo H.320 *y* H.321. El protocolo H.310 implementa una videoconferencia basada en MPEG-2 sobre ATM, la cual le permite alcanzar velocidades muy altas en el rango de 8 Mbps a 16 Mbps *y* por ello pueden ser usados en aplicaciones de medicina (operaciones con asesores que están en lugares lejanos), debido a las imágenes nítidas que se obtienen.

#### **2.5.5 Videoconferencia IP/SIP**

SIP es un protocolo de señalización *y* control de la capa de aplicación para la gestión

(establecimiento, modificación y finalización) de sesiones multimedia, pudiendo estas se punto a punto, multipunto o de difusión. Es independiente del protocolo de transporte subyacente, pudiendo ser TCP, UDP o SCTP. El flujo multimedia de audio/vídeo/datos se realiza mediante RTP/RTCP; por ello es usado en audioconferencias y videoconferencias; además de notificación de eventos y mensajería instantánea.

#### **CAPÍTULO 111 METODOLOGÍA PARA LA SOLUCIÓN DEL PROBLEMA**

En el presente capítulo se describe la ingeniería del proyecto que permita la comprensión del mismo, pero apoyado en el marco teórico ya expuesto. En el presente capítulo se:

- Analiza la capacidad actual de la red ICH planteando las mejoras necesarias.

- Evalúa tres tecnologías.

- Implementa la solución para su uso en un curso virtual (Proyecto piloto) y reuniones de directivos.

#### **3.1 Análisis del estado actual de la red del ICH**

En este capítulo describe la red ICH y el estado de cada de las sedes.

#### **3.1.1 Estado general de la plataforma de red de datos**

El ICH en la actualidad cuenta con cuatro sedes con redes que necesitarían de adecuaciones mínimas para instalar un sistema de videoconferencia, las cuales están interconectadas con un servicio de internet. Su personal directivo, administrativo y de diferentes responsabilidades cruzan información en mayor medida haciendo uso de los , equipos RPC de la empresa Claro, lo cual permite realizar las diferentes coordinaciones.

El servicio de Internet que posee el ICH lo recibe de la Red Científica Peruana (RCP), que es una de las primeras empresas en traer al Perú el servicio. Teniendo en cuenta la particularidad del ICH de contar con gran cantidad de equipos que requieren interconectarse y acceder a la Internet a la vez, es que se cuenta con el servicio de Línea Dedicada de RCP que brinda un acceso permanente y permite un uso de casi la totalidad del ancho de banda ofrecido, el tipo de enlace es punto a punto (entre sedes) a través de la nube, se cuenta con un enlace de fibra óptica internacional que garantiza la conectividad de la red ICH con el mundo.

En la actualidad el servicio cuenta con las siguientes características técnicas:

- Se cuenta con IP públicos fijos.

- Se tiene para la última milla un enlace de fibra óptica.

- Los recursos de un enlace se garantizan de 1:1 (Un enlace para un usuario).
- Administración del dominio DNS.
- Gestión del router por parte del proveedor.

- El nivel de disponibilidad del servicio está a un 99%.

- Se cuenta con un software que permite monitorear en tiempo real el consumo del ancho de banda.

- Sobre ella se pueden usar intranet, extranet, videoconferencias o transmisión multimedia en tiempo real y VPN internacional.

- Se cuenta con acceso al NAP (Network Access PoinUPunto de Acceso de Red) Perú que mejora la transferencia de información.

Las sedes que cuentan con una mayor capacidad de la red para poder ser los transmisores de un determinado evento, son la de Los Olivos, Bolivia, Colonial y San Juan de Lurigancho (SJL); es por ello que en el presente trabajo se detalla cómo está la red en dichas sedes para más adelante ver qué se necesita para hacer viable una comunicación usando el sistema de videoconferencia. Para ello es necesario conocer la capacidad de tráfico que tienen las diferentes Sedes lo cual se muestra en la Tabla 3.1.

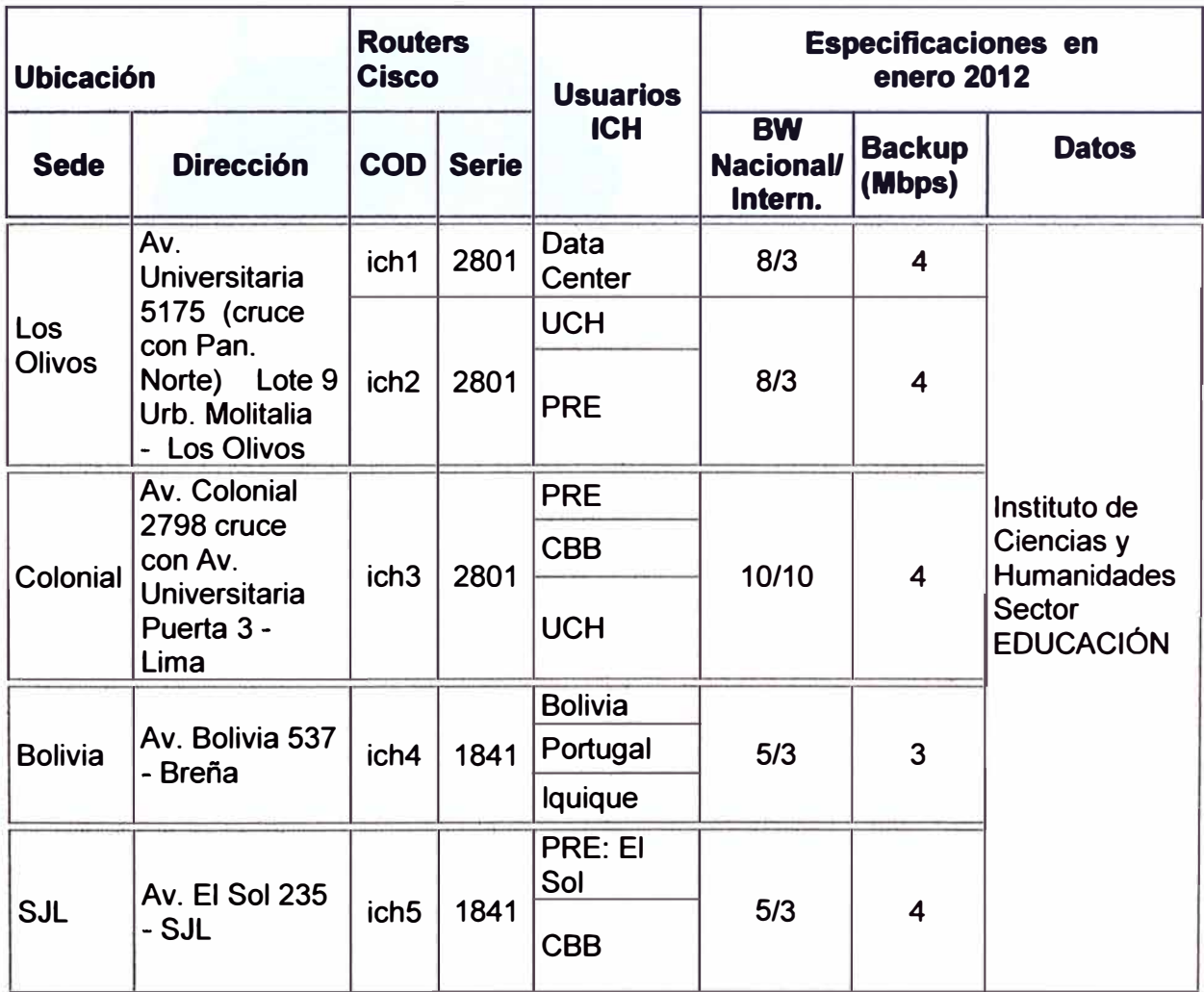

**Tabla 3.1** Estado de Líneas Dedicadas para Internet ICH Enero 2012 (Fuente: Propia)

Las Sedes tienen sus formas de trabajo y necesidades particulares, es por ello que, como se muestra en la Tabla 3.1, a cada una se le ha proporcionado cierta cantidad de ancho de banda que pueda garantizar el tráfico generado por ellas.

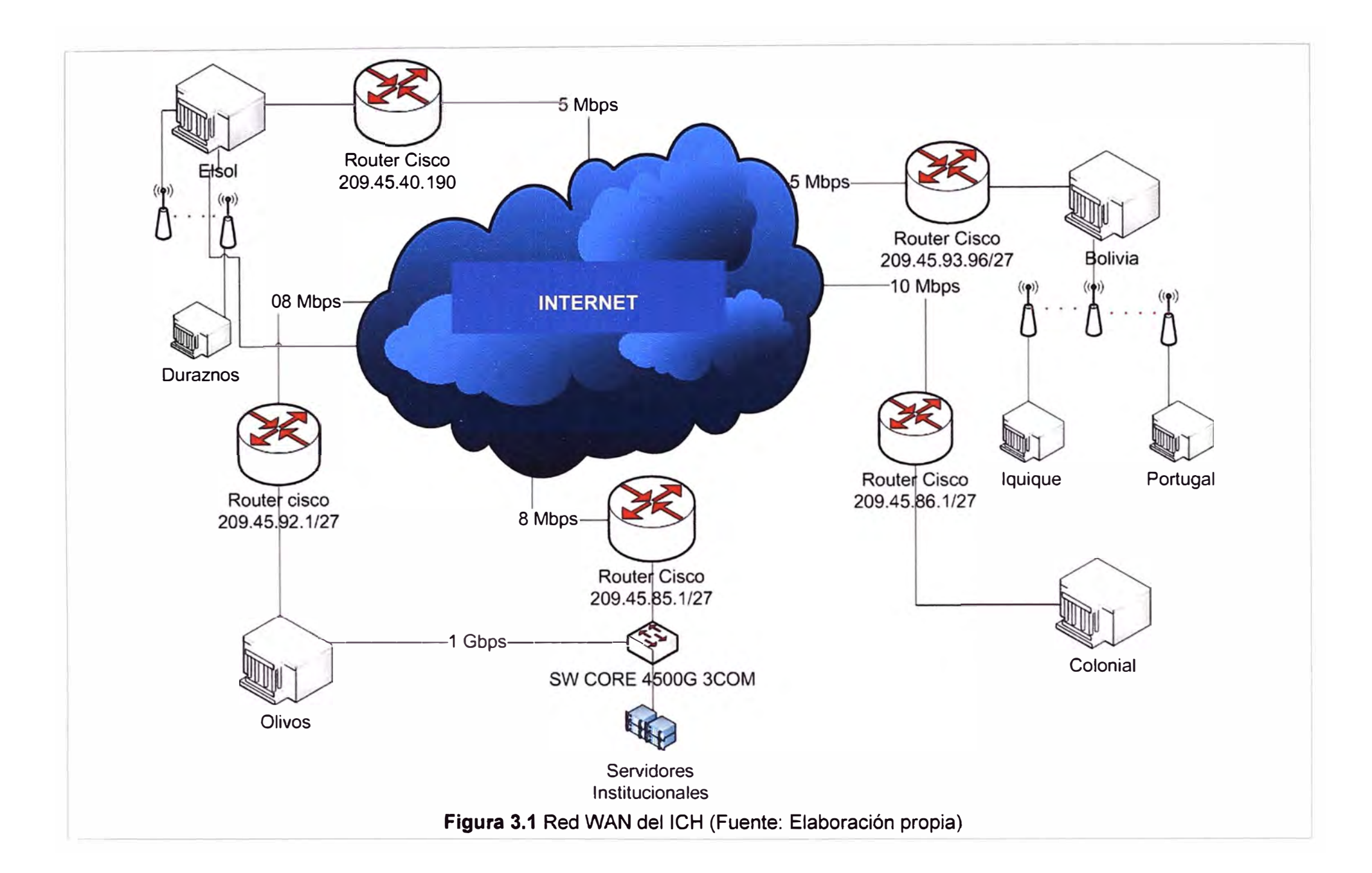
En la Figura 3.1 se muestra la red WAN del ICH, a la cual las sedes acceden directamente mediante routers Cisco. Las sedes de El Sol *y* Bolivia cuentan con sucursales a las cuales se accede de manera inalámbrica con una antena Nano Station M5 150Mbps 5.8gHz UBIQUITI que se usan tanto para transmisión como recepción. En la Sede Olivos trabajan dos routers Cisco, por ser la que alberga al Centro de Datos y a los servidores principales de la institución.

La fibra óptica por parte del proveedor que llega a las Sedes es del tipo monomodo y la fibra óptica interna del campus es del tipo multimodo 50/125 OM2 de 6 hilos la cual se subdivide en 6 salidas, tal como se muestra en la Figura 3.2, de los cuales en la Sede Olivos algunos de los hilos de salida alimentan al equipo transductor de fibra óptica a RJ45 mostrado en la Figura 3.3.

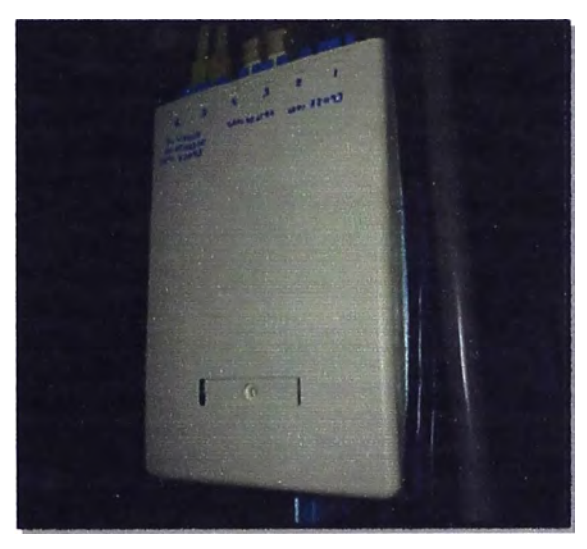

**Figura 3.2** Equipo redistribuidor de fibra óptica (Fuente: Red ICH)

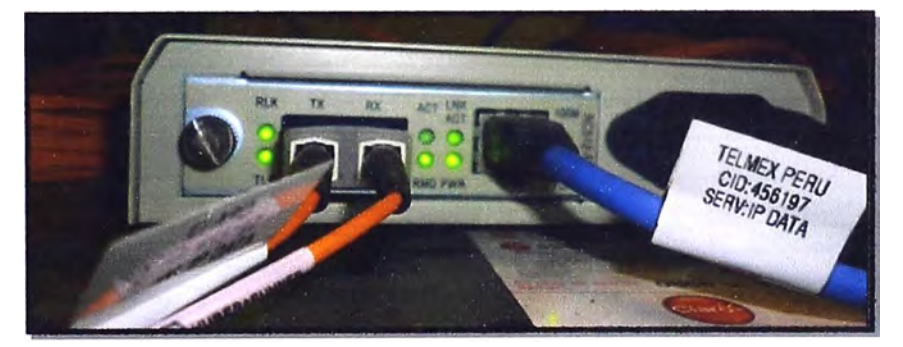

**Figura 3.3** Conversor de fibra óptica a RJ45 (Fuente: Red ICH)

La salida del conversor de fibra óptica a RJ45 alimenta a los routers Cisco que son parte importante a nivel WAN de la red ICH, ellos permiten el flujo de información entre la nube y la organización, así como de direccionar los paquetes de información hacia el mejor camino hasta llegar a su destino final.

Tal como se plantea en la Tabla 3.1 en las Sedes del ICH se cuenta con el Router Cisco 2801 (mostrado en la Figura 3.4) *y* el Router Cisco 1841 cuyas características técnicas se plantean en la Tabla 3.2 *y* Tabla 3.3 respectivamente.

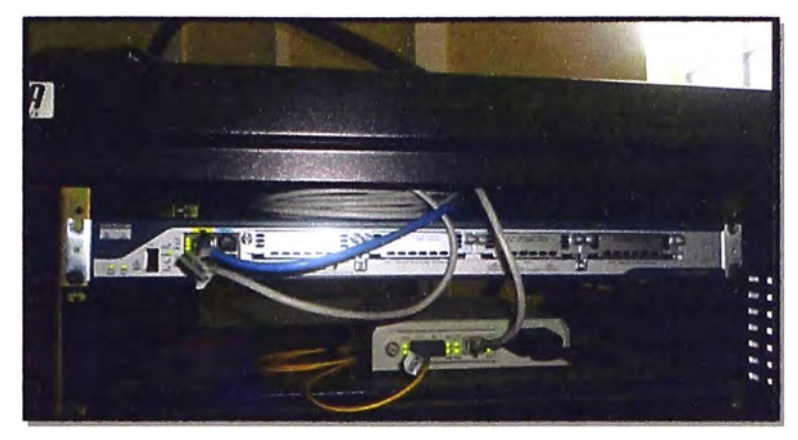

**Figura 3.4** Router Cisco 2801 instalado en ICH (Fuente: Red ICH)

**Tabla 3.2** Características técnicas del Router Cisco 2801 (Fuente: Cisco)

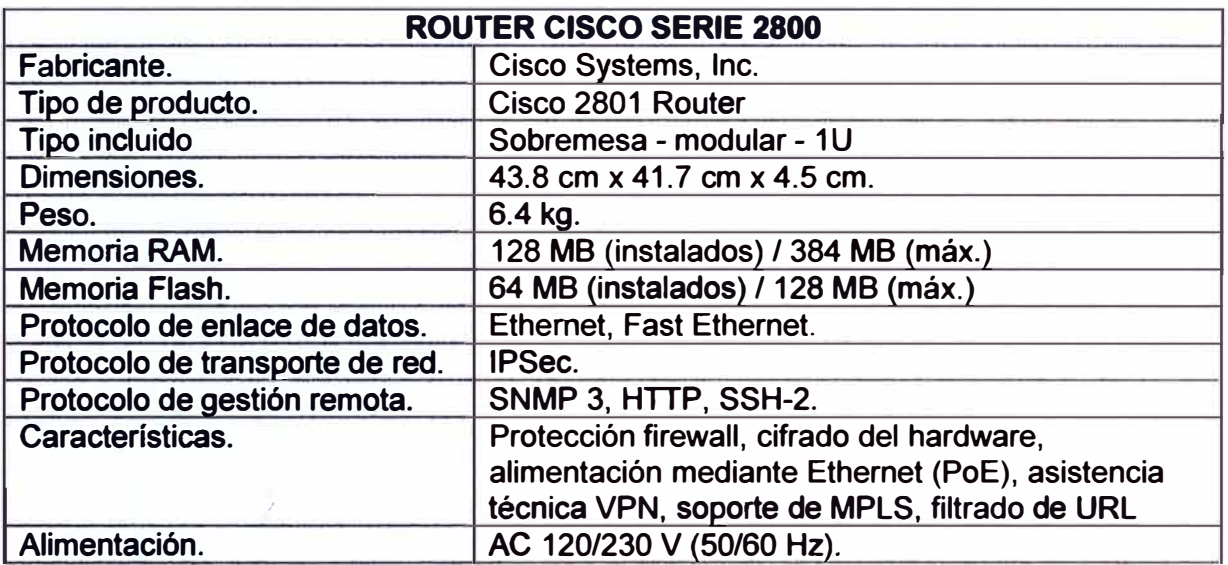

**Tabla 3.3** Características técnicas del Router Cisco 1841 (Fuente: Cisco).

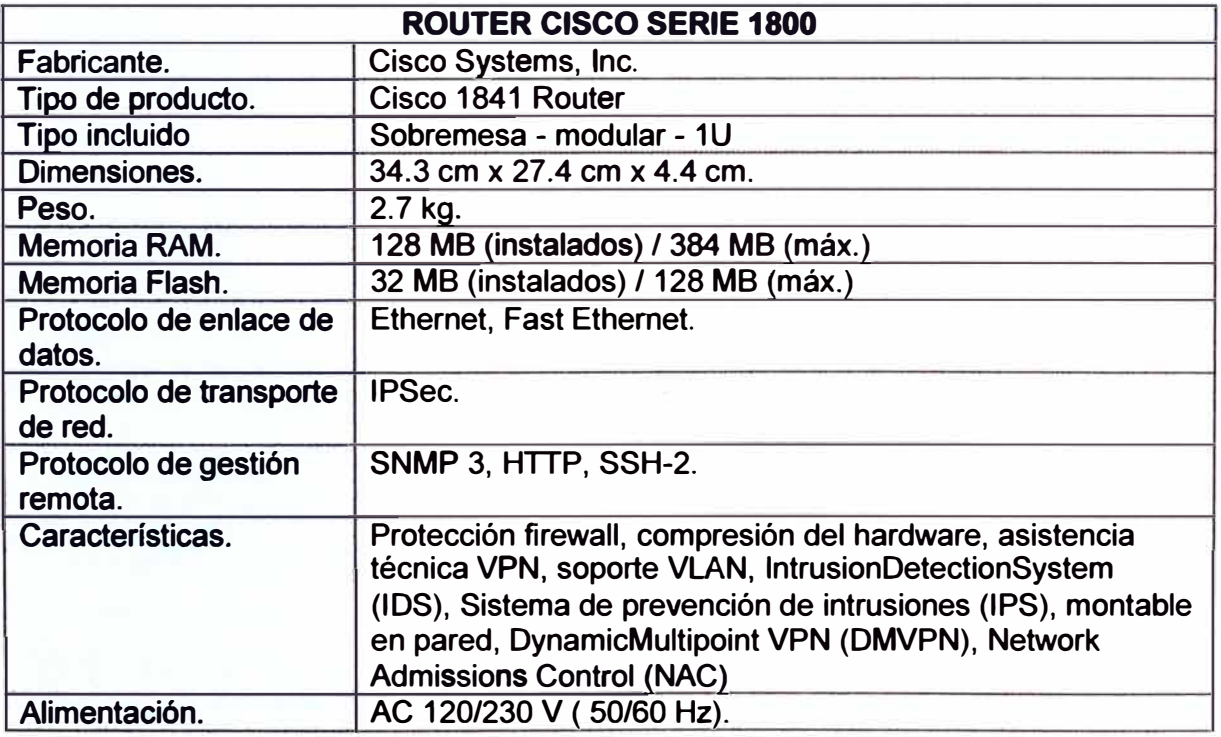

A la salida de los routers se conecta con los switchs mostrado en la Figura 3.5 que

son los que alimentarán a los ordenadores de las diferentes Sedes. En algunas Sedes como Olivos los switchs con que cuenta el ICH pueden tener en su salida tanto cobre como fibra óptica, dependiendo de cuanto tráfico vayan a soportar, además se puede priorizar el tráfico de voz y video ya que soporta 802.1 p que es un protocolo de calidad de servicio , lo cual es importante para el sistema de videoconferencia.

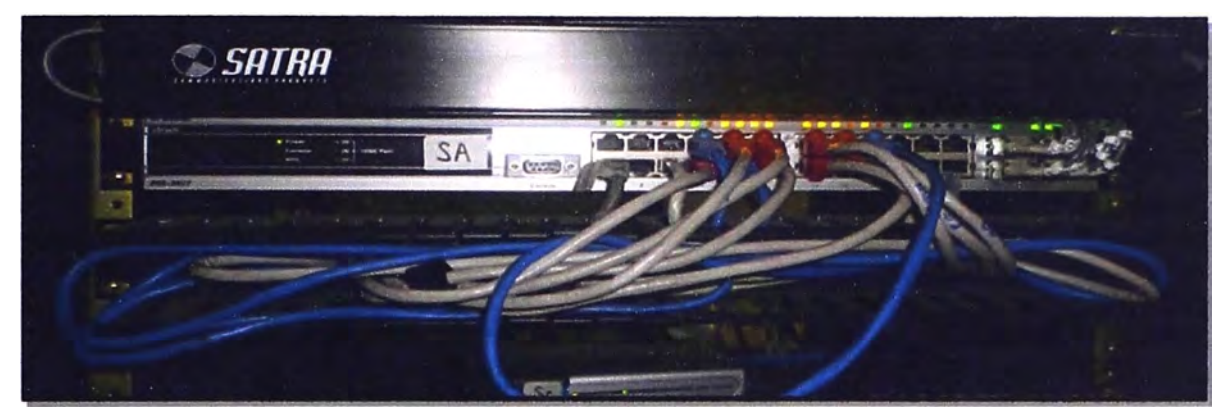

**Figura 3.5** Switch DGS 3627G (Fuente: Red ICH)

### **3.1.2 Data Center (Centro de Datos)**

Parte importante en el manejo de la red es el Área Central de Tecnologías de Información (ACTI) que se encarga de administrar todo lo que se refiere a flujo de información a nivel de los diferentes equipos y Sedes de la organización ICH.

El Data Center (OC) forma parte importante del ACTI, se encarga de dar los permisos para cualquier solicitud de requerimientos de transmisión y recepción de información a través de la red; se encarga de gestionar cualquier necesidad de mejora de la red ICH en cuanto a software o hardware, así como sugerir la ampliación o reducción del ancho de banda requerido, en la Figura 3.6 se muestra la forma de trabajo de dicha área.

En el esquema del Centro de Datos (Figura 3. 7) se muestra cómo hay un flujo de información desde la nube RCP al router Cisco mediante un enlace de fibra óptica, luego pasa por el firewall que no permite ingresar información no autorizada, una vez filtrada la información se distribuye al interruptor central de la Sede Olivos y al interruptor del Centro de Datos que distribuye información a los servidores que facilitan el tráfico de información para los diferentes servicios de la institución.

Por ejemplo el servidor Java permite trabajar la Intranet de la UCH, de la Academia y del Colegio; el servidor Web permite trabajar todas las páginas web de las diferentes unidades de la institución; el servidor MYSQL permite trabajar la base de datos de alumnos, profesores y empleados, así como el correo interno; el servidor Apoyo permite hacer pruebas y así no interferir con el trabajo de los demás servidores; el servidor Backup almacena la información necesaria de los diferentes servidores para que ante una falla de ellos ésta se pueda recuperar y por último el servidor de Aplicaciones internas permite el trabajo del área de recaudación y del área de seguridad.

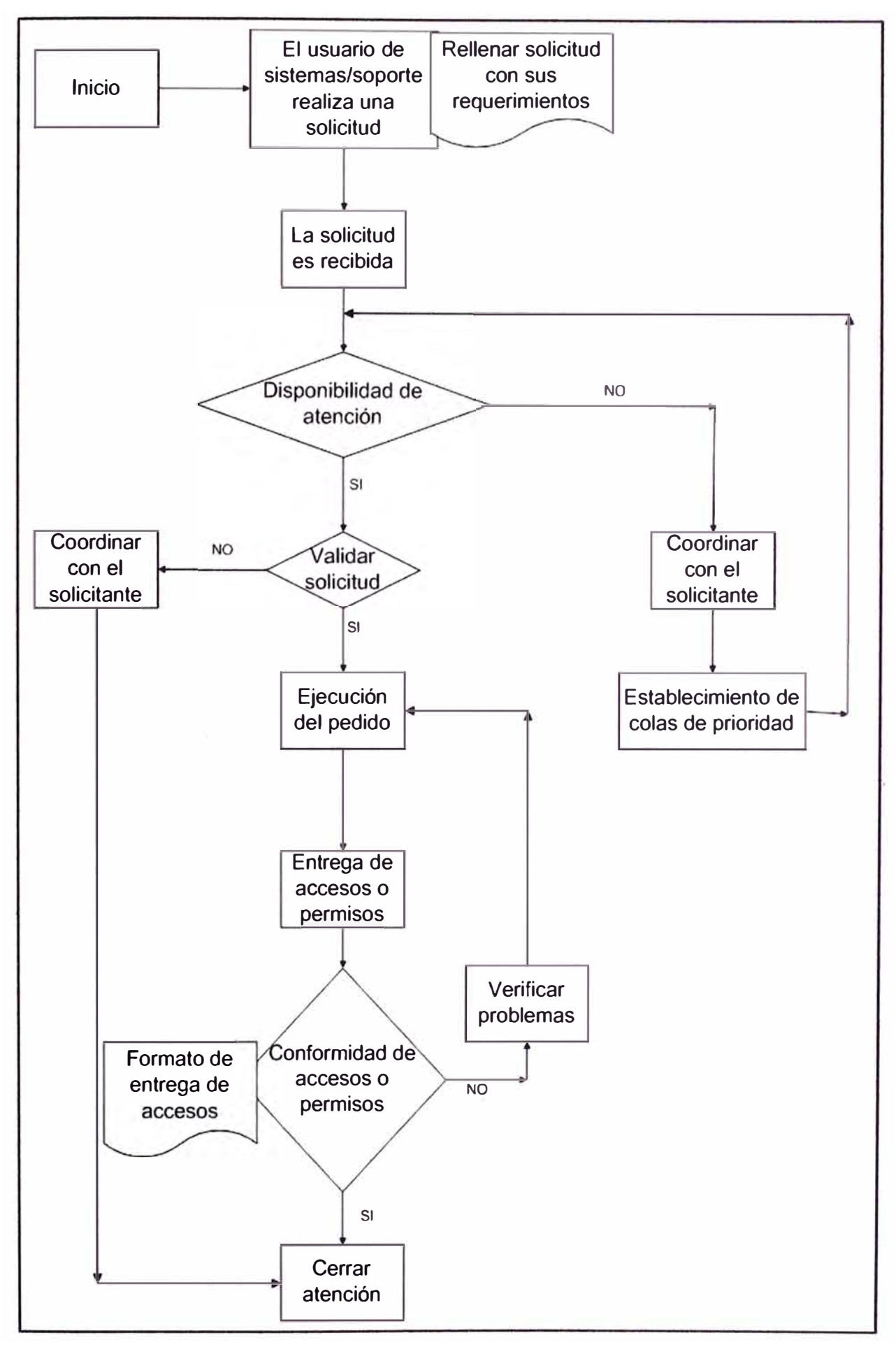

**Figura 3.6** Atención en Data Center ACTI ICH (Fuente: Elaboración propia)

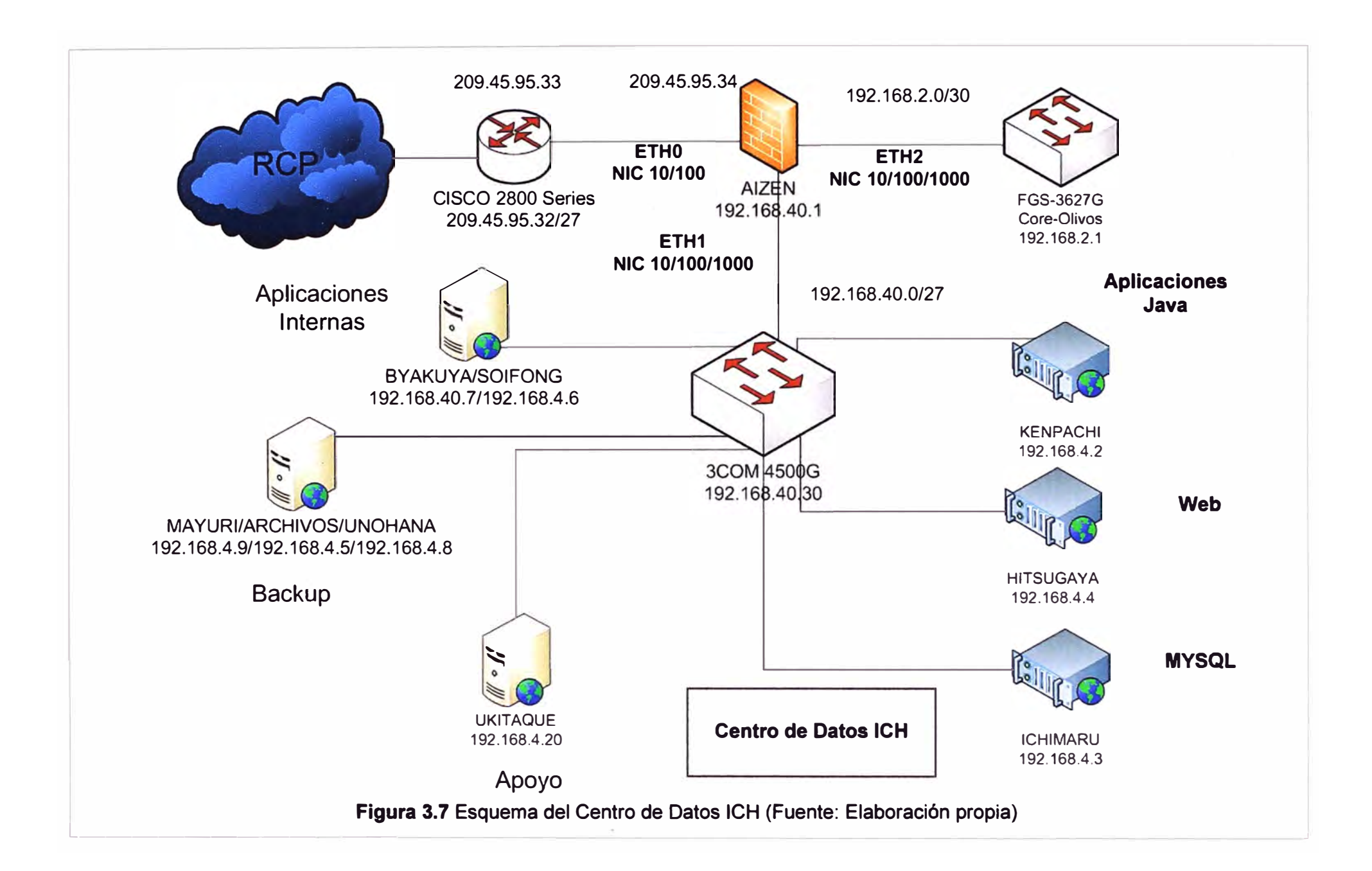

Para las aplicaciones Java, MySQL y Web se tienen servidores IBMSystemx3650; además en la Figura 3.8 se muestra los servidores mencionados dispuestos de modo horizontal y en la Tabla 3.4 se tienen sus especificaciones técnicas. Los demás servidores que sirven para Apoyo, Backup y de Aplicaciones internas son del tipo IBM System x3200, los cuales se muestran en la Figura 3.9 y sus especificaciones técnicas en la Tabla 3.5.

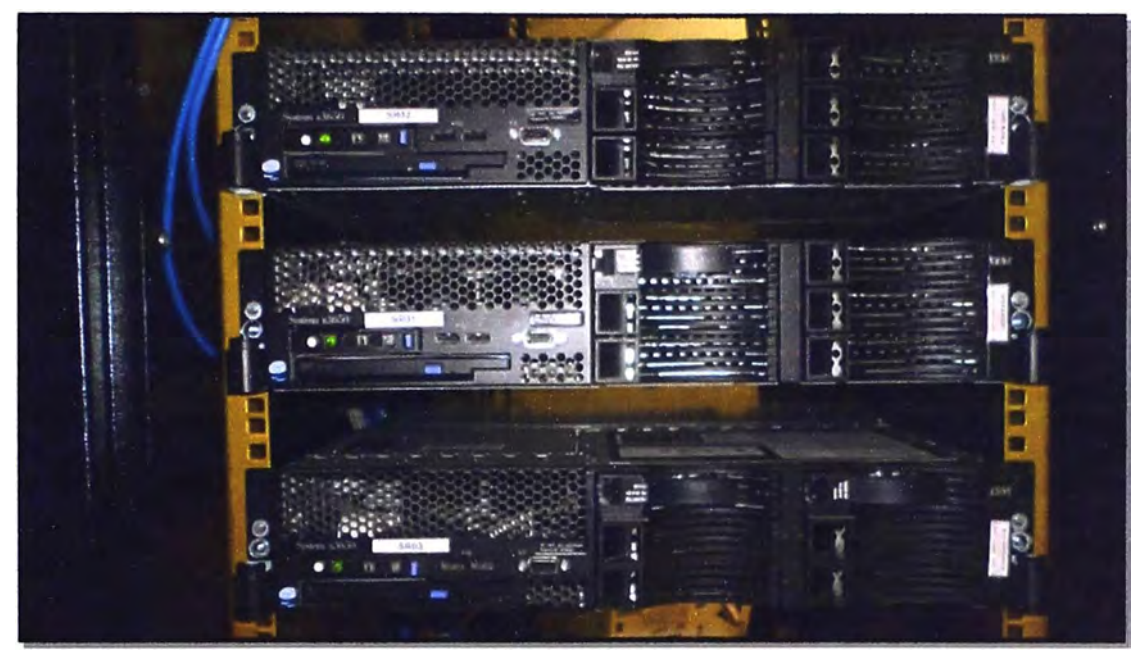

**Figura 3.8** Servidores IBM System 3650 en el Data Center ICH (Fuente: Red ICH) **Tabla 3.4** Especificaciones técnicas del Servidor IBM x3650 (Fuente: Active Net SAC)

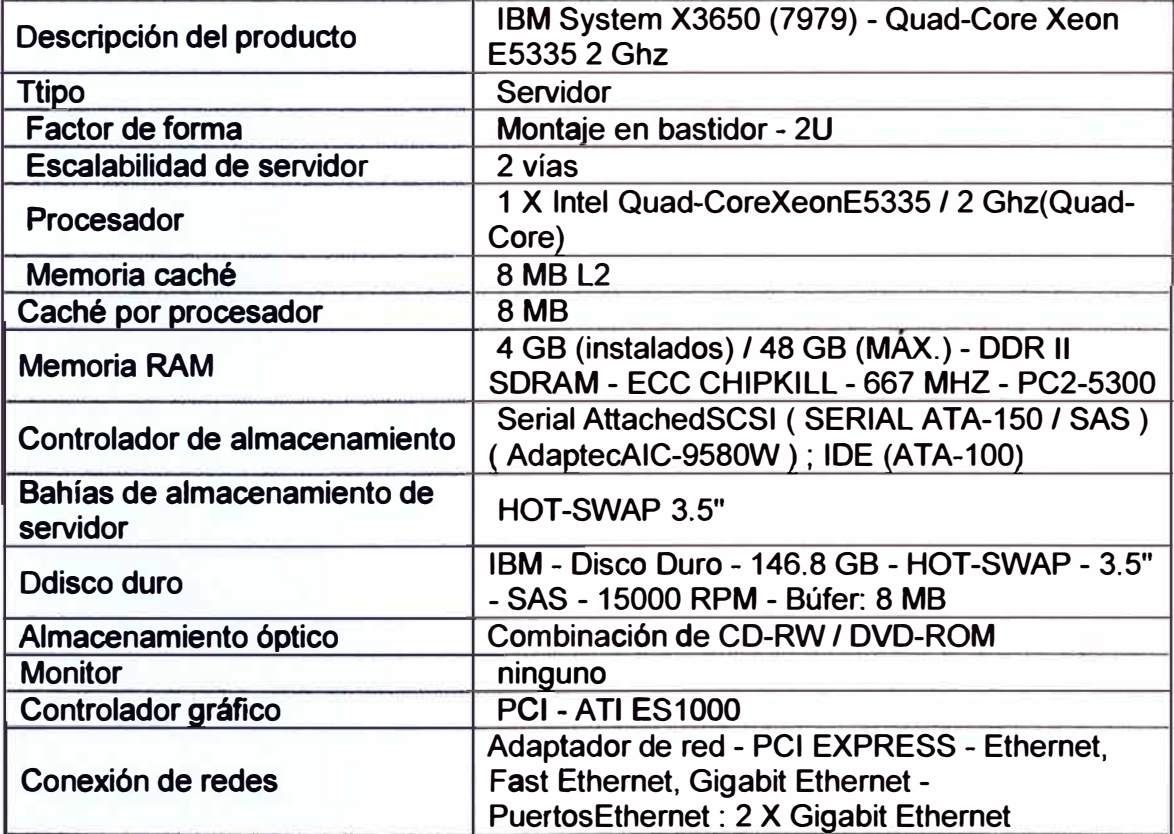

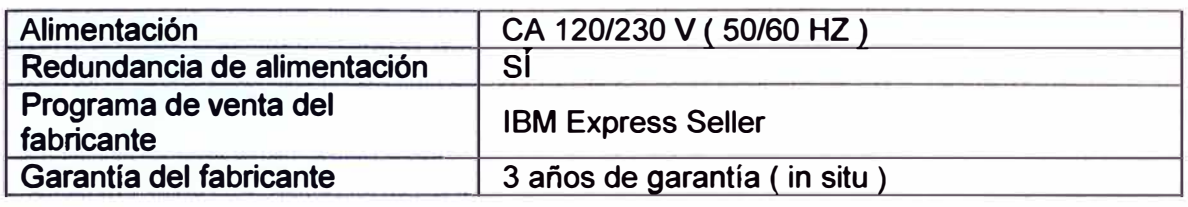

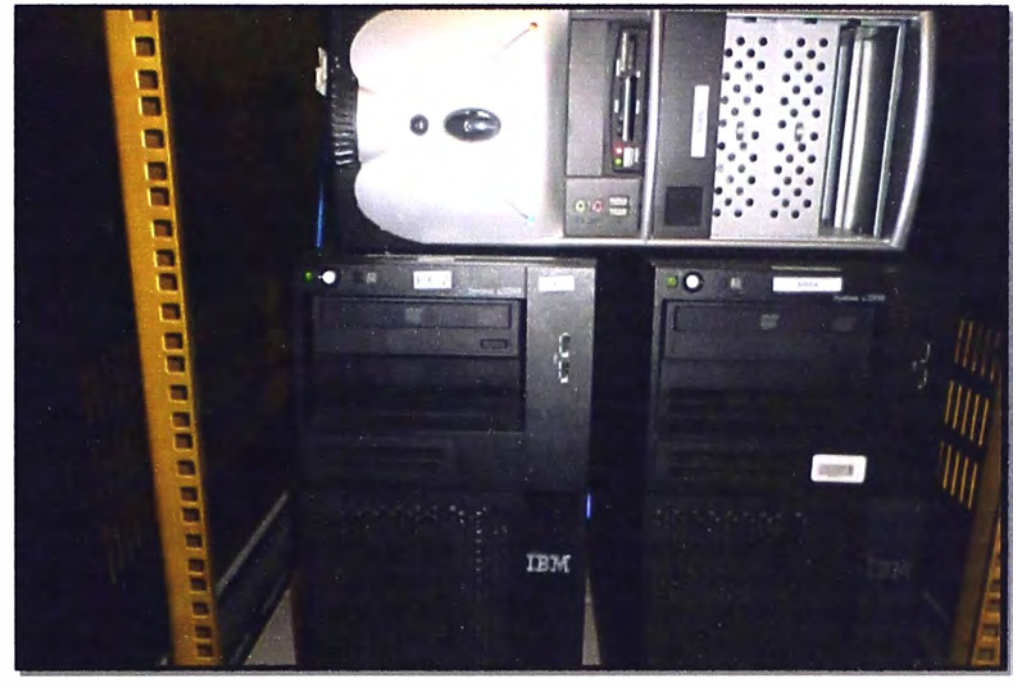

**Figura 3.9** Servidores IBM System 3200 (Fuente: Red ICH).

**Tabla 3.5** Especificaciones técnicas del IBM System x3200 (Fuente: Active Net SAC)

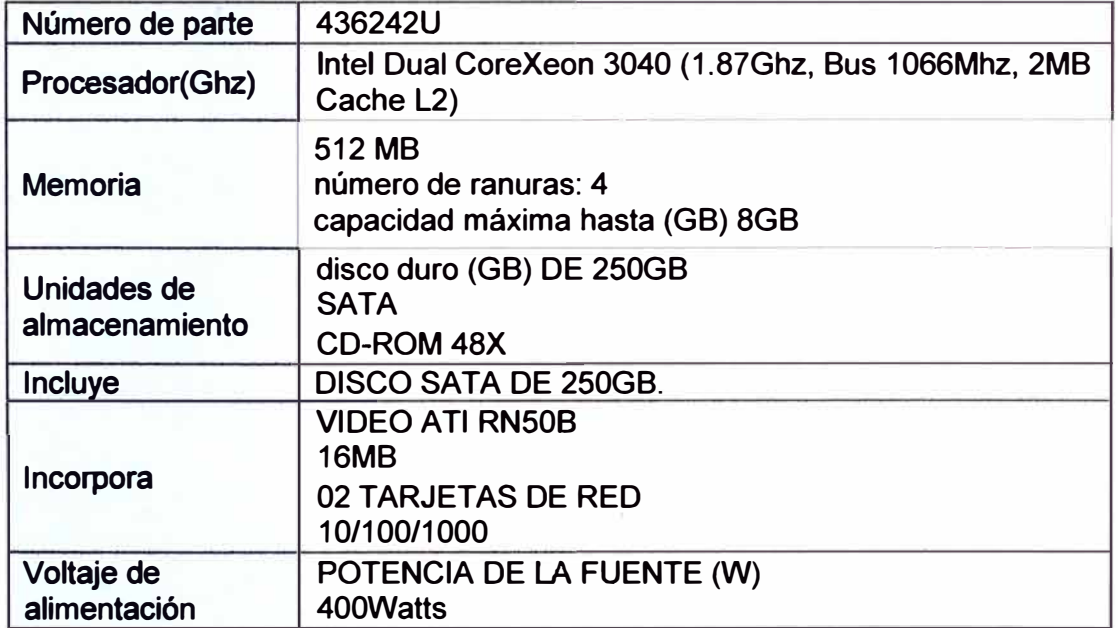

Como se mostró en la Tabla 3.1 el Data Center cuenta con un ancho de banda de 8 Mbps la cual le permite monitorear y administrar el tráfico en el ICH. En la Figura 3.10 se muestra el tráfico del mismo tanto de salida (outbound) como de ingreso (inbound) de información. Se puede apreciar que en promedio el ancho de banda con que se cuenta garantiza sus necesidades.

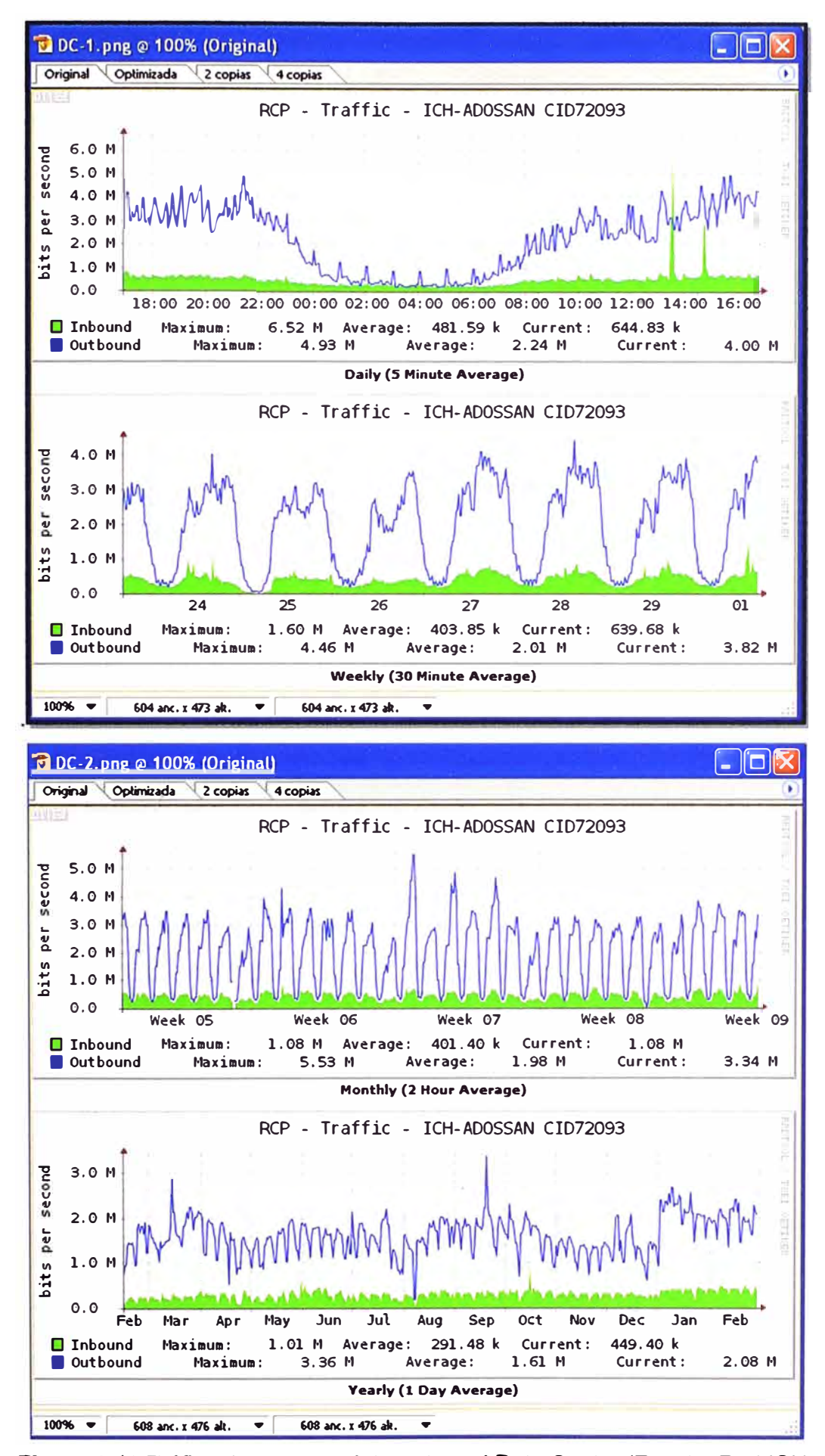

**Figura 3.10** Tráfico de acceso a internet en el Data Center (Fuente: Red ICH)

### **3.1.3 Sede Olivos**

La Sede Olivos es una de las Sedes principales del ICH, donde se encuentra la Universidad de Ciencias y Humanidades (UCH) y es la unidad encargada de desarrollar actividades académicas importantes como Conferencias Académicas y Culturales; es por ello que en dicha Sede se ha realizado un cableado de fibra óptica para poder garantizar el tráfico de datos de subida y bajada de la manera más óptima posible.

El router se enlaza con el switch principal DGS 3627G mediante cables de cobre y éste tiene salida tanto de cobre como de fibra, los cuales llegan a otros switch secundarios DGS 1210 que son los que alimentan a los terminales finales o a otros switch distribuidores DES 10240 quienes alimentan a los ordenadores terminales como por ejemplo las PCs de los laboratorios con que cuenta la Universidad (ver Figura 3.11 ). Según la Tabla 3.1, la Sede Olivos cuenta con un ancho de banda de 8 Mbps la cual debe garantizar el tráfico generado por los laboratorios y las áreas administrativas.

En la Figura 3. 12 se muestra el tráfico del mismo tanto de salida ( outbound) como de ingreso (inbound) de información. Se puede apreciar que el tráfico generado en algunas ocasiones sobrepasa el ancho de banda con que se cuenta, pero que de todas maneras por ahora garantiza sus necesidades, para lo cual hay controles en el uso de diferentes servicios (facebook, youtube, etc) que pueden saturar la red al menos en lo que se refiere ha bajado de información ya que en subida de información hay disponibilidad.

### **3.1.4 Sede Colonial**

Otro de los objetivos del proyecto que requiere de un ancho de banda adecuado para garantizar el servicio cuenta con equipos pertenecientes al Centro de Informática (8 laboratorios de un promedio de 30 equipos cada uno), por lo cual también cuenta con un cableado de fibra óptica. El router Cisco 1841 está conectado al switch principal DGS 3627, el cual se conecta en cascada con otros switchs que prestan servicio a las diferentes Unidades que alberga la Sede como son la UCH, el colegio Bertolt Brecht y las Academias; estas etapas son mostradas en la Figura 3.13. Al igual que en la Sede Olivos aquí también se cuenta con los switchs no gestionables DES 10240 que son los que finalmente conexionan a las PCs que se encuentran en los laboratorios y aulas. Según la Tabla 3.1 la sede cuenta con un ancho de banda de 10 Mbps la cual permite garantizar las actividades del Centro de Informática UCH, Colegio Bertolt Brecht y de las Academias. En la Figura 3.14 se muestra el tráfico de la Sede, tanto de salida (outbound) como de ingreso (inbound) de información. Se puede apreciar que el ancho de banda con que se cuenta en el ingreso algunas veces sobrepasa su capacidad lo cual hace que en ciertos momentos sea lento el bajado de información y en lo que se refiere a subida de información hay gran disponibilidad.

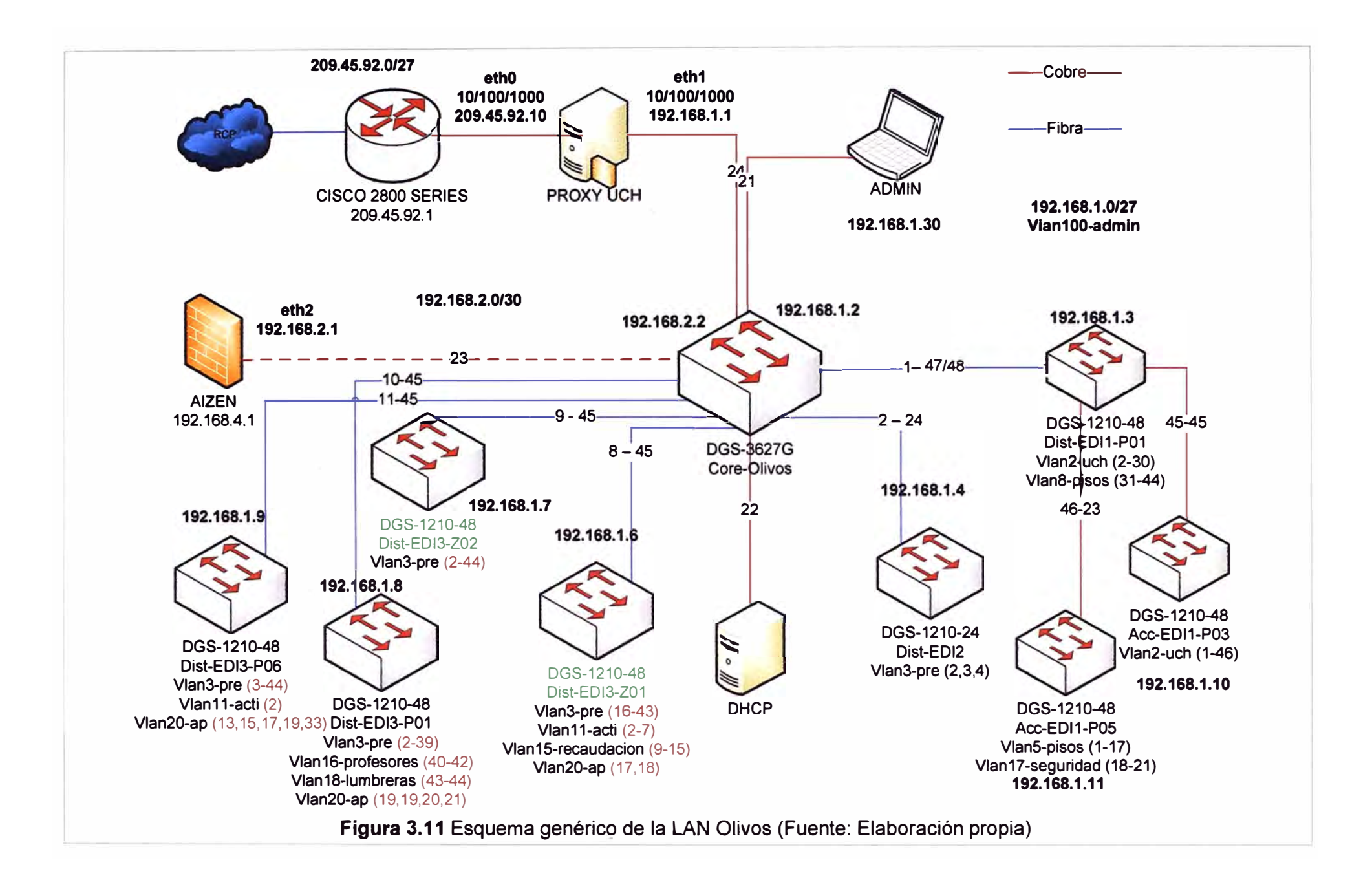

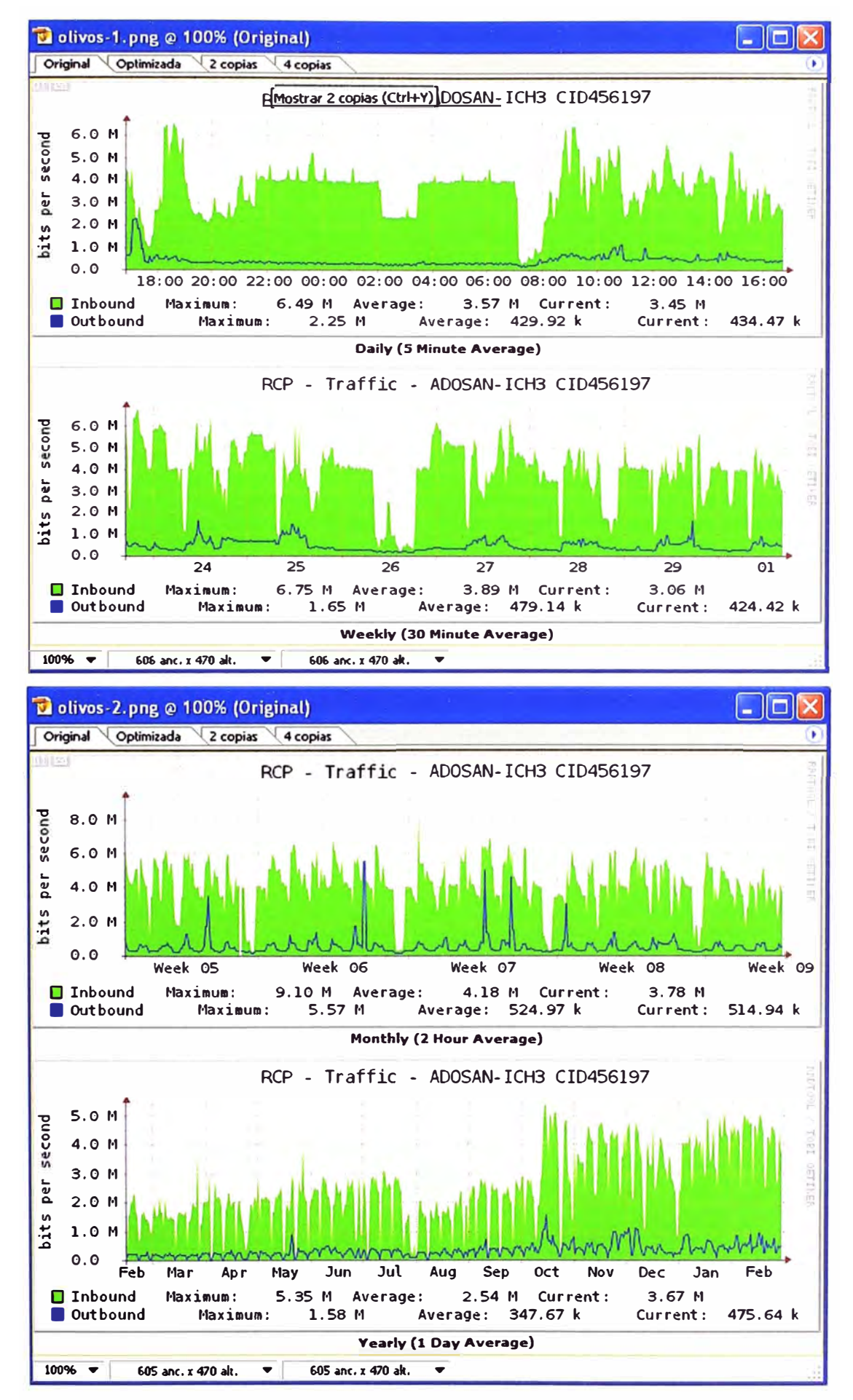

**Figura 3.12** Tráfico de acceso a internet en la Sede Olivos (Fuente: Red ICH)

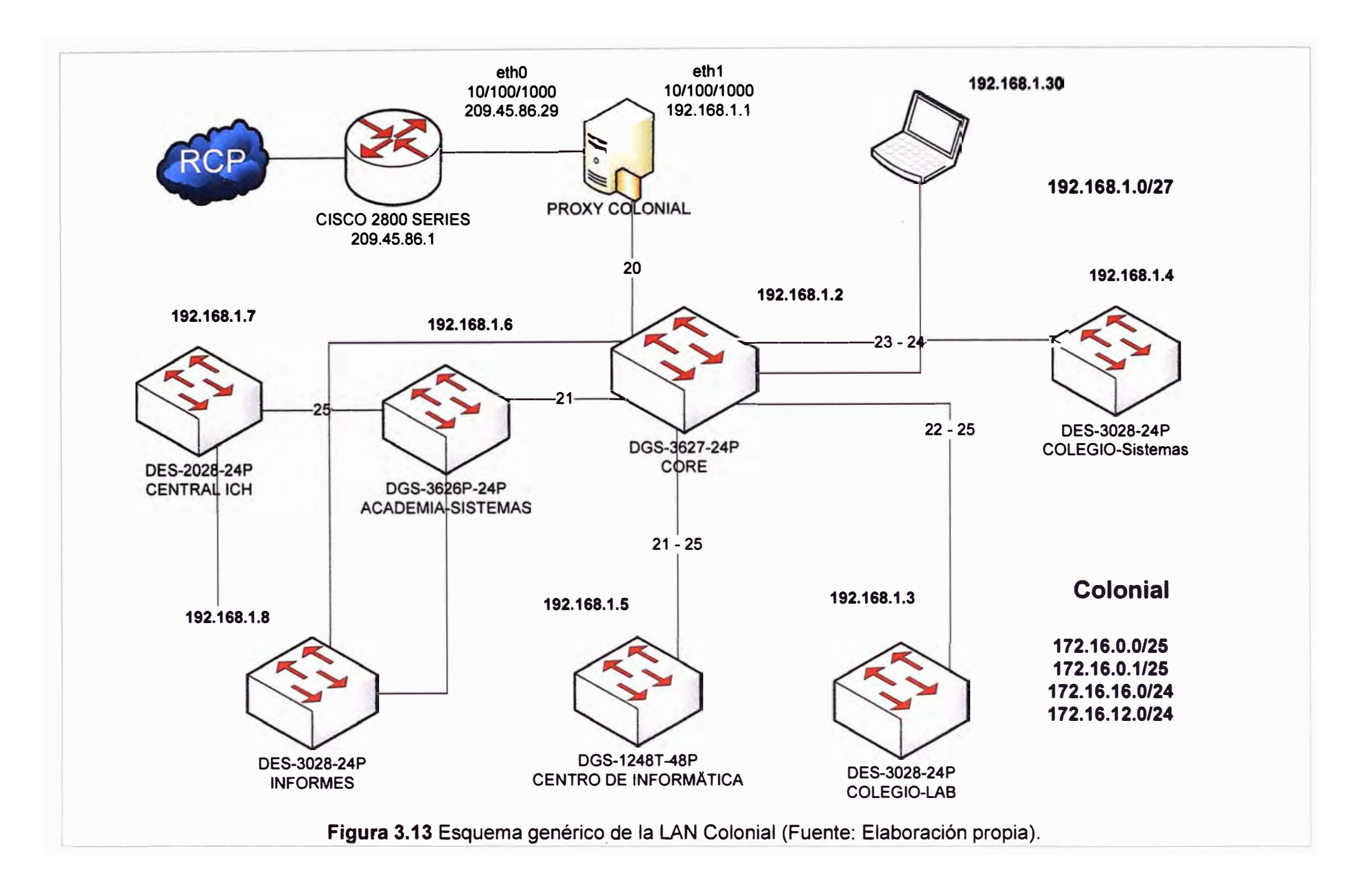

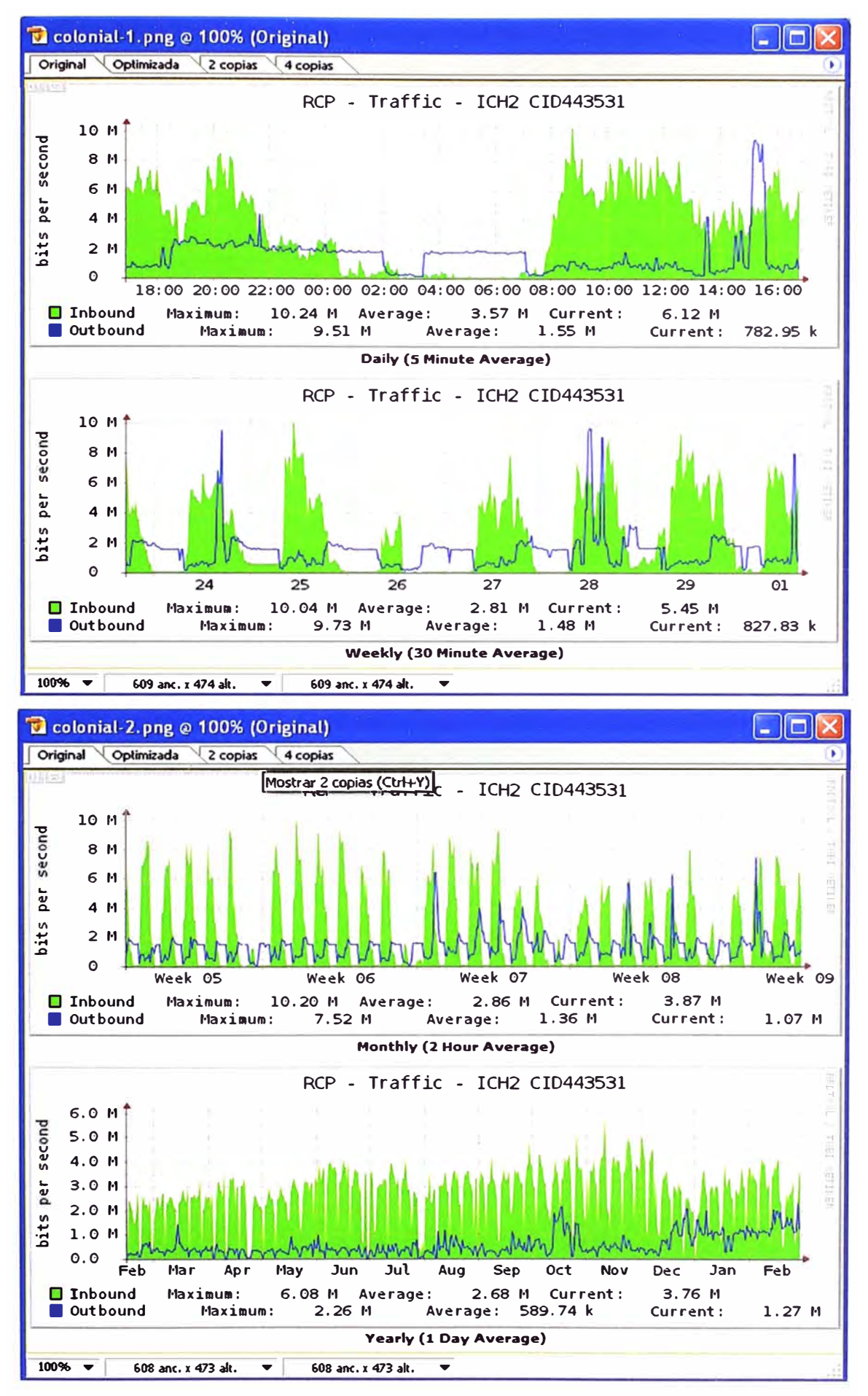

Figura 3.14 Tráfico de acceso a internet en la Sede Colonial (Fuente: Red ICH)

## **3.1.5 Sede SJL**

Es otra de las sedes involucrada en el proyecto de videoconferencia. La Sede de SJL está conformada por dos sucursales, una ubicada en la Avenida El Sol, que alberga a la Academia y otra en la Av. Duraznos, que alberga al Colegio.

En ambas Sedes se encuentra personal administrativo que continuamente está coordinando con las áreas centrales y otras sedes el desarrollo de múltiples actividades.

Para el enlace entre el local de la Av. El Sol y el de la Av. Duraznos se usa un equipo inalámbrico que es una antena Nano Station M5 150Mbps 5.8gHz UBIQUITI. Estas etapas son mostradas en la Figura 3. 15.

Como se mostró en la Tabla 3.1 la Sede SJL cuenta con un ancho de banda de 5 Mbps para que le permita garantizar el tráfico en las dos sucursales.

En la Figura 3.16 se muestra el tráfico del mismo tanto de salida ( outbound) como de ingreso (inbound) de información.

Se puede apreciar que en promedio el ancho de banda con que se cuenta para ingreso de información es limitado; pero para la subida de información sí se cuenta con mucha disponibilidad.

### **3.1.6 Sede Bolivia**

La Sede de Bolivia también es considerada dentro del proyecto de video conferencia. Esta se encuentra ubicada en el Centro de Lima y es por ello que cuenta con algunas áreas Centrales que requieren de tener garantizado un ancho de banda adecuado para garantizar su comunicación con las otras Sedes, además de tener dos sucursales con quienes se enlaza vía antenas inalámbricas que son la Sede de Iquique y la del Centro Médico de la UCH (Portugal).

En la Sede Bolivia no existen laboratorios de informática que bajen información de la red, pero sí hay áreas administrativas distribuidas en los tres locales a los cuales se brinda el servicio de internet. En la figura 3.17 se muestra un esquema genérico de la LAN Bolivia.

Como se mostró en la Tabla 3.1 la Sede Bolivia cuenta con un ancho de banda de 5 Mbps para que garantice sus actividades. En la Figura 3.18 se muestra el tráfico en la Sede tanto de salida (outbound) como de ingreso (inbound) de información.

Se puede apreciar que el tráfico generado por la salida e ingreso de información no tiene gran diferencia como en las otras Sedes.

En las Sedes que cuentan con sucursales, tal como son en la Sede de Bolivia y la Sede de SJL, el enlace se garantiza con una antenaNano Station M5 150Mbps 5.8GHz UBIQUITI que se muestra en la Figura 3.19 y sus especificaciones técnicas son mostradas en la Tabla 3.6.

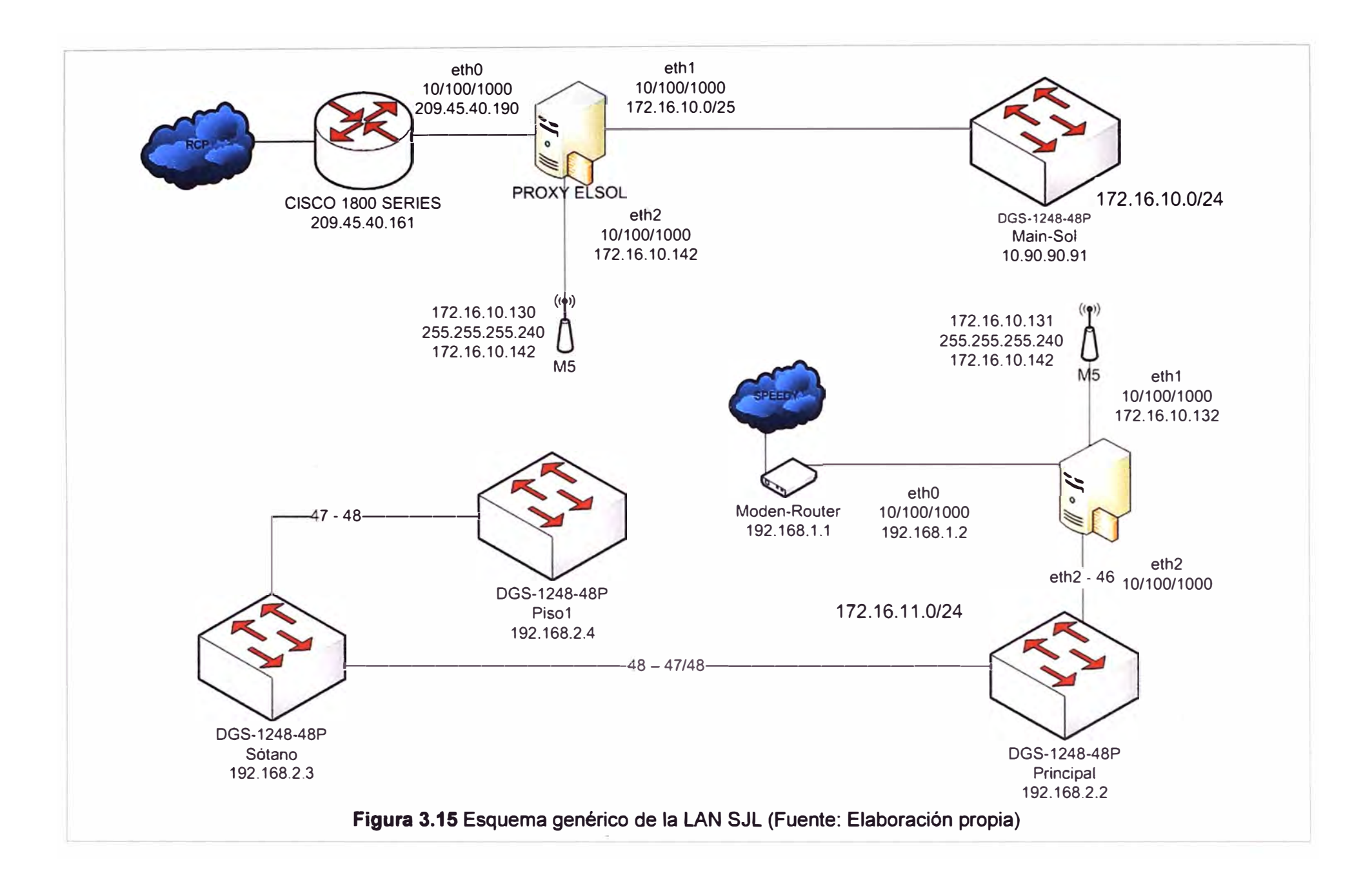

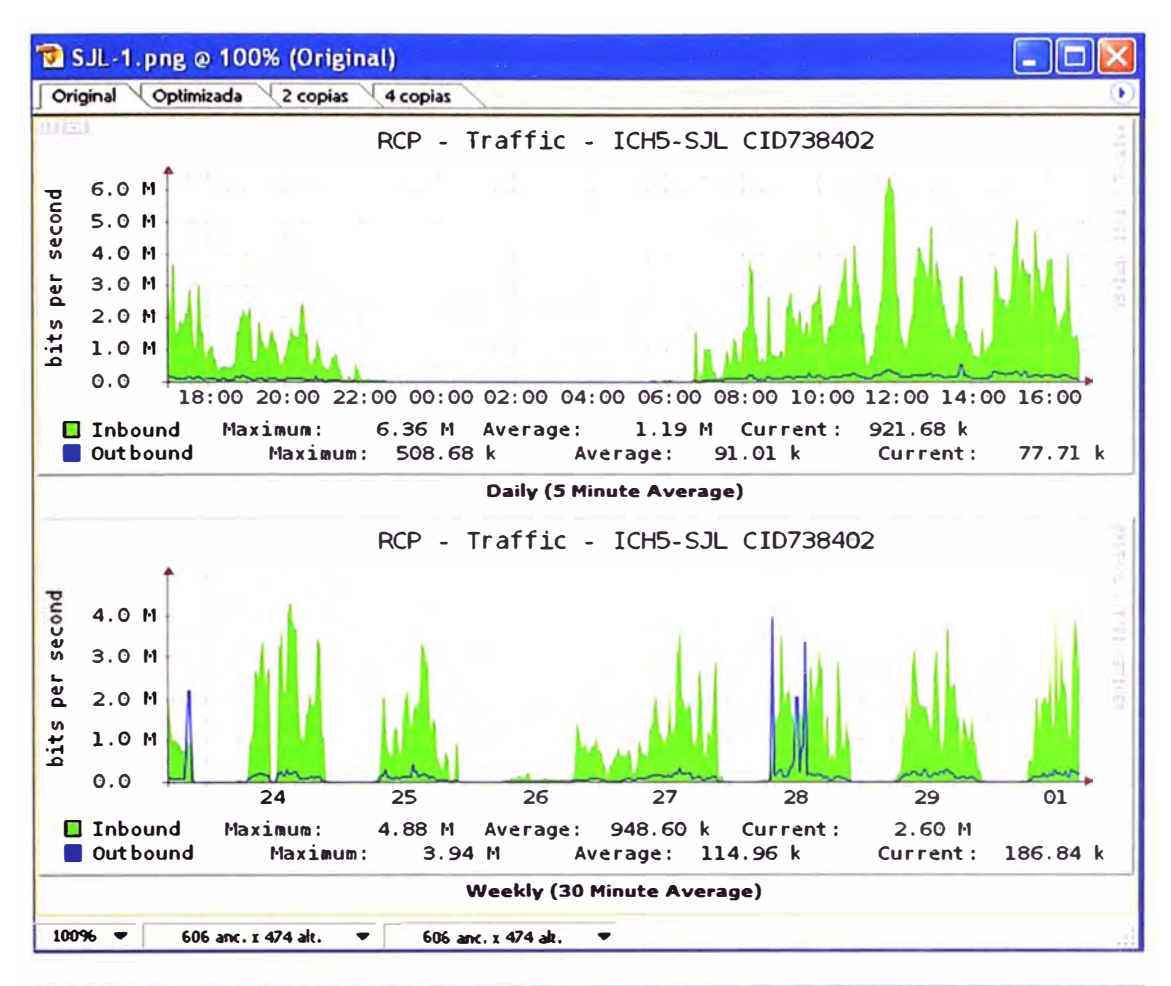

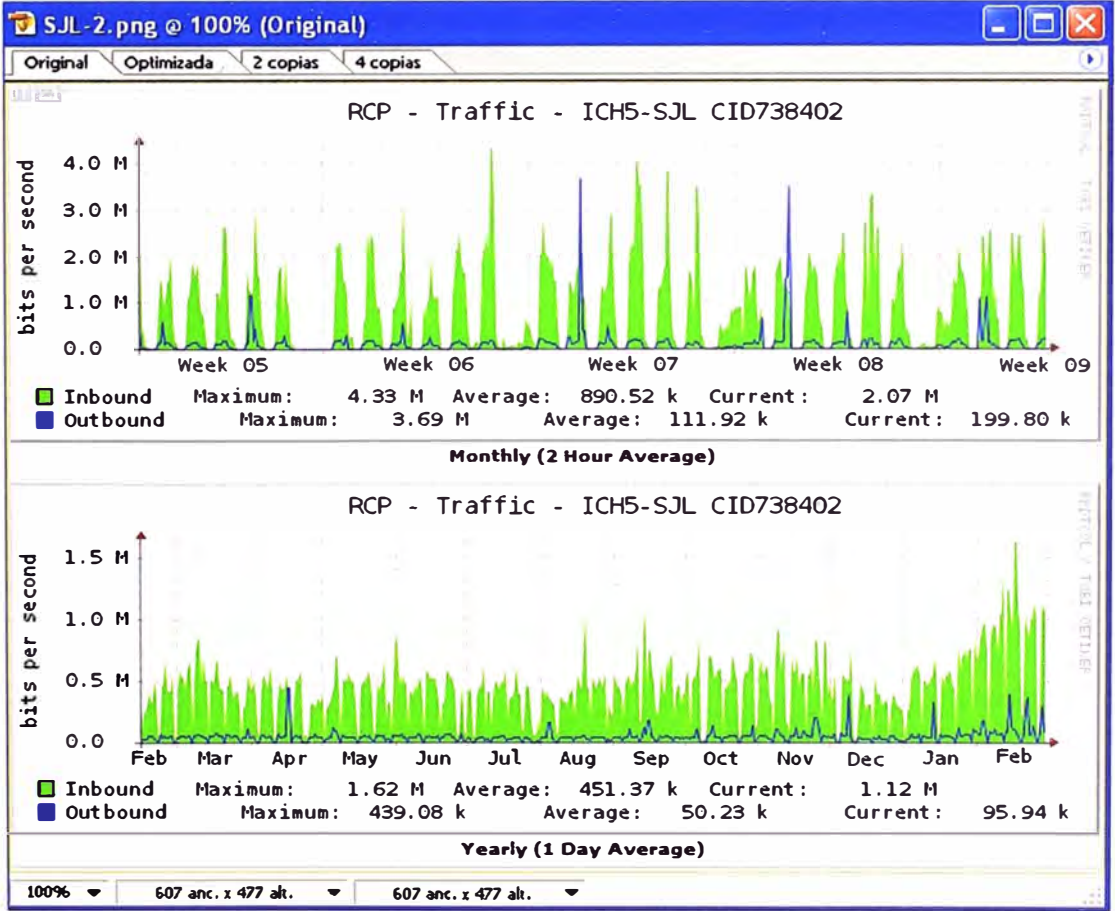

**Figura 3.16 Tráfico de acceso a intemet en la Sede Colonial (Fuente: Red ICH)** 

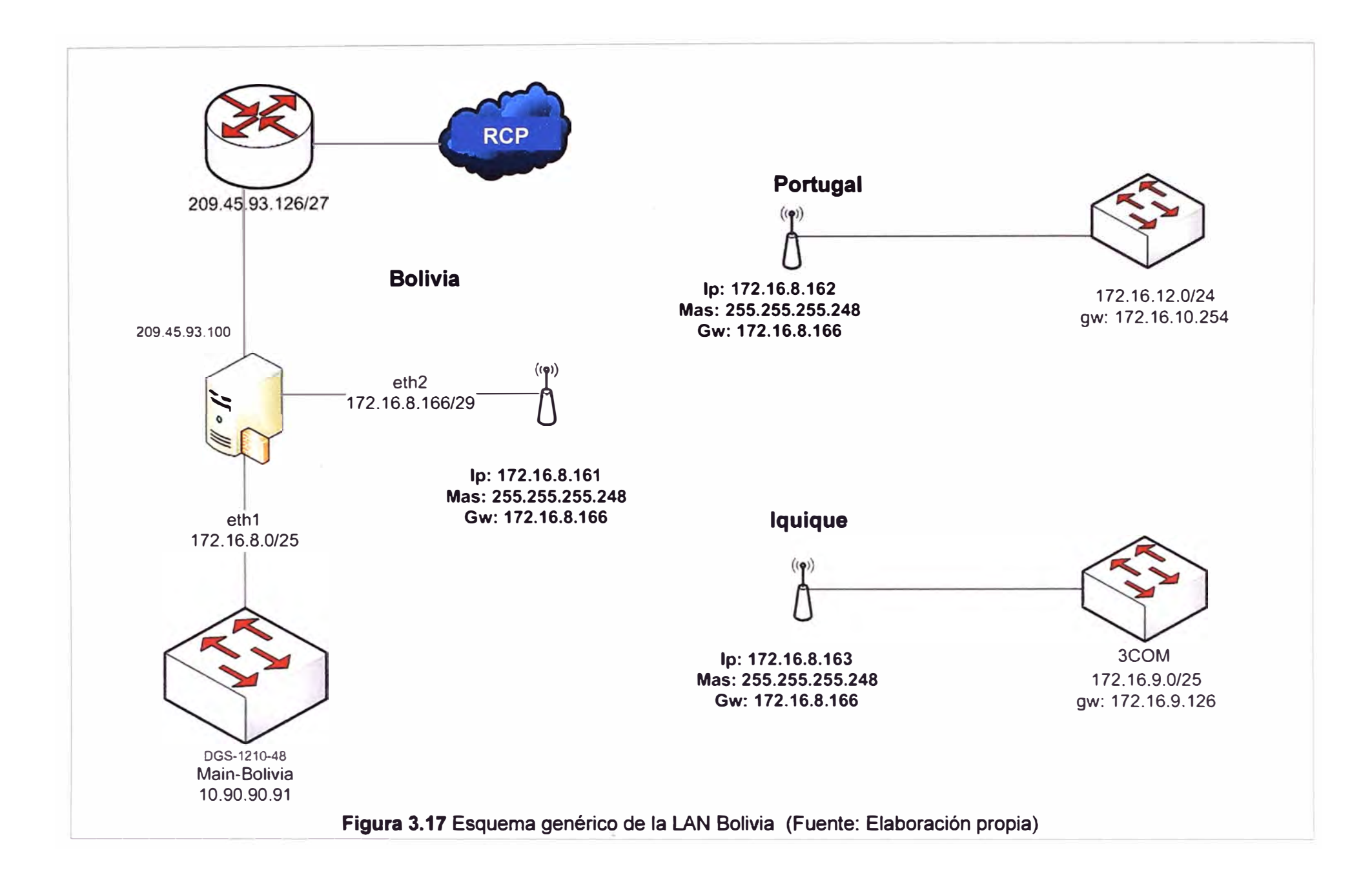

47

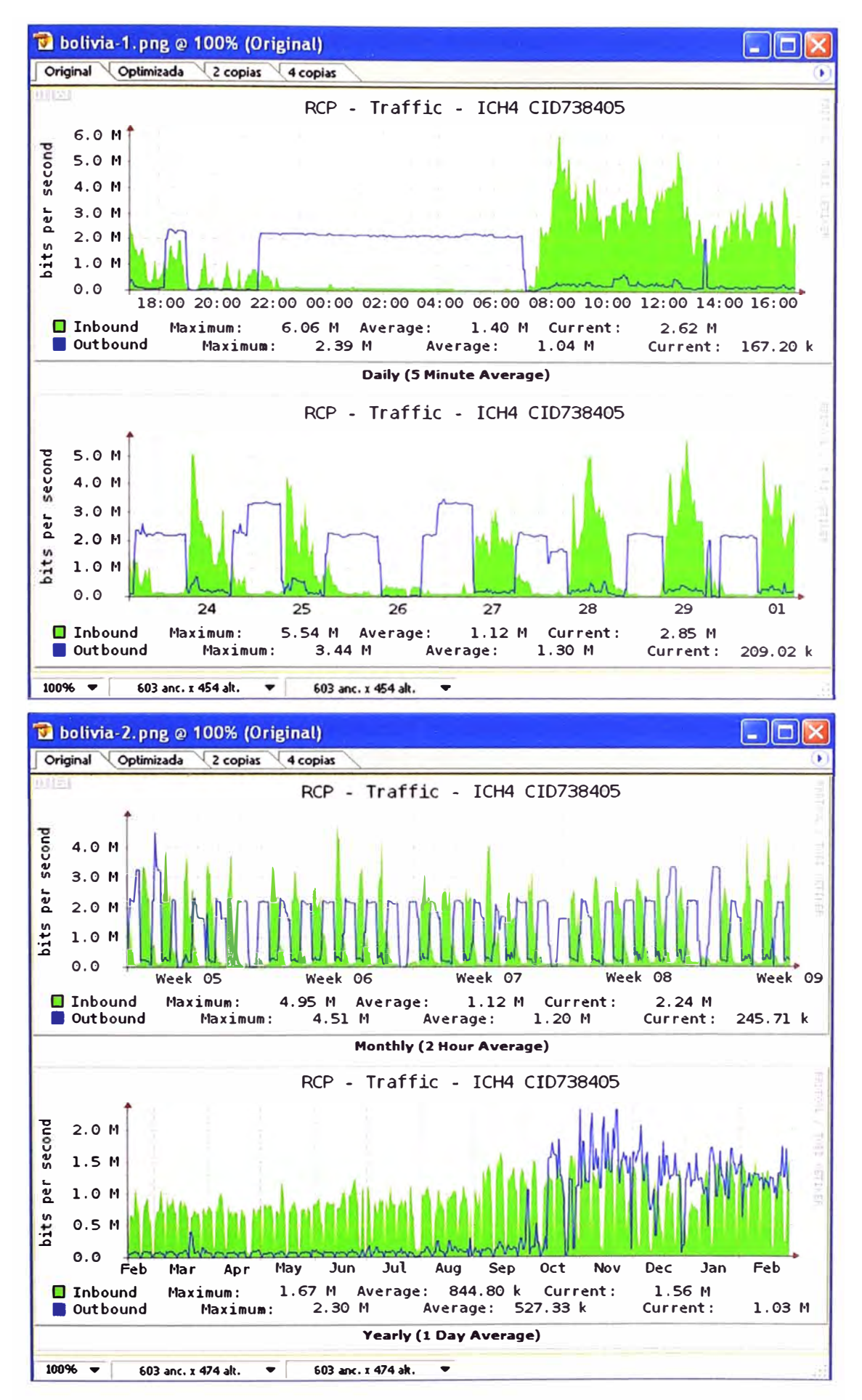

**Figura 3.18 Tráfico de acceso a internet en la Sede Bolivia (Fuente: Red ICH)** 

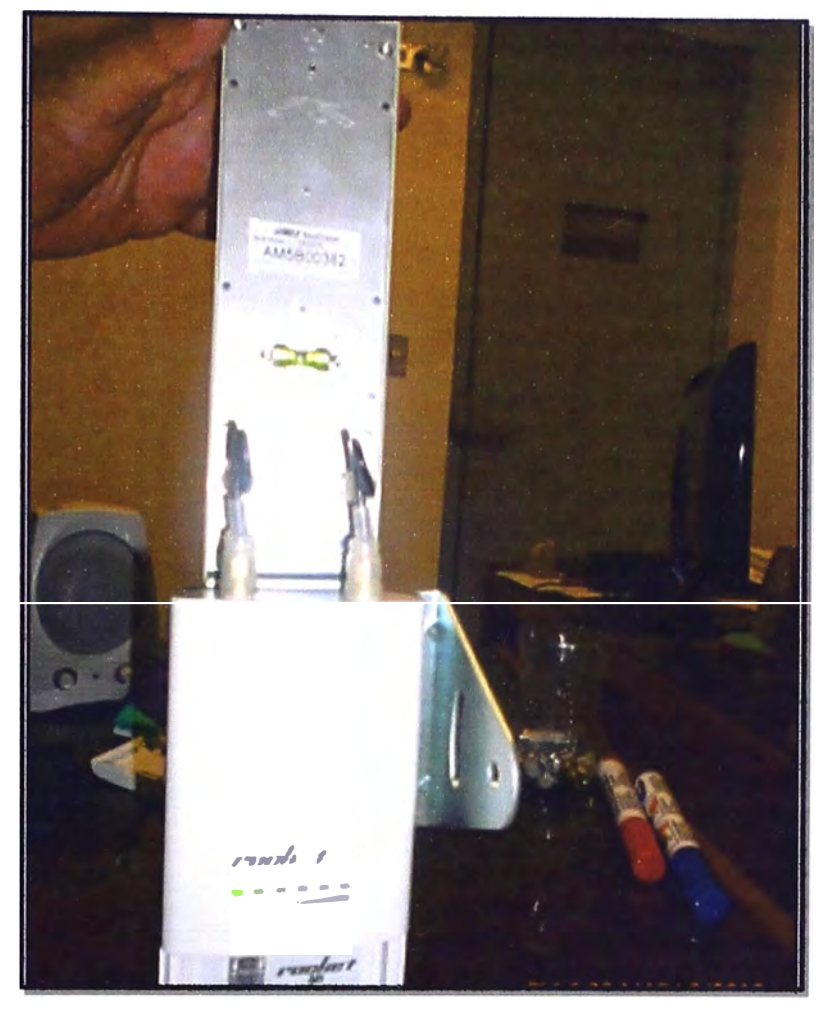

**Figura 3.19** Equipo Nano Station M5 (Fuente: Red ICH)

|                          | (Fuente:http://www.wifisafe.com)                         |  |  |  |
|--------------------------|----------------------------------------------------------|--|--|--|
| <b>Tipo procesador</b>   | Atheros MIPS 4KC, 400MHz                                 |  |  |  |
| Memoria                  | 32MB SDRAM, 8MB Flash                                    |  |  |  |
| Interfaz de red          | 2 X 10/100 BASE-TX (Cat. 5, RJ-45) Ethernet<br>Interface |  |  |  |
| <b>TX Power</b>          | 27dBm (Max)                                              |  |  |  |
| <b>RX Sensitivity</b>    | $-96d$ Bm (max)                                          |  |  |  |
| Antena                   | Integrade de polarización dual de 16dBi.                 |  |  |  |
| <b>TCP/IP Throughput</b> | 150Mbps                                                  |  |  |  |
| Consumo máximo           | 8W                                                       |  |  |  |
| Fuente alimentación      | 24V, 1A (24 Watts).                                      |  |  |  |
| Tipo alimentación        | POE (pairs 4,5+; 7,8 return)                             |  |  |  |
| <b>Temperatura/Peso</b>  | -30C hasta 80C/0,4 Kg.                                   |  |  |  |

**Tabla 3.6** Especificaciones técnicas de la antena Nano Station M5 (Fuente: http://www. wifisafe. com)

De la información que se obtuvo de la red de datos de las cuatro Sedes del ICH se puede plantear:

- El tráfico de subida en la mayoría de las Sedes es mínimo comparado con la capacidad del enlace y el tráfico de bajada cubre en gran porcentaje la capacidad con que se cuenta. El Data Center por ser la encargada de brindar información tiene alto tráfico de subida respecto de su capacidad. Teniendo en cuenta que el crecimiento del ICH en torno a creación de áreas administrativas *y* académicas es una realidad, *y* que el sistema de videoconferencias implica tráfico de subida y bajada es que se puede plantear la necesidad de ampliar el ancho de banda, *ya* que el ancho de banda disponible por el tráfico mínimo de subida en varias sedes no sería suficiente para garantizar el funcionamiento óptimo del sistema de videoconferencia.

- Se conoce que un sistema de videoconferencia necesita de un servidor dedicado que garantice almacenamiento de todo el software *y* hardware necesario para su funcionamiento óptimo. No se debe olvidar que los cursos a distancia son una prioridad para el ICH, para lo cual se necesitan de plataformas virtuales quienes deben ser alojados en otro servidor dedicado. Se ha visto que los servidores con que cuenta el ICH tienen ya asignadas tareas específicas, por lo cual se hace necesario contar con dos servidores más, los cuales deben ser controlados por el Data Center.

- Se debe seguir gestionando el uso del ancho de banda mediante los proxys con la finalidad de optimizar su uso.

- Sería importante tener un enlace de backup mediante el router ubicado en la Sede Olivos ya que allí están alojados los servidores del ICH que permiten el funcionamiento de los sistemas de matrículas, pagos, etc que se realizan en otras Sedes *y* por ende también permitiría que no caiga el sistema de videoconferencia.

- Las antenas con que se cuenta para interconectar la sede principal (Bolivia y El Sol) con las sucursales (Portugal, lquique y Duraznos) permitiría a un usuario ubicado en una sucursal, poder conectarse con el servidor de la videoconferencia e iniciar una sesión con otros usuarios.

- Los switchs principales *y* secundarios ubicados en las diferentes sedes tienen la capacidad suficiente para garantizar el tráfico extra que se generaría al implementar un sistema de videoconferencia.

## **3.2 Alternativas de solución al problema**

En lo que se refiere a soluciones de sistemas de videoconferencias, como fue visto en el marco teórico, existen varias tecnologías de transmisión, y aplicativos que permiten que el sistema funcione de la manera más óptima posible, en ese sentido a continuación de evalúan tres de ellas.

#### **3.2.1 Videoconferencia IP**

Esta sección está organizada en tres ítems, los cuales se han desarrollado teniendo en cuenta la propuesta técnica que hiciera llegar al ICH la empresa Logicalis Andina S.A.C, en la cual se propone implementar un Sistema de Videoconferencia IP de la tecnología Tandberg.

- Aspectos Generales.

- Descripción de equipos de la infraestructura funcional de la solución.

- Descripción de equipos terminales.

Las apreciaciones finales de la sección están en función a la investigación teórica y práctica realizada en el Instituto Nacional Materno Perinatal (Maternidad de Lima), donde cuentan con el Sistema de Videoconferencia IP para aplicaciones en Telemedicina.

#### **a. Aspectos Generales.**

Se trata de soluciones end-to-end (extremo a extremo), configurables según las necesidades especificas de la institución. Se puede configurar para comunicaciones punto a punto o multipuntos.

El corazón de la solución end-to-end de Tandberg es la herramienta de gestión de video centralizada Tandberg Management Suite (TMS). TMS proporciona la escalabilidad y flexibilidad para agregar, consolidar y gestionar sistemas de Tandberg y también de otros fabricantes. Se pueden programar reuniones de video, reservar recursos y lanzar conferencia ad hoc con TMS, integrándose con interfaces familiares a los usuarios como IBM Lotus Notes® y Microsoft Outlook®.

La infraestructura Tandberg permite integrarse con las infraestructuras existentes en el mercado, ofreciendo soporte para todas las funcionalidades de video tal como se muestra en la Figura 3.20. La calidad de audio y video es buena, y la compartición de documentos y capacidades de multiconferencias avanzadas son aspectos que se pueden tener con este sistema.

Se pueden hacer entrevistas para el área de RRHH (Recursos Humanos), para esta aplicación es necesaria una sala correctamente adecuada con su correspondiente terminal de Videoconferencia, Edge 95 MXP o Profile 3000 **MXP,** para permitir privacidad y un ambiente relajado para la entrevista. El terminal elegido deberá estar provisto de las licencias Natural Presenter Package y Multisite, lo que permitirá por un lado, revisar documentos en línea y sumar participantes (opción para más de un entrevistador).

Se pueden realizar capacitaciones internas dentro de la organización tanto para los profesores como para los empleados, para. ello se debe contar con salas de videoconferencia y terminales para soportar esta aplicación, registrando los terminales en una Unidad Multipunto Codian (MCU), la cual permite la transmisión a varios sitios en simultaneo de un capacitador y la documentación en la cual se soporte este último, en línea y sincronizada. Esta documentación puede ser cualquier herramienta que funcione en una PC, como por ejemplo PowerPoint, Word, Excel, Video en cualquier formato, etc.

El presentador y la documentación se verán en la misma pantalla en dos cuadros diferentes, tal como se muestra en la Figura 3.21.

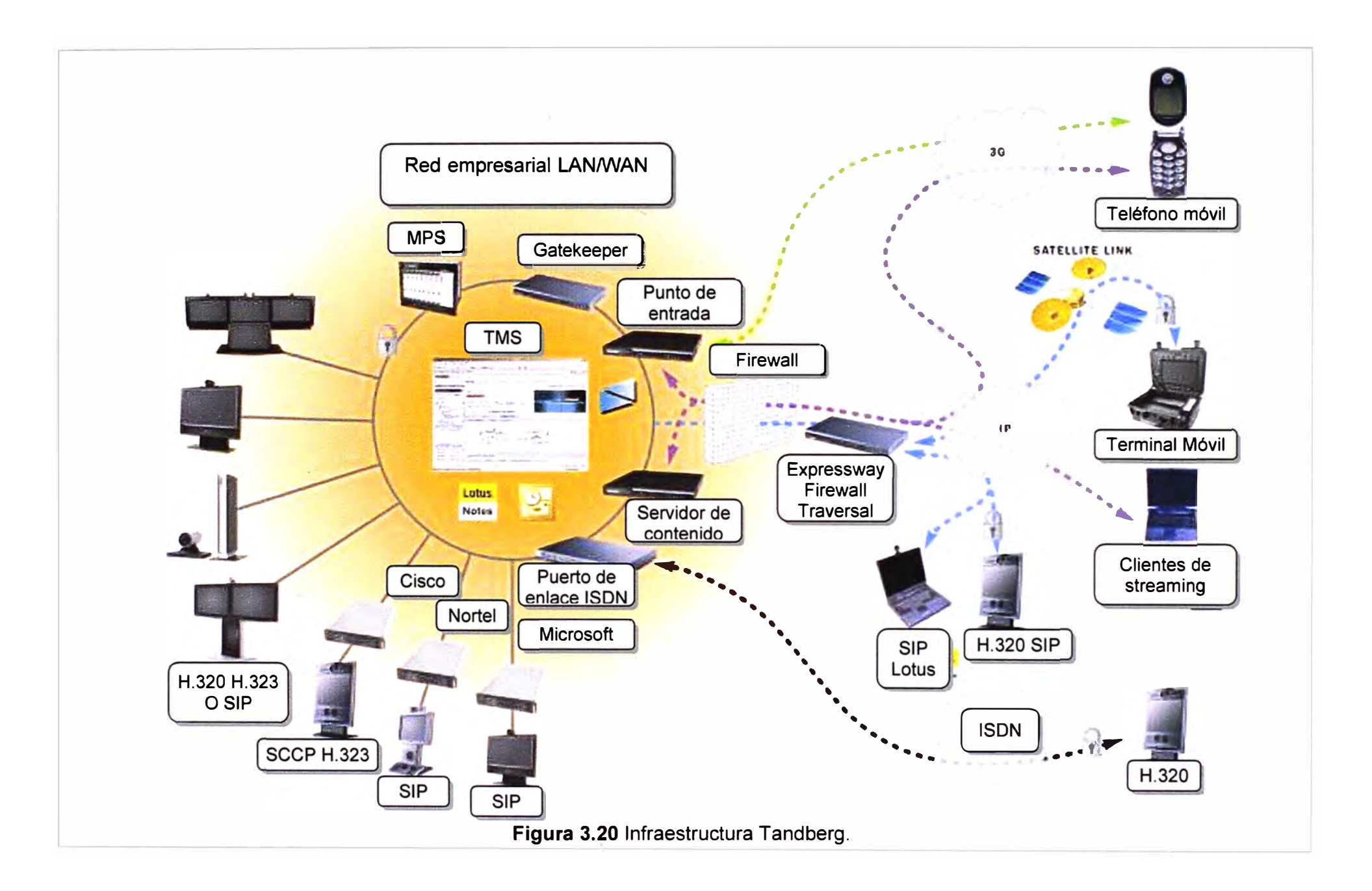

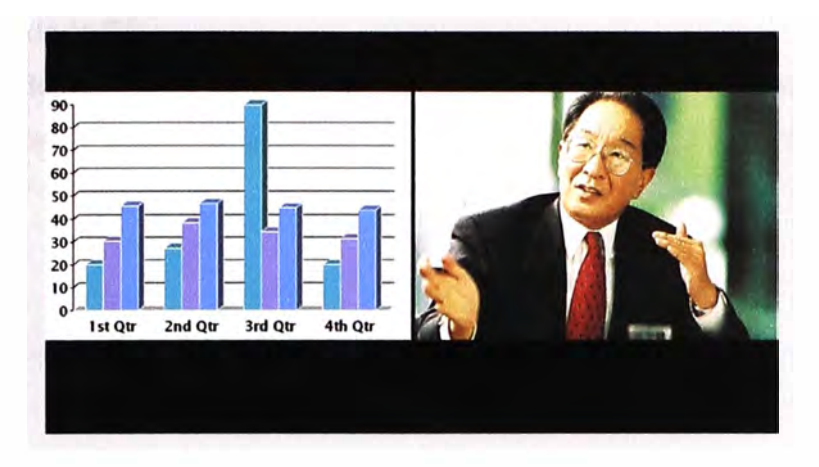

**Figura 3.21** Capacitaciones en la Institución.

Otra manera de sumarse a una sesión de capacitación es a través del servidor de Streaming integrado en la unidad multipunto Codian tal como se muestra en la Figura 3.22. De esta manera podrán sumarse personas directamente desde su PC, recibiendo la presentación, al profesor y con capacidad de enviar mensajes de Chat, como preguntas, comentarios etc. La capacidad de la unidad multipunto en cuanto a streaming es de 60 participantes en modo Unicast e ilimitado para Multicast.

The New Vision in **Codian on the Network VCR 2200 MCU 4200** Internet **Streaming H 393 CID** IP **ISDN** *Management*<br> *App* 1171 SP **participant list Susan Smeth Brad Johnson ISDN GW 3200 App ISDN Gateway Stephanie Brand H.323, SIP**  Michael Titlman  $C$ odian **Video Endpoints** admin<sup>·</sup> Yes, the WCO (Web Conferencing Option) has changed our vision of integrating Video, Voice, and Dala presentations Codian Clear mark-up Draw colour: white  $\left\| \cdot \right\|$  Text colour: while

**Figura 3.22** Capacitaciones en la Institución usando Streaming.

El principal uso de las salas de Videoconferencia es hacer reuniones donde puedan interactuar varias personas desde varios sitios. En estas reuniones la calidad del audio y video es importante para mantener una comunicación natural; para esto tanto el Tandberg Profile 3000 como el Tandberg Edge 95 cumplen con la función requerida, ya que son equipos de Alta Definición en Audio y Video, permitiendo compartir documentos

**Conference "Codian - Welcome"** 

y Video a través de la PC.

## **b. Descripción de equipos de la infraestructura funcional de la solución**

En esta parte se hace la descripción de la funcionalidad de los elementos que conforman la solución, Esta parte se orienta a los dispositivos que brindan acceso a la videoconferencia, los terminales son tratados en la subsección c.

Esta subsección está organizada de la siguiente manera:

- VCS Control Application.
- VCS Expressway Application.
- Tandberg Codian 4205/4210 Unidad de Control Multipunto MCU.
- Tandberg Movi II.
- Content Server (Servidor de Contenidos).
- Software de Gestión (Tandberg Management Suite/TMS).

En la Figura 3.23 se muestra los elementos mencionados que se pasarán a describir.

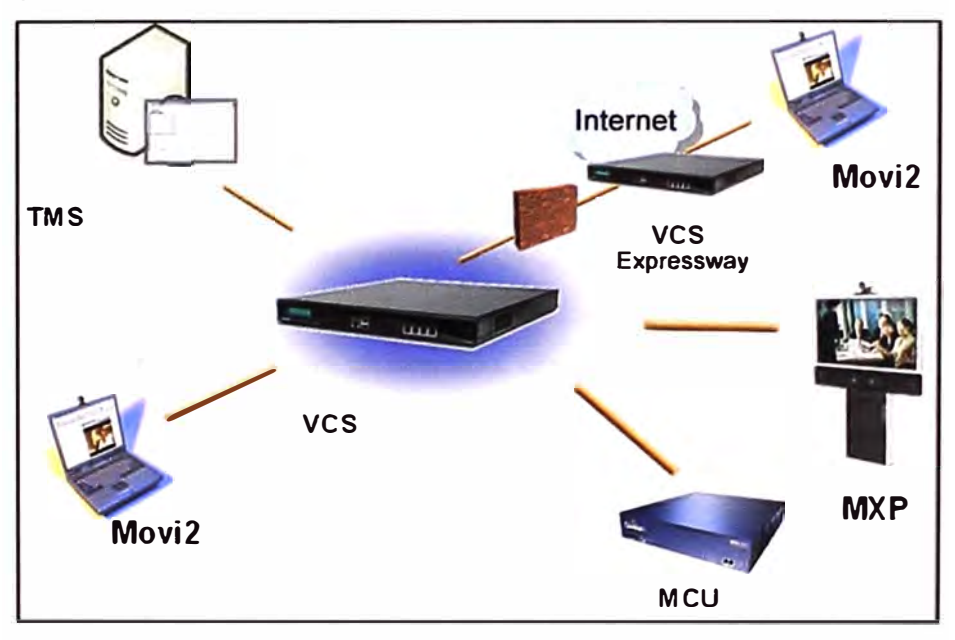

**Figura 3.23** Elementos de la infraestructura Tandberg

### **b.1 VCS Control Application**

El Video Communications Server Control Application es uno de los equipos indispensables para el correcto funcionamiento de una red de Videoconferencia y una vez instalado, tiene las siguientes funciones que se pasarán a detallar:

- Gatekeeper H.323.
- Gateway IPv4 IPv6.
- Gateway SIP H323.
- SIP Registrar.
- Find Me Application.

### **Gatekeeper H.323**

El Gatekeeper es una entidad H.323 que tiene por función el control de los equipos

registrados en él en cuanto a seguridad, ancho de banda y capacidades.

Una de las funciones principales del Gatekeeper es proporcionar un uso amigable desde los equipos terminales permitiendo hacer llamadas a través de Alias H.323 o E.161, independizándose de la dirección IP asignada al equipo, la cual puede cambiar de acuerdo al escenario de direccionamiento de la institución, el cual es transparente para el usuario final.

Un esquema de direccionamiento por DHCP hace completamente inútil el discado directo por dirección IP, de la misma manera en que en una posible migración a IP versión 6, haría imposible recordar las direcciones de los equipos, e incluso su manejo.

El Gatekeeper se vuelve indispensable también, cuando en la red existen Gateways o MCUs, ya que por ejemplo para la traslación de H.323 a H.320 (ISDN) se pueden agregar prefijos y elegir rutas más confiables o económicas de acuerdo al destino de la llamada.

En conjunto con el Video Communications Server Expressway Application, el VCS Control permite un plan de numeración único para dentro y fuera de la organización, incluso podrán formar parte de la misma, socios estratégicos con redes independientes, las sedes sucursales y oficinas remotas. Otra función principal del Gatekeeper es proveer servicios y definir políticas para el control del ancho de banda utilizado en las llamadas.

La Videoconferencia es una herramienta de comunicación con una alta demanda de recursos de red, es por esto que los administradores deben prevenir de acuerdo a la infraestructura disponible el uso desmedido de los accesos y troncales, definiendo políticas de prioridades y capacidades disponibles (Zonas y subzonas-Figura 3.24).

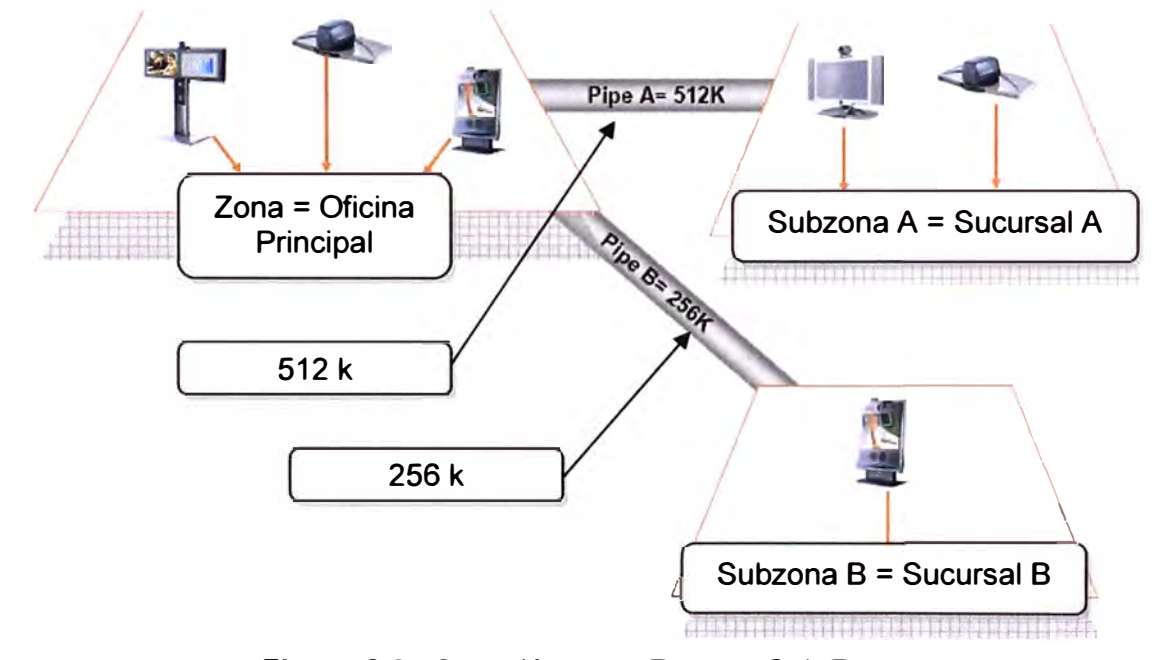

**Figura 3.24** Conexión entre Zonas y Sub Zonas.

Las Zonas y Sub-Zonas se comunican a través de tuberías o conexiones, que se definen con una cierta capacidad de ancho de banda disponible, una vez alcanzada esa

capacidad, el sistema prohibirá una llamada adicional entre los extremos del enlace o tomará diferentes medidas restrictivas según se defina en su configuración.

Estas políticas se definen para la Sub-Zona, por lo que pueden definirse tantas subzonas como niveles de usuarios existan y aplicar políticas restrictivas de acuerdo al nivel del usuario.

El VCS Control también puede ofrecer seguridad a través de su restricción en la registración de Equipos terminales a la red. La restricción está dada por los E.164 Alias y H.323 ID utilizados por los equipos, puede definirse una lista de Alias o ID permitidos y no permitidos que el VCS Control verificará antes de autorizar la registración.

Una "Allow List" (lista de admitidos) es una lista de E.164 Alias y H.323 ID que están permitidos para registrarse, si un identificador no está en esta lista no se permite la registración.

Una "Deny List" (lista de denegación) es una lista con los identificadores que NO pueden registrarse en el VCS Control, si la entidad a registrarse no está en esa lista se permite su registración.

#### **Gateway 1Pv4 - 1Pv6**

El aumento de usuarios, tanto de redes fijas como móviles que ya se acercan a los mil millones de usuarios cada una, las comunicaciones máquina a máquina y la introducción de nuevos servicios y aplicaciones de datos se traduce en una excesiva demanda de direcciones IP, no sólo para computadoras personales, teléfonos móviles y otros dispositivos electrónicos personales, sino también para automóviles, máquinas · expendedoras de bebidas, parquímetros, electrodomésticos en el hogar y cualquier otra máquina que pretenda intercambiar información a través de la Internet.

El protocolo IP versión cuatro (IPv4), la actual versión de IP, es simplemente incapaz de soportar tal demanda, pues no cuenta con la estructura física de datos para proveer todas las direcciones requeridas. Para resolver éste y otros problemas relacionados con la calidad de servicio y la seguridad, se ha desarrollado una nueva versión de IP, la versión seis (IPv6), la cual tiene un espacio expandido de 128 bits para direcciones (IPv4 sólo tiene 32 bits), ofreciendo así una cantidad mucho mayor de direcciones IP.

Cuantificando, el protocolo IPv4 puede utilizar 4 300 Millones de direcciones mientras que IPv6 soporta hasta 340 Cuatrillones de direcciones. Además de esto, IPv6 provee otras ventajas importantes, entre ellas, soporte para más tipos de arquitectura de red, mejor seguridad e integridad de los datos, configuración automática, servicios de Internet móvil, multidifusión de datos, calidad de servicio (QoS) integrada y un enrutamiento de

e u más eficiente.

La T t Engineering Task Force), que es una organización que se encarga

de que Internet se use mejor desde el punto de vista de la ingeniería, ha estandarizado IPv6 con un conjunto básico de recomendaciones finalizadas en 1998 (el trabajo empezó mucho antes, en 1993), que ya está listo para ser empleado y el Proyecto de Asociación para la 3G (3GPP/3G Partnership Project) ha especificado IPv6 como el protocolo IP obligatorio en la prestación de servicios multimedia en redes de telefonía móvil, ya que no hay suficientes direcciones públicas IPv4 disponibles para todos los terminales móviles (PDA's, Teléfonos GPRS/WAP, módulos, etc.) conectados a Internet.

Tandberg ha tomado nota del advenimiento del estándar IPv6, soporta el direccionamiento en todos sus terminales y a través del VCS Control permite la traducción de direcciones para hacer más fácil la convivencia en la migración que se desarrollará.

### **Gateway SIP - H.323 y SIP Registrar**

Todas las aplicaciones multimedia como la voz y el video están migrando del protocolo H.323 a SIP, logrando así una reducción del ancho de banda utilizado y un cambio de paradigma en cuanto a la relación punto a punto (H.323) hacia una relación cliente-servidor (SIP).

Tandberg permite que ambos protocolos pueda coexistir dentro de la red y ser utilizados simultáneamente, como se muestra en la Figura 3.25. Esta ventaja redunda en la posibilidad de estar capacitado para la migración de VolP a SIP. Esto es muy importante ya que la mayoría de organizaciones están migrando sus centrales telefónicas a SIP y si este no fuera soportado, no se podría integrar el equipo de Videoconferencia . con la red de VolP.

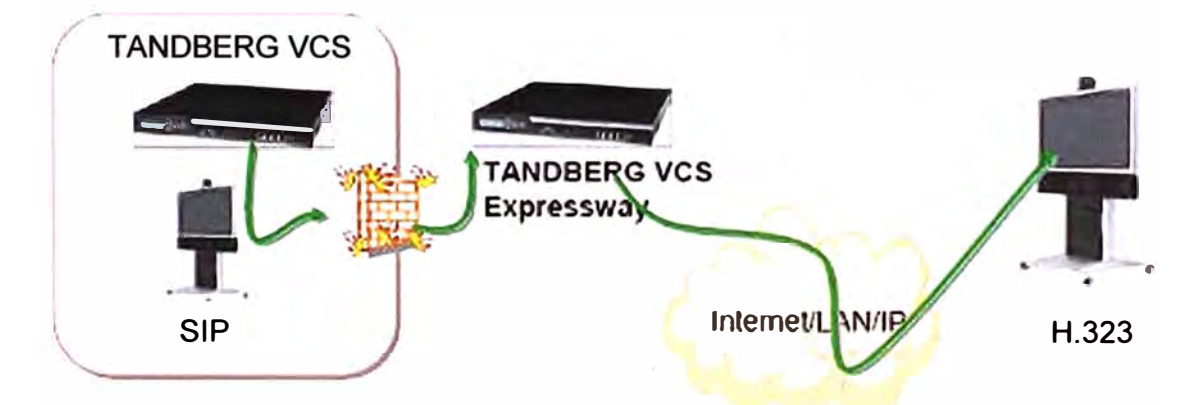

### **Figura 3.25** Coexistencia de protocolos SIP y H.323

Las comunicaciones sobre SIP en el software de Tandberg soportan las mismas capacidades que sobre H.323, es decir alta definición, encripción, etc.

El Gateway SIP-H.323 funciona también para comunicaciones desde el exterior de la organización a través del Video Communications Server Expressway.

El VCS Control actúa como Gateway para resolver el direccionamiento SIP y H.323

cuando se quiere hacer llamadas internacionales. Esto permite que el usuario se independice de la infraestructura de red y comunicaciones sobre la cual se soporta el servicio.

### **FindMe Application**

Tandberg FindMe es una herramienta que permite loguearse en una interfaz y controlar dónde se reciben las llamadas entrantes y dónde son redirigidas, como se muestra en la Figura 3.26.

Por ejemplo, se podrían derivar las llamadas del equipo de videoconferencia de la oficina al equipo de videoconferencia del hogar y si nadie responde, derivarla a un correo de voz en una red VolP o a un teléfono de la PSTN (Public Switched Telephone Network/Red Telefónica Pública Conmutada); es decir aquí se usa la lógica de "llamar a la persona, no al dispositivo".

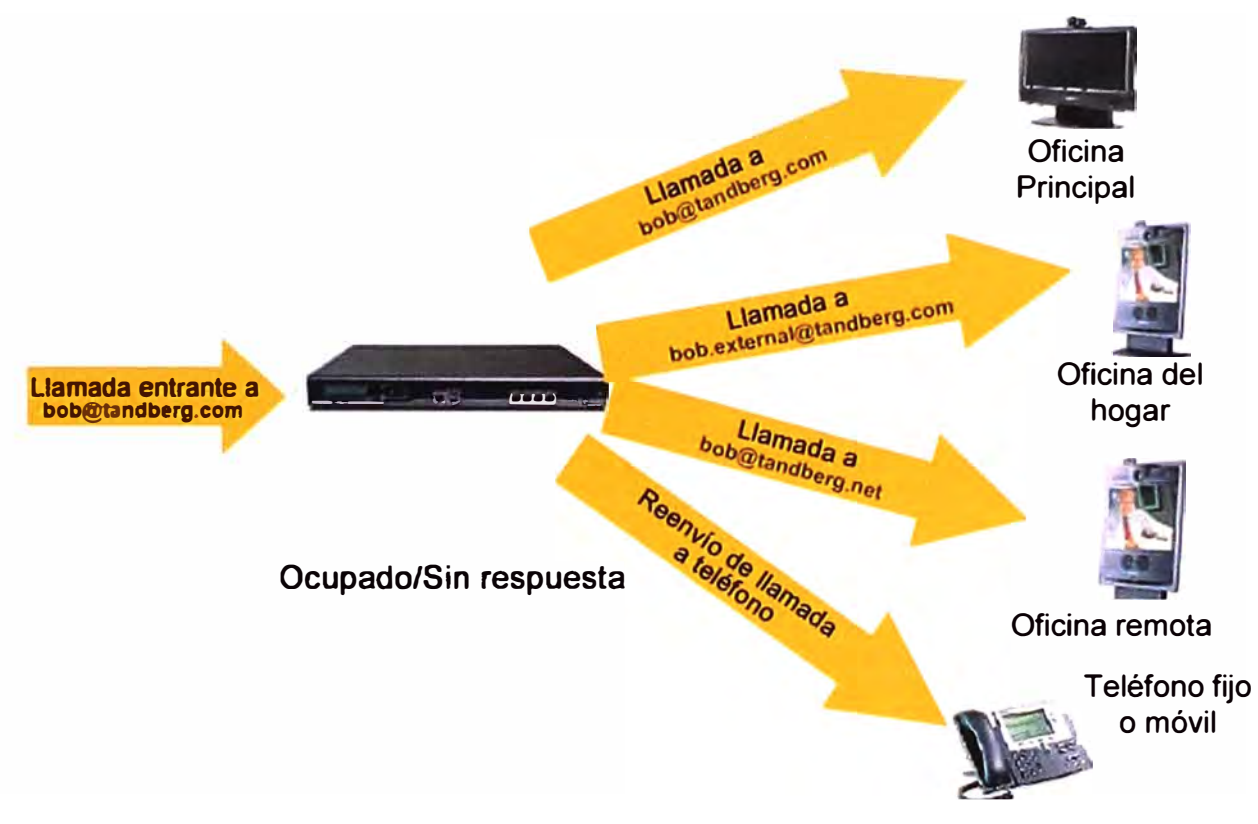

**Figura 3.26** Esquema de funcionamiento de FindMe Tandberg

### **b.2 ves Expressway Application**

El Video Communication Server Expressway es un equipo que se utiliza para acceder desde equipos de Videoconferencia externos a la red interna de una manera segura, vía Internet, provee servicios de Traversal Server.

En materia de registros actúa de igual manera que el VCS Control, permitiendo o denegando el acceso según el Alias o el ID del Terminal que desea registrarse. De esta manera pueden extenderse las fronteras de la organización a personal itinerante que accede desde diferentes lugares; a organizaciones socias, proveedores o clientes y a

cualquier otra persona que desee acceder vía video. Permite manejar estos accesos mediante un plan de numeración único que permitirá la distribución del directorio establecido vía Tandberg Management Suite.

El VCS Expressway Application se ubica adelante del Firewall y se evita que este bloquee los intentos entrantes. Permite comunicaciones vía H.323 y SIP, lo que habilita también clientes de PC, que tienden a utilizar este protocolo. El VCS Expressway funciona en conjunto con el VCS Control de la siguiente manera:

Un equipo registrado en el VCS Expressway, externo a la red con un E.164 Alias: 1111, desea comunicarse con un equipo interno a la red, registrado al VCS Control con H.323 ID: Sala A

1) El VCS Expressway recibe una llamada entrante de ese Terminal, e intercambia señalización de admisión y control.

2) El VCS expressway se comunica con el VCS Control pidiéndole que el Terminal registrado como "Sala A" llame al Terminal 1111

3) Se realiza la llamada saliente, utilizando los puertos necesarios para la comunicación.

Cada llamada que atraviesa el Firewall se denomina "Traversa! Call", las mismas están limitadas en el VCS Expressway mediante licencias, permitiendo la escalabilidad de la solución.

### **b.3 Tandberg Codian 4205/4210 Unidad de Control Multipunto MCU**

La Unidad de Control Multipunto (MCU) Tandberg Codian 4205/4210 es la que permitirá conectar dos o más equipos simultáneamente en una multiconferencia tal como se muestra en la Figura 3.27.

La misma se define por el número máximo de end points (puntos finales) que puede conectar y el número máximo de videoconferencias que puede soportar, lo cual se muestra en la Tabla 3. 7.

Este equipo permite conexiones tanto en IP (H.323 y SIP) como en ISDN (H.320) vía un Gateway externo; soporta 12/20 puertos de vídeo en cualquier resolución y codificación soportadas y 12/20 puertos de audio, en cualquier codificación soportada. Sus características más resaltantes son las siguientes:

- Soporte en todos los puertos.
- Encripcion AES y DES
- Envío de Datos como segunda imagen (H.239)
- Soporte H.264 (Menor consumo de BW)
- Soporte de audio en calidad CD (MPEG4 AAC-LD)
- Transcodificación.
- Rate matching (Nivel de Concordancia).

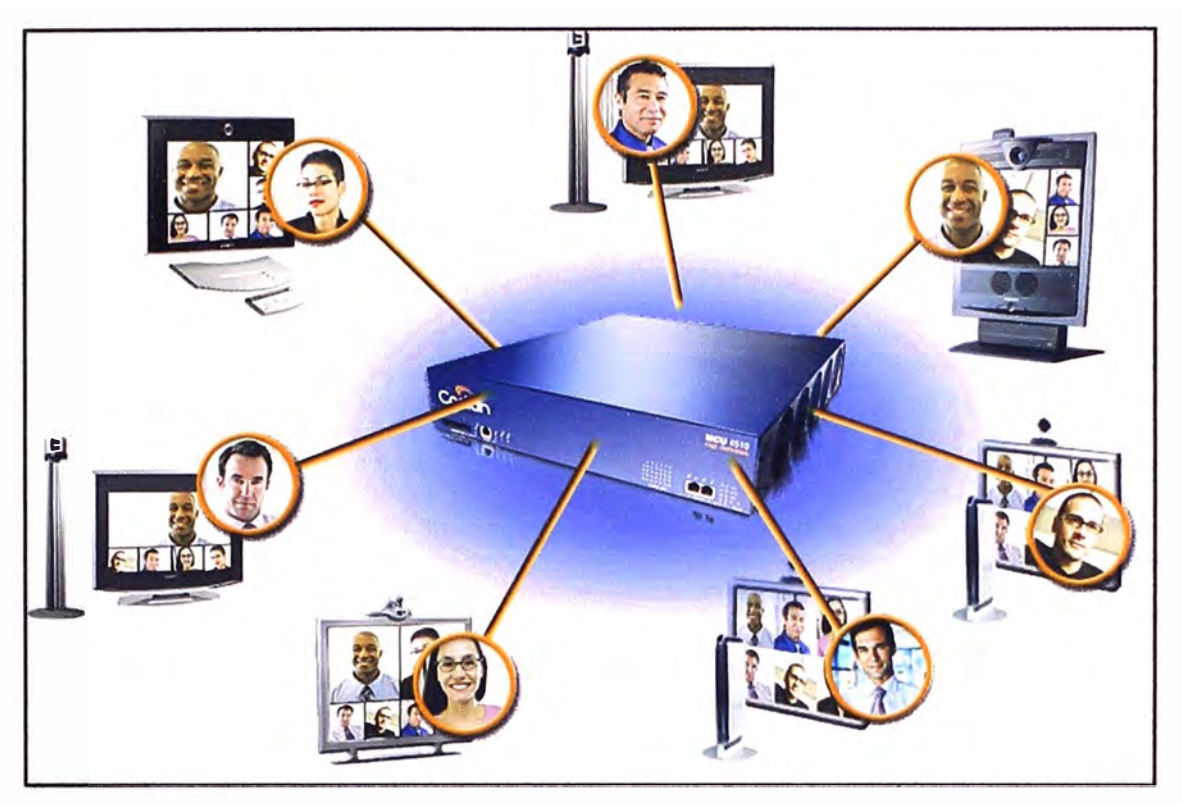

**Figura 3.27** Unidad de Control Multipunto conectado a varios terminales.

Tandberg Codian 4200 Series, permite:

- Stream de Video único para cada participante, por lo que cada terminal puede cambiar su Layout (diseño) sin afectar al resto.

- Independizar el servicio de la marca del terminal, ya que soporta todos los protocolos estándar y propietarios del mercado.

- Calidad de 720p independiente de la cantidad de puertos utilizados.

- Cantidad de puertos constante independiente de la resolución o velocidad utilizados por los participantes, gracias al Transcoding (transcodificación) y Transrating (transcalificación) universal por puerto.

|                                   | <b>MCU 4203</b>  | <b>MCU 4205</b> | <b>MCU 4210</b> | <b>MCU 4215</b> | <b>MCU 4220</b> |  |  |
|-----------------------------------|------------------|-----------------|-----------------|-----------------|-----------------|--|--|
| <b>Usuarios</b>                   | 6                | 12              | 20              | 30              | 40              |  |  |
| Audio<br>adicional                | 6                | 12              | 20              | 30              | 40              |  |  |
| Participantes<br><b>Unicast</b>   | 30               | 60              | 100             | 150             | 200             |  |  |
| Participantes<br><b>Multicast</b> | <b>Ilimitado</b> |                 |                 |                 |                 |  |  |

**Tabla 3. 7** Cantidad de Puertos soportados por modelo de MCU

Una Videoconferencia o sala puede crearse de varias formas:

- Creación a través del administrador de la red en la MCU.

- Creación AD HOC en el momento.

- Unirse a una Videoconferencia ya creada.

- Vía TMS, donde se genera un mail a la lista de participantes, indicándoles el horario de

la misma y datos para unirse, por ejemplo el número o sala a discar. También puede agregarse un pin y password para mayor seguridad.

Para crear una videoconferencia desde la interfaz grafica de la MCU, debe loguearse a la misma y seguir los pasos especificados por la interfaz, donde se agregará ancho de banda, cantidad de participantes, encripción, etc. La creación desde el terminal también es posible, indicando un número a asignar, pin y password para lograr seguridad en la misma.

## **b.4 Tandberg Movi 11**

Tandberg Movi II es la solución de Videoconferencia para PC que permite conectarse desde cualquier lugar dentro y fuera de la organización.

Como cualquier solución basada en PC, requiere de una cámara y un micrófono disponibles al momento de conectarse, pero con la ventaja de que el cliente no se instala sino que se accede vía el navegador WEB. Tandberg Movi II solo necesita que estén instalados en la red TMS y VCS Control, el resto de la solución es Software que se agrega como licencias al Tandberg Management Suite.

Algunas características de Movi 11:

- Alta escalabilidad de la solución.

- Manejado por VCS Control y TMS Software, Management centralizado fácilmente ampliable vía licenciamiento.

- Cliente HD con 720p a 30 cuadros por segundo.

- Interfaz de usuario intuitiva, fácil de usar y de adoptar.

- La calidad de audio y video se adapta automáticamente a la capacidad de procesamiento de la PC y a las condiciones de red.

#### **b.5 Content Server (Servidor de Contenidos)**

El Tandberg Content Server es un servidor de red que permite grabar, organizar y compartir, contenidos multimedia en toda la organización. Por su naturaleza, permite compartir conocimiento y distribuir contenidos en la red, utilizando un cliente MPEG4 de video para PC, como Windows Media Player o Real Player.

Adicionalmente permite la distribución o streaming dentro de la red en vivo lo que permite a varias personas estar observando una conferencia de la que no son participes directos. Tandberg Content Server graba simultáneamente hasta cinco conferencias y permite la distribución en vivo de dos streams de video a la vez.

Tandberg Content Server almacena hasta 1200 horas de Video a 384Kbps, siendo su límite máximo de velocidad de grabación 2Mbps y es compatible a H.323 y SIP.

#### **b.6 Software de Gestión (Tandberg Management Suite/TMS)**

El software debe ser instalado en al menos, dos servidores: Frontend con la

aplicación y Backend con la base de datos que utiliza el sistema (SQL Server). En la Figura 3.28 se muestra un esquema básico del funcionamiento del sistema de gestión TMS para la videoconferencia Tandberg. Todos los equipos serán controlados por Tandberg Managemnt Suite. El TMS instalado en la red permitirá:

- Monitorear en tiempo real el desempeño de los equipos y salas integrantes.

- Saber el estado de los equipos gracias al "Diagnóstico Inteligente".

- Respaldar la configuración de los equipos en la red, permitiendo la restauración de la configuración ante una falla.

- Actualizar de manera automatizada los software de los equipos, de manera remota y ágil.

- Agendar sus videoconferencias, a través de integración con MS Outlook o soluciones propietarias a través de API.

- Obtener reportes detallados de utilización de recursos.

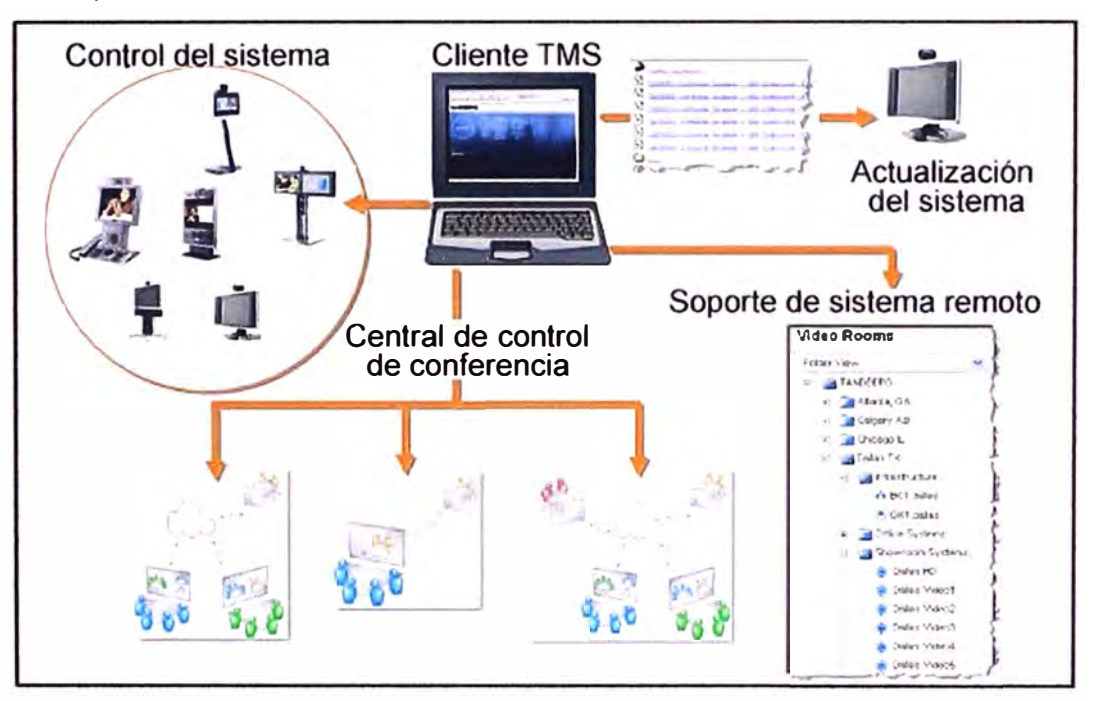

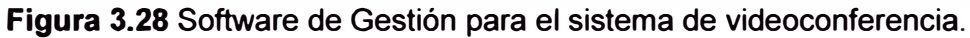

## **c. Descripción del Equipamiento**

Se hace la descripción de tallada de algunos terminales.

## **c.1 Tandberg Edge 95 MXP**

Este terminal mostrado en la Figura 3.29 está constituido por la unidad inteligente (Codee), la cámara de alta definición (HD), un micrófono de alta capacidad de recepción y un cable conector VGA que permitirá anexar al Codee herramientas de colaboración como PCs, laptops, cámaras documentos, etc. y un control remoto o mando a distancia que permita el manejo y/u operación del equipo.

Este equipo debe integrarse con Monitores y Audio para poder operarlo, el mismo

está diseñado para operar con cualquier proyector/ LCD del mercado, al igual que los sistemas de audio.

Especificaciones estándares del Tandberg Edge 95 MXP:

- Hasta 2Mbps de ancho de banda en IP.
- Cámara de alta definición 1280 x 720p.
- Soporte a H.239 sin necesidad de cámara adicional.
- Soporte SIP, H.323 y H.320 a la vez.

- Soporte Multisitio con Transcoding y Ratematching de 4 sitios en video y 3 en audio, mezcla SIP y H.323 en la misma llamada. Soporta encripción en este modo.

- Todos los conectores *y* protocolos son estándares del mercado.
- Soporte a H.460 para Firewall Trasversal.
- Soporta estándares de encripción avanzados como H.235, DES *y* AES.
- Soporta H.264 y Calidad CD en audio.

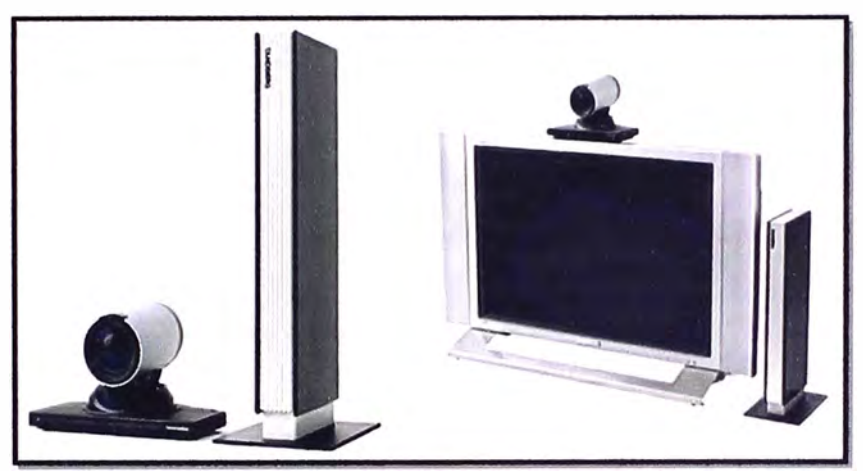

**Figura 3.29** Tandberg Edge 95.

Las reuniones entre más de dos grupos de participantes estarán soportadas por la Unidad Multipunto Codian (MCU), permitiendo sumarse hasta 20 participantes o grupos de participantes en simultáneo.

### **b.2 Tandberg 3000 MXP**

Este Terminal está constituido por la unidad inteligente (Codee), la cámara de alta definición (HD), un micrófono de alta capacidad de recepción, *y* un cable conector VGA que permitirá anexar al Codee herramientas de colaboración como PC's, laptop's, cámaras documentos, etc. *y* un control remoto o mando a distancia que permita el manejo y/u operación del equipo.

Adicionalmente cuenta con un mobiliario propio el cual comprende una estructura especialmente diseñada para contener a la cámara, Codee, Monitor, Parlantes y compartimientos para más accesorios de colaboración, tal como se muestra en la Figura 3.30.

Especificaciones estándares del Tandberg 3000 **MXP:** 

- Tiene todas las especificaciones del Tandberg Edge 95 MXP.
- Sonido Integrado.
- Mobiliario con base con ruedas.
- Monitor de 42" HD.

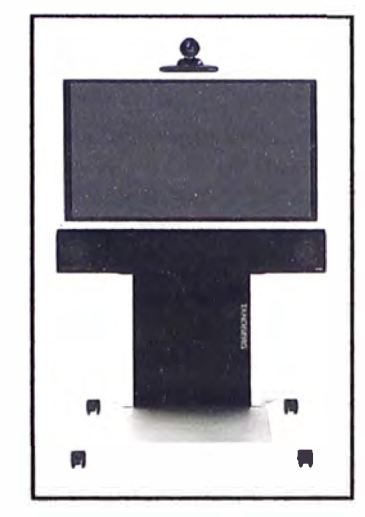

**Figura 3.30 Tandberg 3000 MXP.** 

# **b.3 Otros terminales**

Existen en la línea de soluciones Tandberg otros terminales de video que son aplicables a escritorios y/o oficinas; estos terminales son el Tandberg 1700 MXP y el Tandberg E20 mostrados en la Figura 3.31.

Tandberg 1700MXP

- Monitor personal - Comparte presentaciones - Llamadas punto a punto

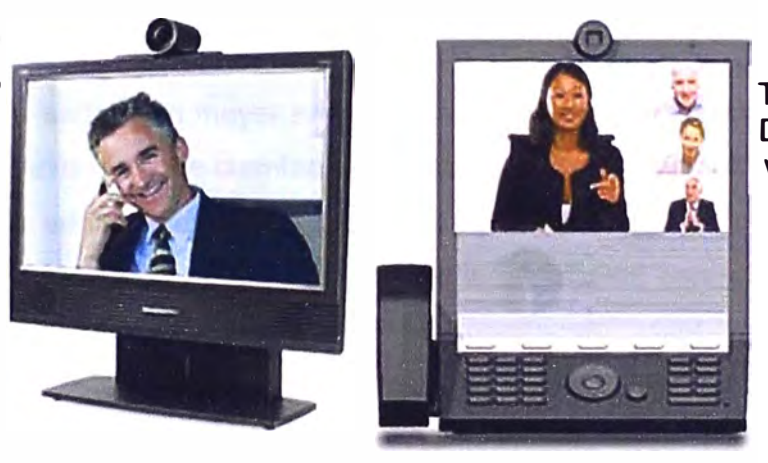

Tandberg E20 Dispositivo de videollamada

**Figura 3.31** Terminales de Videoconferencias.

**Escalabilidad de la Solución:** La solución completa de infraestructura Tandberg, compuesta en un esquema general por los equipos de Infraestructura Tandberg Management Suite (TMS) de gestión, VCS Control (integración con otros dispositivos) y MCU Codian (conmutador de sesiones de video para integrar múltiples participantes) es escalable sin necesidad de cambiar el hardware adquirido.

El TMS permite escalabilidad hasta 100 registraciones de equipos en su Hardware, instalado en un Hardware adicional permite hasta 500 registros.

El VCS Control permite hasta 2500 equipos registrados de base y hasta 100 llamadas

simultáneos (200 participantes activos simultáneos) mediante el licenciamiento de software. Los servicios de MCU pueden ampliarse implementando hardware adicional y sumando puertos a la solución sin dejar obsoleto el hardware adquirido. Una solución de dos MCU en paralelo garantiza la confiabilidad y disponibilidad de la solución.

**Compatibilidad de la solución:** La solución tanto de Infraestructura como en terminales, está basada completamente en estándares del mercado de Videoconferencia. Es por esta razón que cualquiera de los equipos puede establecer comunicaciones o prestar servicios con cualquier fabricante. Asimismo, la solución es integrable con otras aplicaciones de fabricantes de tecnología en algunos casos por defecto y en otros mediante licencias que lo permitan:

- Microsoft: Exchange, Office Communicator Server.

- IBM: Lotus Notes, Sametime.
- Cisco: Call Manager, VT Advantage.

- Avaya/Nortel: Centrales IP SIP.

Si bien es importante tener en cuenta los aspectos positivos del sistema de videoconferencias IP, se debe también tener en cuenta algunos aspectos que se detallan y son producto de la investigación teórica y práctica:

- Por la calidad de vídeo, sonido y el equipamiento necesario, los requerimientos de ancho de banda para su funcionamiento serán altos considerando la realidad del ICH; especialmente en la sede Olivos donde se ubicaría el MCU ya que allí está el Data Center y es una de las sedes con mayor ancho de banda disponible, lo cual generaría un problema más agudo en sedes que cuentan con menor ancho de banda disponible.

- En el ICH el sistema sería usado con el protocolo H.323; pero por usar este protocolo asignación de puertos de manera dinámica se tendría problemas con el firewall así se use el Firewall Traversa!, es por ello que para un funcionamiento óptimo del sistema en el ICH sería necesario generar una LAN independiente de la que se tiene en las diferentes sedes y por ende independiente del firewall que se tiene, lo cual podría traer inconvenientes en lo que se refiere a la seguridad y la necesidad de conversar con el proveedor de internet para que configure el router de manera que se pueda tener cierto ancho de banda para el sistema de videoconferencia, lo que obviamente tendría un costo económico.

- Por ahora, no se cuenta con conocimientos sobre la integración de este sistema de videoconferencias IP con las plataformas virtuales Moodle o Chamilo y siendo los cursos virtuales una prioridad para el ICH, esto sería una gran desventaja para este sistema.

- Si bien los equipos del sistema de videoconferencias IP Tandberg permitirán desarrollar una sesión de manera óptima, los costos de los equipos son muy elevados teniendo en cuenta que son cuatro sedes las que deben ser implementadas; lo cual generaría una inversión promedio de seiscientos mil nuevos soles, monto que sale del presupuesto con que el ICH cuenta en la actualidad.

### **3.2.2 Videoconferencia con Open Meetings**

Teniendo en cuenta que la necesidad del ICH es implementar un sistema de Videoconferencia que permita mejorar las comunicaciones tanto del personal interno como con otras instituciones por medio de capacitaciones, es que la solución que se plantea de alguna manera cubre ciertos requerimientos.

Es una solución con mucha versatilidad y con muchas aplicaciones, la cual está basada en la transmisión de una señal streaming. Es un sistema multiplataforma ya que los usuarios se pueden conectar tanto en Linux como en Windows u otros sistemas operativos.

En las pruebas que se desarrollaron en el ICH se pudieron apreciar las siguientes características:

**Sencilla Interfaz Web,** accesible desde cualquier navegador Web Estándar en una Intranet o Internet; así como permite manejar gran cantidad de usuarios por lo dinámico de su plataforma como se muestra en la Figura 3.32 .

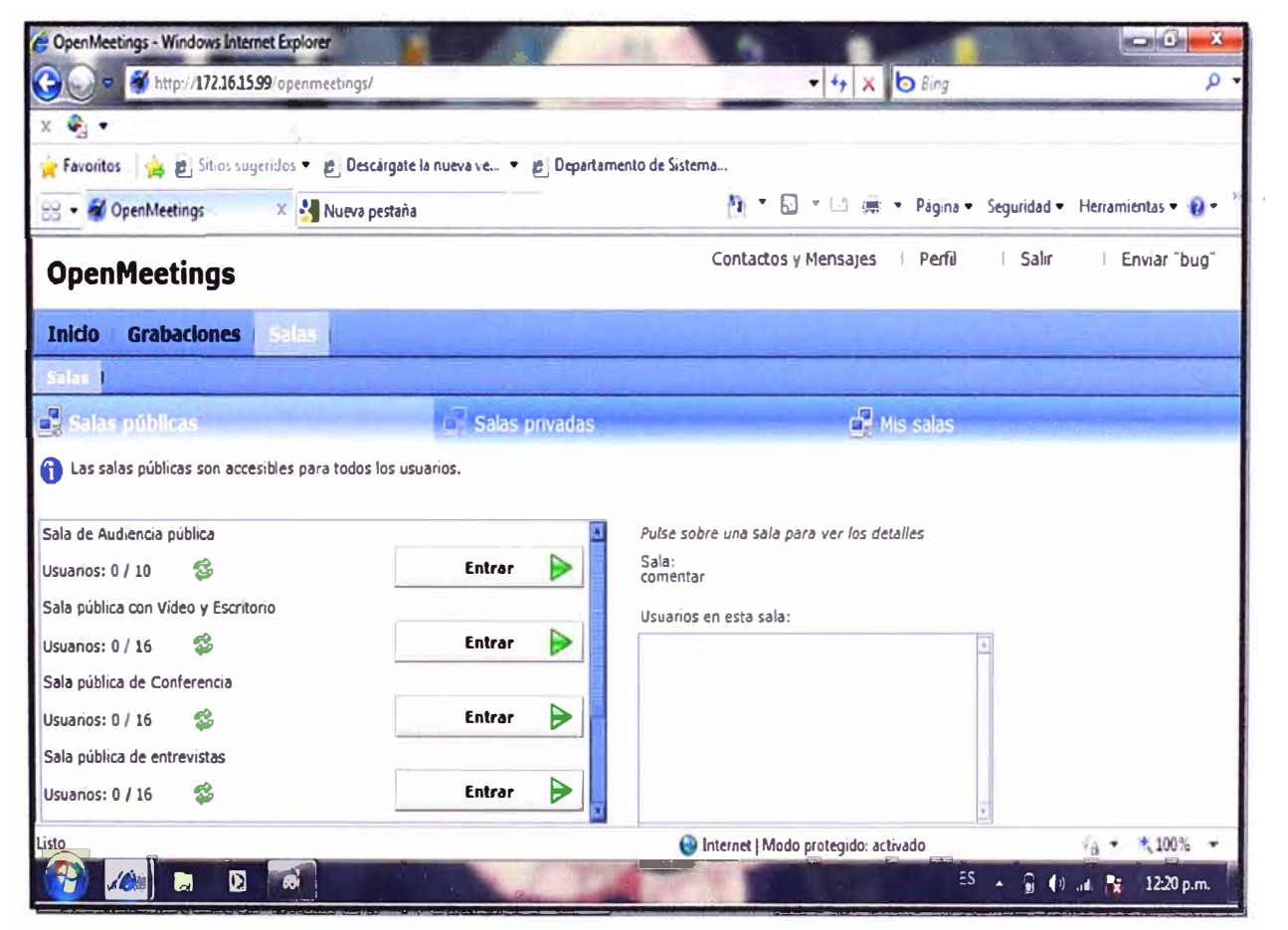

**Figura 3.32** Ingreso a las Salas en OpenMeetings (Fuente: Prueba de Videoconferencia en el ICH).
**La configuración del sistema se desarrolla de manera gráfica,** lo cual permite poder elegir cuánto ancho de banda usar por cada usuario, además permite admitir usuarios, generar moderadores, se pueden hacer grabaciones de la sesión, elegir el idioma en que se quiere trabajar, etc. El sistema permite el uso de una pizarra interactiva con el cual se puede desarrollar una comunicación más amena y dinámica, además esta pizarra puede ser editada por los usuarios si se le da la autorización, se puede cortar, pegar, escribir, dibujar y otras cosas más.

**El sistema permite generar encuestas,** lo que da un informe rápido de los resultados de la misma, con ello permite poder adoptar acciones inmediatas para poder subsanar algunas dificultades que se presentan en el proceso de enseñanza y aprendizaje.

**Se puede tener una comunicación interactiva** (salas de videoconferencias tanto públicas como privadas), compartir documentos de los diferentes formatos, visualizar escritorios, chatear (comunicación textual), tal como se muestra en la Figura 3.33.

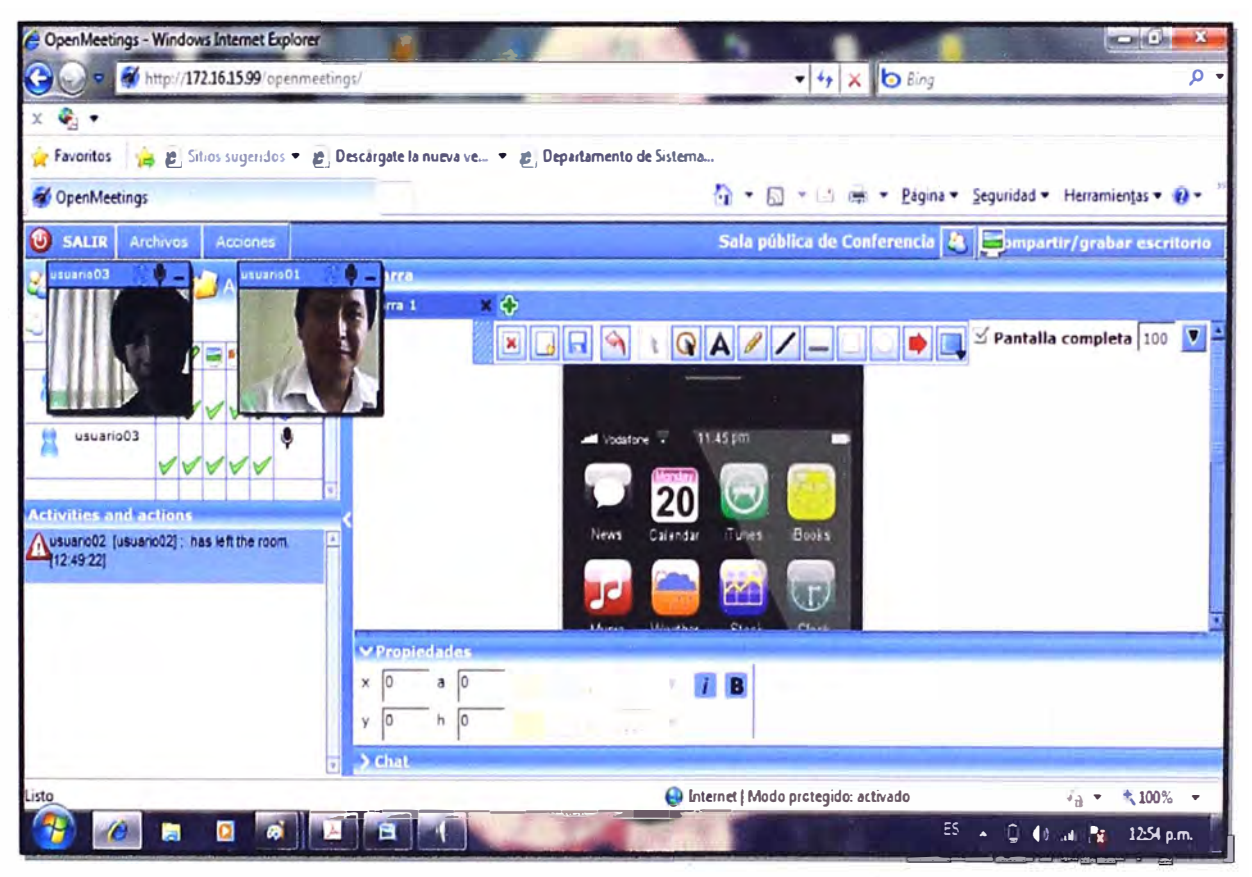

**Figura 3.33** Sesión de Videoconferencia con el OpenMeetings

(Fuente: Prueba de Videoconferencia en el ICH).

Todo aplicativo requiere de ciertas necesidades de hardware que garanticen un funcionamiento óptimo del sistema de videoconferencia. En lo que se refiere al Open Meetings se tiene:

# **a) Hardware**

- Servidor que garantice el flujo de información para un promedio de 30 usuarios.

- o CPU lntel o AMO QuadCore (o RISC: ARM, PPC, etc).
- o Memoria RAM de 8 Gbytes.
- o Disco Duro de 1.0 Terabytes (+Disco Raid 1).
- o Dispositivos de Red Ethernet (2) 100/1000 BaseT (1.0 Gbps).
- o Banda Ancha de Internet: 8.0 Mbps (de subida).
- Requerimientos de los Usuarios: Son las PCs o Portátiles.
- o CPU Pentium 4 o Superior.
- o Memoria RAM de 512 Mbytes.
- o Disco Duro de 40 Gbytes o más.
- o Dispositivos de Red Ethernet.
- o Banda Ancha: 128 kbps o más.
- o Cámara Web.
- o Micrófono y Audífono.

#### **b) Software**

Para que el sistema pueda trabajar, es en esa medida que para el OpenMeetings se tiene:

- Del Servidor.
- o Sistema Operativo: Linux Server.
- o Servidores de Web: Apache Tomcat.
- o Lenguajes de Desarrollo: Java.
- Del Usuario.
- o Sistemas Operativos: Windows XP, Windows 7, Linux Desktop, Mac Os X.
- o Navegador Web: Internet Explorer, Mozilla Firefox, Google Chrome, Opera Browser.
- o Complementos: Flash Plugin, Java (Opcional).

#### **Tecnologías que soportan al OpenMeetings**

OpenMeetings es una aplicación Web desarrollada mediante dos tecnologías, Java como tecnología de programación, y Adobe Flash, como tecnología de transmisión de imagen (streaming). Ambas tecnologías son habituales hoy en día en el desarrollo de aplicaciones web que manejan vídeo y sonido y que ya se usan normalmente, al menos como usuarios, cuando se ve vídeo en Internet a través del explorador habitual. Además OpenMeetings es un sistema que tiene como soporte muchas tecnologías que le permiten cumplir diferentes necesidades para una comunicación más fluida y sencilla, de manera que se puedan tener las características planteadas en los aspectos generales. Entre las tecnologías necesarias se tienen:

- **Cliente Openlaszlo,** es una Interfaz de Programación de Aplicaciones que permite crear aplicaciones web y construir interfaces de usuario. Debido a que Openlaszlo se

basa en el paradigma del lenguaje Java **TM** de escribir una vez y ejecutar en todos lados, se asegura que las aplicaciones basadas en Openlaszlo se ejecutan de manera uniforme en diversos navegadores de múltiples sistemas operativos [15].

- **Xuggler,** es una librería open source (código abierto) para desarrolladores java que permite descomprimir, manipular y comprimir videos en tiempo real; es el camino más fácil para descomprimir, modificar y volver a comprimir cualquier archivo multimedia (o secuencia) de Java [15].

- **Servidor Red5,** es un servidor Flash de código abierto diseñado por Adobe y escrito en Java, que permite transmitir audio y video mediante streaming, para ello utiliza el protocolo RTMP ( Real Time Messaging Protocol/Protocolo de Mensajes en Tiempo Real) con el cual se puede transmitir contenido en tiempo real. Las opciones de descarga del OpenMeetings incluyen la descarga de Red5 [15].

- **Bases de Datos,** OpenMeetings permite el uso de diferentes gestores de bases de datos, la única condición es que sean soportadas por Hibernate que es una herramienta que busca solucionar el problema de la diferencia entre los dos modelos de datos coexistentes en una aplicación: el usado en la memoria de la computadora (orientación a objetos) y el usado en las bases de datos (modelo relacional). Entre las bases de datos soportadas se encuentran: 082, PostgreSQL, MySQL, Oracle, Sybase, Microsoft SQL Server, SAP 08, lnformix, HypersonicSQL, lngres, Progress, Mckoi SQL, lnterbase, Pointbase, FrontBase y Firebird. En el ICH se usará el MySQL [16].

- **OpenOffice,** permite la conversión de documentos cargados por los usuarios durante la conferencia a formato Flash, para que puedan ser visualizados en la pizarra virtual. El servidor de OpenOffice debe escuchar comandos en el puerto 8100, para que el convertidor de documentos, JOOconverter, pueda trabajar adecuadamente se conecta a OpenOffice como servicio [17).

- **lmageMagick,** es un software para crear, editar, componer, o convertir imágenes de mapa de bits. Puede leer y escribir imágenes en una variedad de formatos (más de 100) incluyendo OPX, EXR , GIF, JPEG, JPEG 2000, PDF, PhotoCD, PNG, Postscript, SVG, y TIFF. Se puede cambiar el tamaño, girar, reflejar, rotar, distorsionar, cortar y transformar las imágenes, ajustar colores de la imagen, aplicar diversos efectos especiales, o dibujar texto, líneas, polígonos, elipses , etc. Permite la implementación de las pizarras virtuales en las salas de videoconferencias [18].

- **Servidor de Correo:** Permite la comunicación vía e-mail de los participantes de una videoconferencia.

- **GhostScript,** es un intérprete para el lenguaje PostScript (TM), tiene la capacidad de convertir archivos en lenguaje PostScript a muchos formatos de la trama, verlos en las pantallas, e imprimirlos en impresoras que no tienen la capacidad de lenguaje PostScript construido ; además de convertir archivos en lenguaje PostScript a PDF ( con algunas limitaciones) y viceversa. Este intérprete es usado internamente por lmageMagic [19).

- **SWFTools,** es una colección de utilidades para trabajar con archivos de Adobe Flash (archivos SWF). La colección de herramientas incluye los programas para leer archivos SWF(Software **Wave** Future/Oleada de Software de Futuro), la combinación de ellos, y la creación a partir de otro tipo de contenido (como imágenes, archivos de sonido, videos o del código fuente). SWFTools es liberado bajo la GPL (Licencia Pública General). La versión recomendada para la instalación de SWFTools es la 0.9 o superior, puesto que versiones inferiores harían ver dimensiones incorrectas de la pizarra virtual [20].

- **FFMpeg,** es una herramienta de código abierto que permite grabar, convertir video de un formato a otro y hacer streaming de audio y video. Los formatos soportados son diversos, entre ellos: 3G2, 3GP, FLV, H.264, M4A, AMR, MP3, MOV, VCD, WAV, WMV, AVI, pero para soportar dichos formatos se requiere instalar diversos códecs. FFMpeg es utilizado cuando se quiere realizar una grabación (video) dentro de una sala de conferencias, reproducirla, transformar el formato o descargarla [21].

- **SoX,** es una herramienta que permite conversiones entre diferentes formatos de audio, agregar efectos, grabar y reproducir mediante streaming. SoX es utilizado cuando se quiere realizar una grabación de audio, dentro de una sala de conferencias; esta grabación permitirá disponer de la conversación realizada, para reproducirla o descargarla posteriormente [22].

Si bien para el proyecto de implementación de un Sistema de Videoconferencias en el ICH se recibió la propuesta sobre el OpenMeetings de la empresa Multitron, este sistema se puede implementar haciendo la investigación respectiva, ya que es de código abierto, se le puede encontrar en algunas páginas web en las que muchas organizaciones y personas aportan [23), pero ya especificar todo su contenido y pasos escapa del objetivo del presente proyecto.

Se ha visto que para el funcionamiento óptimo del OpenMeetings se necesita de sistemas específicos trabajando de manera conjunta, como son los servidores web, servidores de correo, servidores de datos, servidores media.

En la Figura 3.34 se muestra la arquitectura de la plataforma Openmeetings y cómo ellos están ínter-relacionados. Se aprecia los servidores web que permitirán las comunicaciones sincrónicas entre los usuarios del sistema, además de poder ser habilitado teniendo en cuenta la aplicación **XAMPP (X** para cualquier sistema operativo como Linux o windows, A de Apache,M de MySQL, P de PHP y P de Peri) que es de software libre y tiene la capacidad de permitir acceder a páginas web dinámicas.

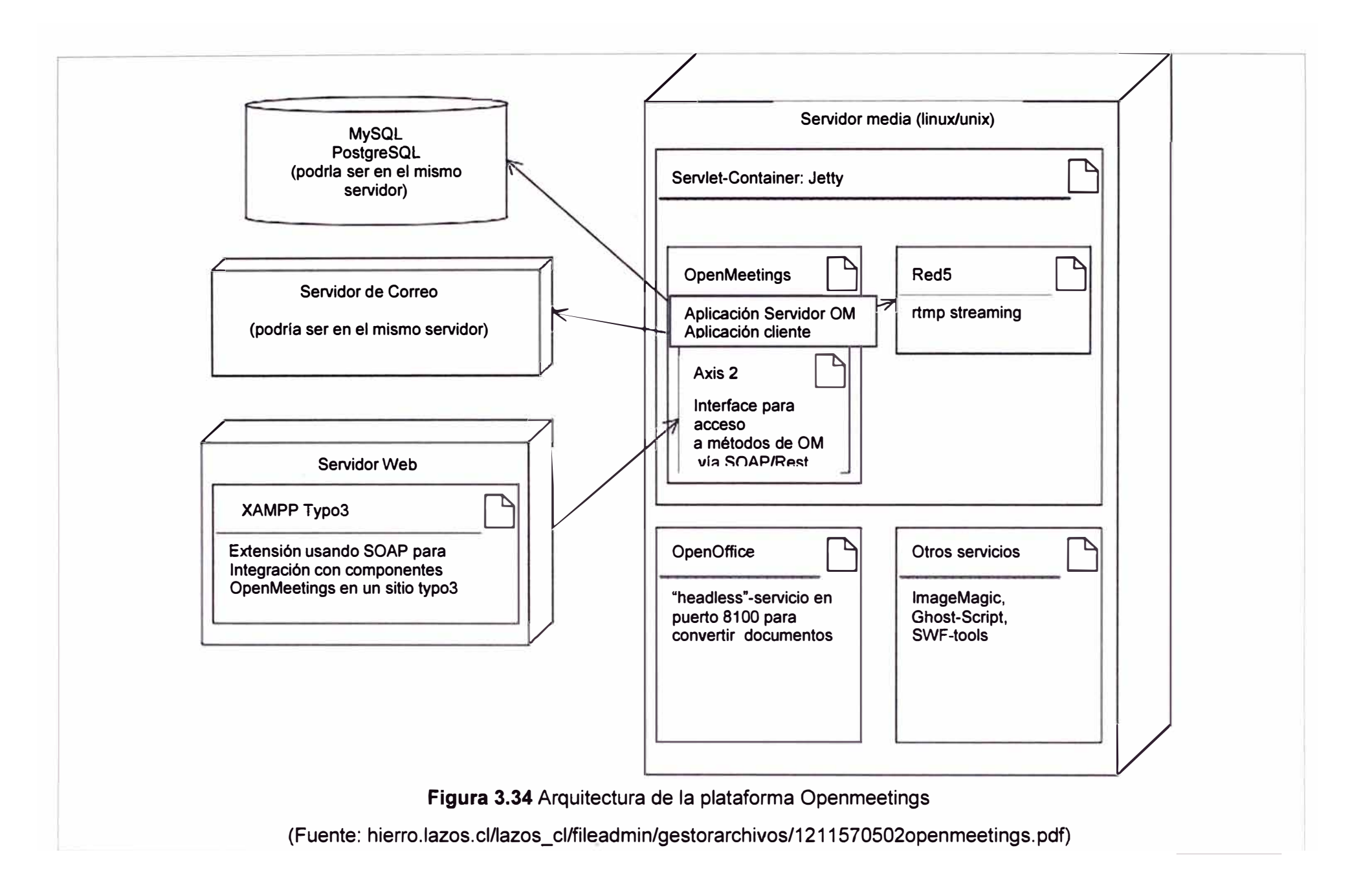

Del servidor web se enlaza al servidor media que contiene al conjunto de tecnologías que dan soporte al OpenMeetings ya mencionados anteriormente como OpenOffice, lmageMagic, etc; esto se realiza mediante Axis 2 que es un sistema de código abierto de servicios web, enlazándose también al servidor de la aplicación OpenMeetings, la cual dependiendo de la aplicación a usar se enlaza al servidor de correo y/o aplicación Red5 para poder transmitir audio y video por streaming.

El Open Meetings es un sistema de código abierto, donde a diferencia de la solución Tandberg (que tiene equipos especiales para hacer el tratamiento de las señales a transmitir, hacer grabaciones y otras funciones), las diferentes aplicaciones se realizan mediante el uso de software, los cuales se instalan en el servidor dedicado, razón por el cual existe una gran diferencia en la calidad de video e imagen.

Para la prueba que se desarrollo en el ICH, se midió primeramente la capacidad de la red mediante el uso de un software (pingtest. net) donde se obtuvo que en promedio existía 2 Mbps de velocidad de subida y 1 Mbps de velocidad de bajada ( estas pruebas se realizaron en la mañana donde todas las áreas acceden a la red); de allí que el sistema de videoconferencia podría funcionar mejor en horas de la tarde o noche donde la red es usada por menor cantidad de áreas.

Teniendo en cuenta la necesidad de hacer las pruebas del OpenMeetings, se abrió algunos puertos específicos (80, 1935 y 8088), se pudo notar que para la comunicación sincrónica del chat, compartición de archivos, no se tuvo dificultades lo cual es debido al poco ancho de banda usado por estas aplicaciones.

Cuando se quiso realizar la sesión de videoconferencia se pudo notar una latencia considerable, la perdida de paquetes en la transmisión ya que no se escuchaba y la imagen no era nítida, por lo cual se tuvo que reiniciar el sistema y se pudo apreciar cierta mejoría en el sonido y video; luego de cierto tiempo se produjeron desconexiones con el servidor desde los equipos terminales, razón por el cual se tuvo que bajar la resolución del video, notándose una mejoría considerable.

En otra ocasión se hicieron las pruebas en horario de la tarde (6:00pm) donde ya no existen actividades de muchas áreas y se pudo apreciar una mejoría considerable en el funcionamiento del sistema de videoconferencia. En ese sentido se plantea la necesidad de ampliar el ancho de banda de la red ya que en gran porcentaje del día el tráfico de bajada copa casi toda la capacidad con que se cuenta, porque desarrollar la videoconferencia en sólo horarios de tarde o noche donde la red es usada en menor medida no es viable.

En lo que se refiere al aspecto económico la solución usando el OpenMeetings por parte de la empresa Multitron es accesible, ya que se cuenta con dos formas de acceder

al servicio, una es por arrendamiento cuyo costo mensual es de 247.80 dólares mensuales (incluye alquiler de servidor y soporte técnico) y la otra es por instalación del sistema en un servidor que lo tendría que adquirir el ICH más un apoyo de soporte técnico de 6 meses cuyo costo único es de 1073.80 dólares.

En líneas generales el sistema OpenMeetings tiene muchas bondades pero a su vez también existen dificultades que hacen que el sistema de videoconferencias tenga limitaciones en el uso específico que se le quiere dar en el ICH.

# **3.2.3 Videoconferencia con el BigBlueButton (BBB)**

En esta sección se desarrollan los siguientes tópicos relacionados al 888.

- Aspectos Generales
- Tecnologías que soportan al 888
- Especificaciones técnicas del Servidor y del Usuario
- Integración con un LMS

# **a. Aspectos Generales**

Como se planteó en el capítulo 1, la necesidad del ICH es contar con un sistema de videoconferencia que permita suplir la necesidad de trasladarse para llevar reuniones de coordinación de las diferentes Direcciones Centrales y de ser un apoyo importante de la propuesta de cursos virtuales que impulsará la institución.

Es en esa medida que en el proceso de investigación de muchos sistemas se vio el 888 como una opción a analizar. El sistema 888 es de código abierto que se centra en la usabilidad, modularidad y limpieza de diseño.

#### **b. Tecnologías que soportan al BBB**

Está construido sobre la base de muchas componentes de código abierto como son:

- ActiveMQ: Apache ActiveMQ es una empresa de mensajería de código abierto y realiza la integración de los patrones de proveedor.

- Asterisk Java: El paquete consiste en un conjunto de clases Java que permiten crear fácilmente aplicaciones Java que interactúan con un servidor Asterisk P8X.

- Ghostscript: Es un intérprete para el lenguaje Post Script y de PDF.

- lmageMagick: Es una colección de herramientas diseñadas para ver, modificar y manipular imágenes en cerca de 70 diferentes formatos de imagen. También le permite crear imágenes dinámicamente, haciéndolas adecuadas para aplicaciones Web.

- Nginx: Es un servidor HTTP y el servidor proxy de correo.

- SWFTools: Es una colección de utilidades para trabajar con archivos de Adobe Flash (archivos SWF).

- Ubuntu: Es una distribución del sistema operativo Linux, se centró en el fácil uso de interfaces gráficas de usuario.

- Open Office: Es el líder de código abierto de software de oficina para procesamiento de textos, hojas de cálculo, presentaciones, gráficos, bases de datos *y* más.

- Asterisk: Es una P8X de código abierto, el motor de la telefonía *y* la caja de herramientas de aplicaciones de telefonía.

- Flex SDK: Flex es altamente productiva en el marco de código abierto para construir *y* mantener aplicaciones web expresivas que se implementan en todos los principales navegadores, escritorios y sistemas operativos.

- Grails: Es un framework de desarrollo web de código abierto de aplicaciones que aprovecha el lenguaje Groovy y complementa el desarrollo web en Java.

- MySQL: Es una base de datos de código abierto.

- Red5: Es un servidor de origen Open Flash escrito en Java.

- TomCat: Apache Tomcat es una implementación de la tecnología Java Servlet *y* JavaServer Pages. El Java Servlet y JavaServer Pages son especificaciones que se han desarrollado bajo la Java Community Process.

- Redis: Es una fuente abierta avanzada de claves y valores. Servidor de estructura de datos.

Como se puede notar el 888 es un sistema que cuenta con un soporte amplio por lo cual es bastante dinámico, permite una comunicación sincrónica de audio y video, chat, el conferencista puede mostrar presentaciones, etc.

A continuación se muestra cómo los diferentes sistemas de soporte del 888 (Figura 3.35 a 3.38) se relacionan para poder dar solución a las diferentes necesidades de los usuarios de un sistema de videoconferencia

En la Figura 3.35 se muestra la arquitectura general del sistema 888 y se explica paso a paso (del 1 al 11) cuáles son las funciones de los diferentes sistemas que lo soportan, desde cómo inicia una sesión, compartición de documentos, inicio de videoconferencia, hasta el cierre de la misma.

- (1 ): Sirve para apoyar al bbb-cliente con bbb-aplicaciones y bbb-web.

- (2) Sirve para apoyar el 888-cliente. Aplicación Grails que maneja la creación de la conferencia y también se encarga de la programación de inicio de sesión y cierre de sesión cuando se unen a la conferencia.

- (3) y (4) Responsable de convertir PDF a presentaciones Flash.

- (5) Conducto entre bbb-aplicaciones y bbb-web.

- (6) Aplicación responsable de la sincronización de los participantes en la conferencia.

- (7) Escucha los eventos de usuario *y* emite comandos a FreeSWITCH.

- (8) Servidor de conferencia de voz, usa la plataforma FreeSWITCH.

- (9) Aplicación de voz.

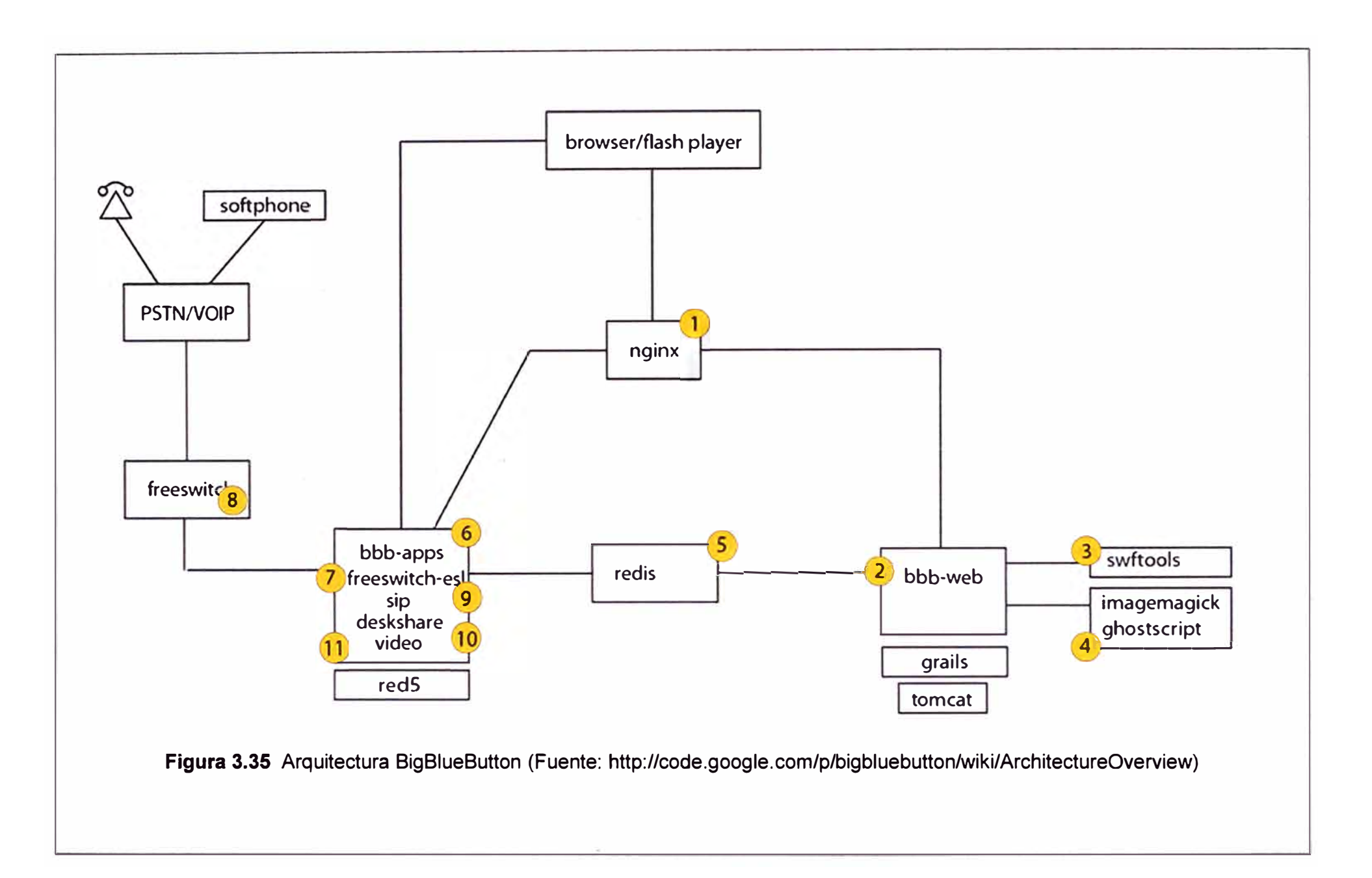

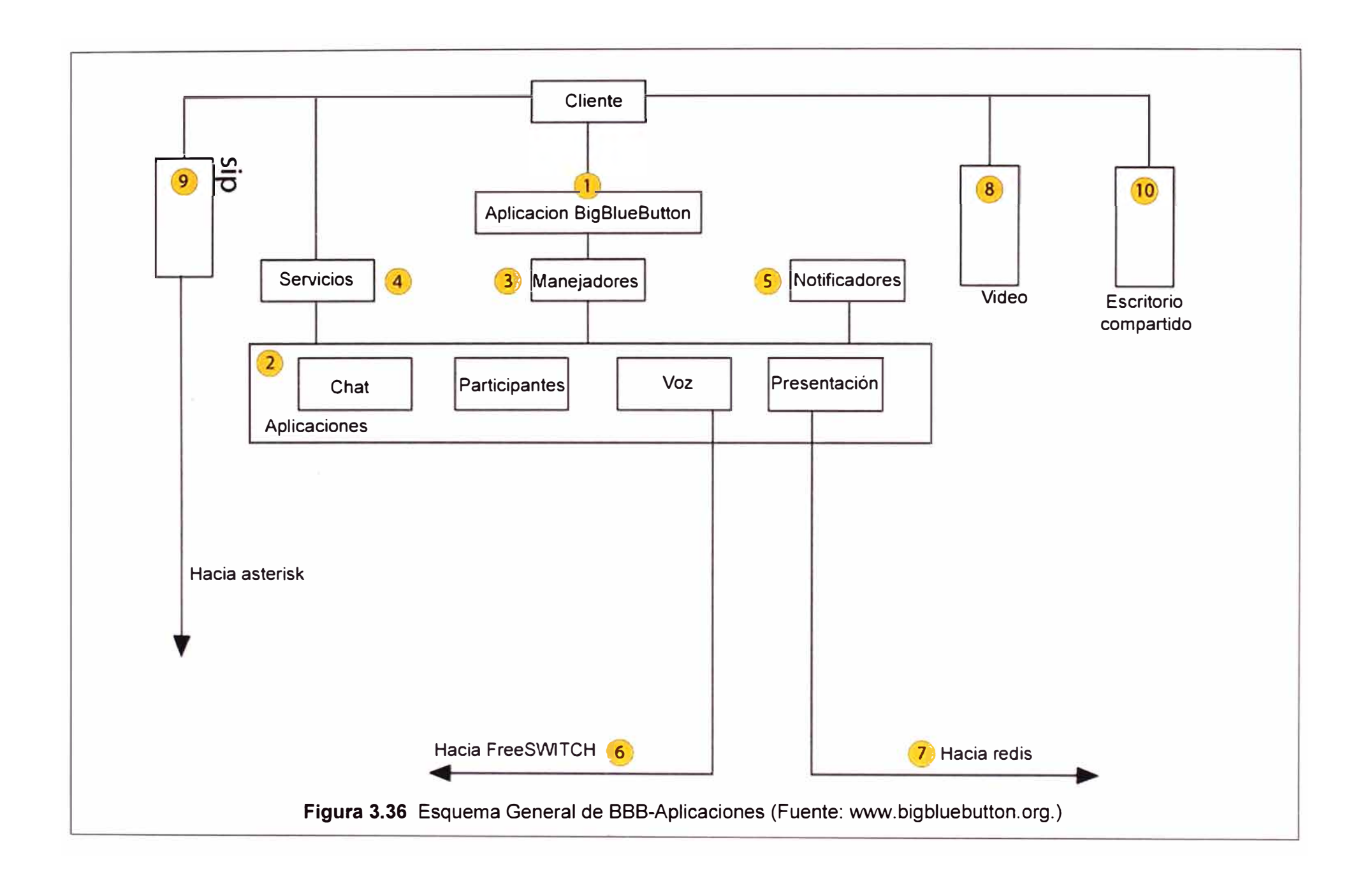

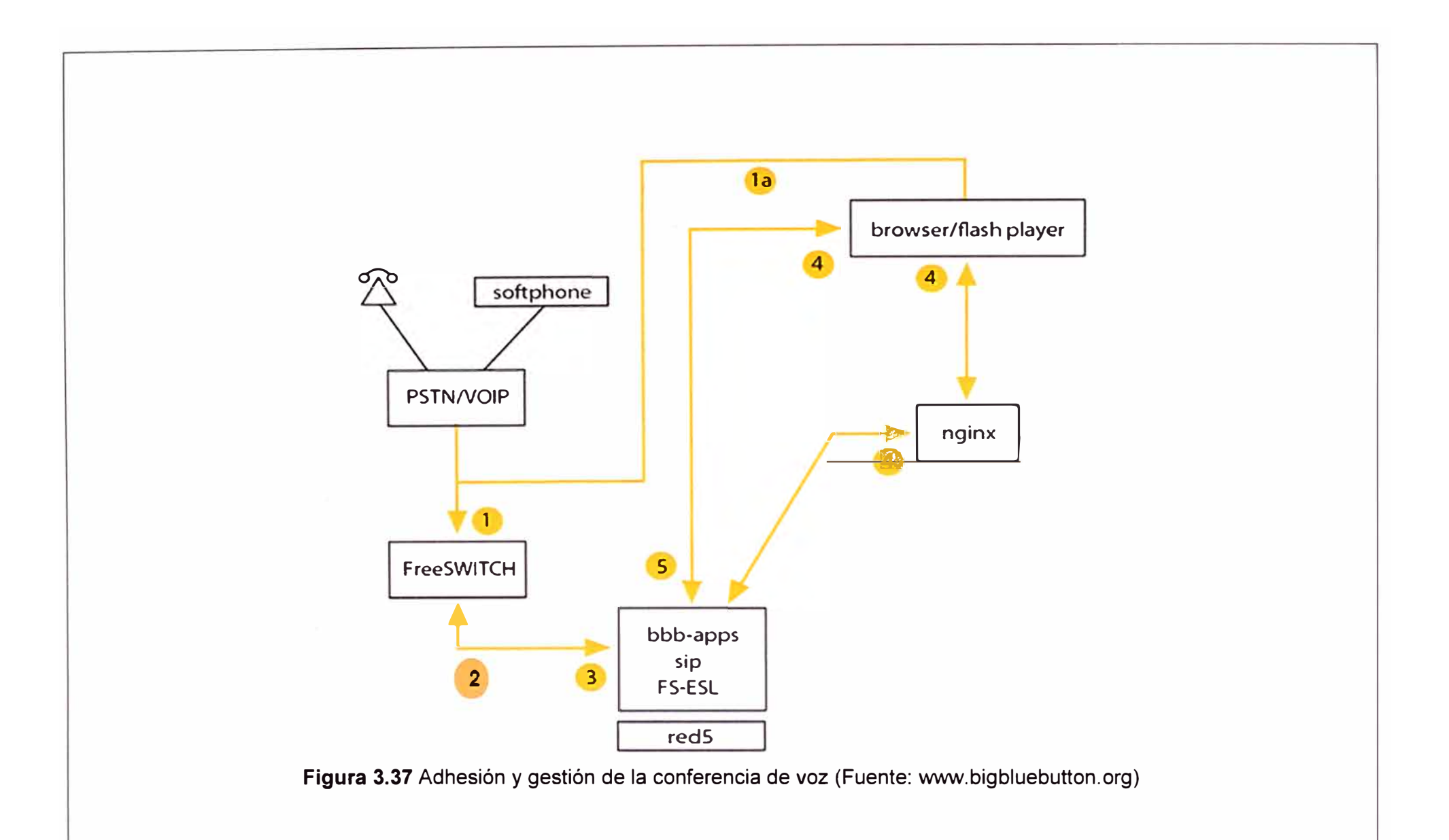

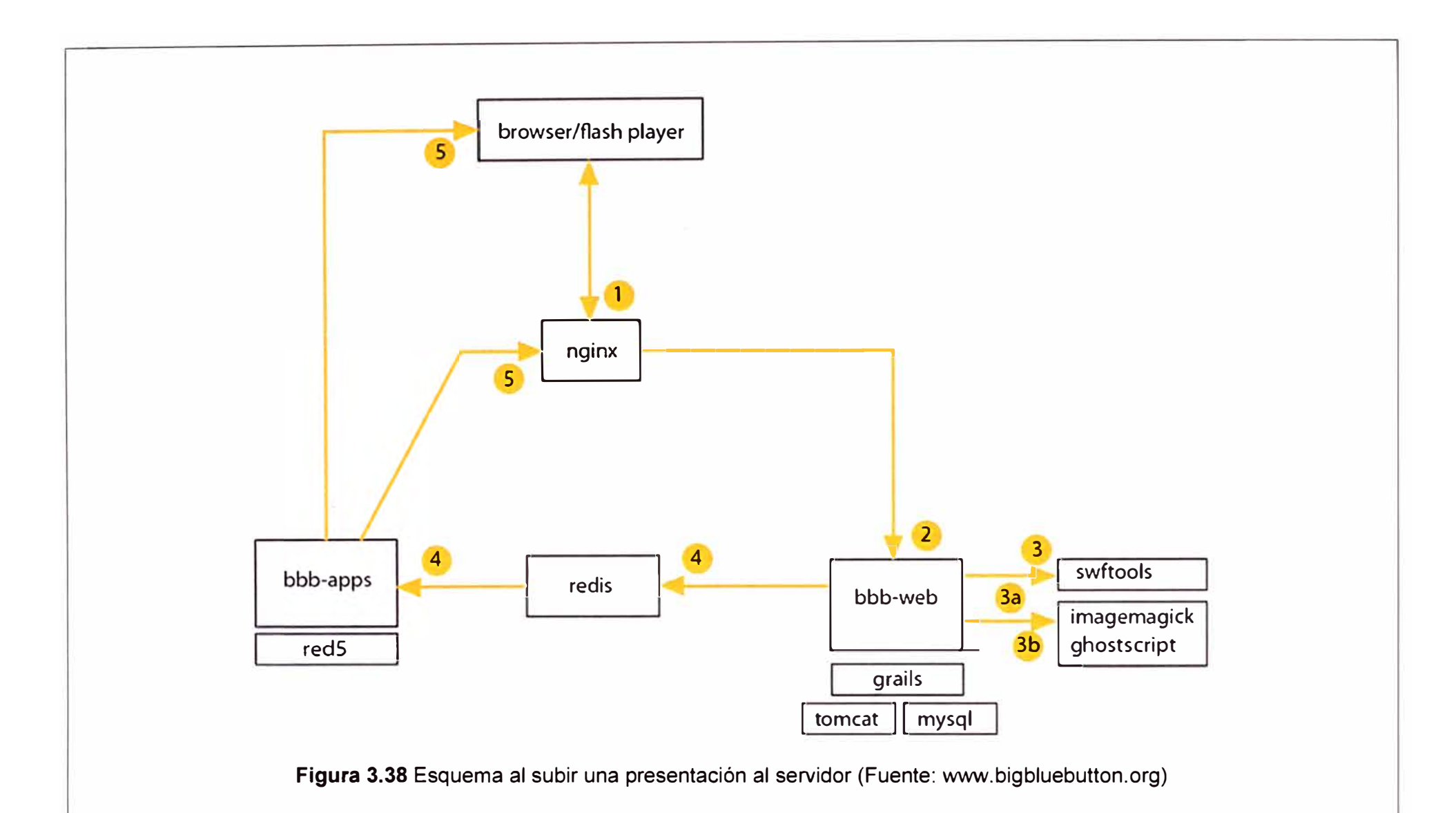

- (1 O) Aplicación para uso compartido de escritorio.

- (11) Aplicación para videoconferencia.

En la Figura 3.36 se muestra la funcionalidad del 888-aplicaciones y cómo ella está siendo apoyada por otros sistemas para poder garantizar diferentes tareas como sincronización de usuarios y conversiones para mostrar presentaciones.

- (1 ): Principal punto de entrada para aplicaciones de 888.

- (2): Diferentes aplicaciones 888.

- (3): Maneja cliente para unirse / dejar. Configuración de las grabadoras de aplicación y los notificadores.

- (4): Maneja las llamadas a métodos remotos desde el cliente.

- (5): Sincroniza todos los clientes mediante el uso del objeto compartido (Shared Object).

- (6): La aplicación de voz escucha los eventos y da órdenes a FreeSwitch.

- (7): La presentación de la aplicación está siendo enviado para su conversión en 888- Web.

- (8): Aplicación de Videoconferencia.

- (9): Aplicación de Conferencia de Voz.

- (1 O): Uso compartido de escritorio en la conferencia.

En la Figura 3.37 se muestra las tareas más importantes que desarrollan los diferentes bloques cuando se da una conferencia de voz, cómo actúan los bloques para dar funcionalidad a dicha comunicación desde el inicio de la llamada, dar la autorización a otro usuario para interactuar y silenciar a determinado usuario.

- (1 ): Usuario llama usando un teléfono normal o un teléfono basado en software (softphone).

- (1a): Usuario llamado al teléfono VolP incorporado en el cliente.

- (2): Poner la llamada en conferencia de voz. Envío de la condición de usuario (silencio/charla).

- (3): Mostrar que un nuevo usuario se ha unido a la conferencia de voz.

- (4): El moderador silencia un usuario en la sala de conferencias.

- (5): Se envía información para conocer que un usuario ha sido silenciado.

Se conoce de la importancia de compartir documentos, diapositivas, tablas para poder enriquecer una comunicación, es en ese sentido que una videoconferencia necesita de ese complemento.

En la Figura 3.38 se muestra la manera cómo trabajan los sistemas de soporte del 888 para poder mostrar una buena presentación.

- (1 ): Presentación de Archivos PDF del presentador.

- (2): La solicitud se remitió a 888-web.

- (3): Utilizar PDF2SWF para generar diapositivas SWF.

- (3a): Si eso no funciona, pruebe a utilizar imagemagick y ghostscript para generar la diapositiva.

- (3b): Generar miniaturas de las diapositivas.

- (4): Enviar actualizaciones de progreso de la conversión.

- (5): Presentar las actualizaciones sobre la marcha de la conversión para el presentador

# **c. Especificaciones técnicas del Servidor y del Usuario**

Se recomienda instalar 8ig8Iue8utton en un servidor dedicado (no virtual) para un rendimiento óptimo. Para instalar BigBlueButton, se debe tener acceso de root (acceso como administrador) a un servidor con Ubuntu 10.04 32 bits o 64 bits.

- 2 G8 de memoria (4 G8 es mejor).

- Dual-core 2.6 GHz CPU (de cuatro núcleos es mejor).

- Los puertos 80 (http), 1935 (Flash Media), 9123 para compartir escritorio accesibles.

- El puerto 80 está disponible y no utilizada por otra aplicación.

- 400G de espacio libre en disco ( o más) de las grabaciones.

En lo que se refiere al usuario final se necesita una PC sencilla Pentium IV o más, Windows XP o Windows 7 o Linux, que tenga un navegador web, acceso a internet de 128 Kbps como mínimo y una cámara web.

#### **d. Integración con un LMS**

Como se había planteado en el ICH existe la necesidad de ingresar al ámbito de dar cursos virtuales que puedan tener la opción de tener comunicaciones sincrónicas de video; por ello la importancia de poder integrar 888 con los LMS (learning management system/sistema de gestión de aprendizaje) que en la actualidad están siendo más usados como el Chamilo y el Moodle.

# **d.1 Chamilo**

Es un sistema de código abierto que tiene por finalidad dar impulso al aprendizaje electrónico (e-learning) donde muchos usuarios aportan para su mejoramiento. El Dokeos fue un proyecto inicial que fue avanzando hasta llegar en la actualidad al Chamilo 2.0 que presenta múltiples herramientas para garantizar una buena comunicación entre los participantes de la sesión. El Chamilo se ha estructurado en PHP y en el servidor está basado en un sistema LAMP (Linux, Apache, MySQL, PHP) o WAMP (Windows, MySQL, Apache, PHP); a nivel de usuario se necesita de un navegador web y para optimizar el uso de sus herramientas un pluging de Flash. Se tienen las siguientes características generales:

- Sencillo proceso de instalación en soluciones de alojamiento web.

- Fácil creación de contenidos educativos.

- Monitoreo del avance del usuario.
- Comunicación en tiempo real y diferido (sincrónico y asincrónico respectivamente).
- Herramientas audiovisuales que optimizarán la comunicación.
- Amplia y sencilla gestión de documentos.

Para un análisis más objetivo de la solución se implementó en un servidor de prueba del ICH el 888, el Chamilo y luego la integración de estos dos sistemas desarrollándose pruebas, en las cuales al inicio hubo ciertos problemas con el audio, pero al final se pudo notar que era por problemas de manejo de usuario. Especificar todo el proceso de instalación del 888, del Chamilo y de su integración escapa del objetivo del presente informe, pero como son sistemas de código abierto, la información se puede encontrar en la referencia [24] y [25] de la bibliografía.

#### **d.2 Moodle**

Al igual que el Chamilo es un sistema virtual de gestión de cursos, que permite al docente poder guiar un proceso de enseñanza aprendizaje de la mejor manera.

En términos de arquitectura, Moodle es una aplicación web que se ejecuta sin modificaciones en Unix, GNU/Linux, OpenSolaris, Free8SD, Windows, Mac OS X, NetWare y otros sistemas que soportan PHP, incluyendo la mayoría de proveedores de alojamiento web.

En lo que se refiere al servidor web se usa Apache o IIS (Servicio de Información de Internet) y en lo que se refiere a base de datos se tiene SQL.

Especificar todo el proceso de instalación del Moodle y de su integración con el BBB, escapa del objetivo del presente trabajo; pero por ser sistemas de código abierto , existe información de apoyo que puede ser encontrada en las referencias [26] y [27] de la bibliografía web. A nivel de usuario se requiere de cualquier navegador y que se tengan las herramientas para poder acceder a aplicaciones multimedia.

El sistema tiene las siguientes características generales:

- Se gestionan tareas para los estudiantes.

- Se pueden acceder a foros.
- Se puede mostrar documentos.
- Se pueden generar encuestas.
- Se puede crear módulos de trabajo para que interactuén un grupo de alumnos.
- Se pueden generar diarios para el profesor y el estudiante.

La solución de videoconferencia 888 pudo ser instalada en un servidor del ICH realizándose muchas pruebas donde se pudo notar inicialmente muchas dificultades, las cuales se fueron subsanando poco a poco:

- No se podía compartir el escritorio en un equipo terminal, lo que sucede es que se tenía

que instalar Java para que pueda accederse a esta aplicación, pues las otras aplicaciones de la videoconferencia necesitan sólo de un navegador web, el cual tienen todos los terminales que pueden acceder a una página web de internet.

- No se puede ingresar a la videoconferencia o la imagen mostrada por la cámara web no levanta o deja de apreciarse, lo cual se produce porque no se cuenta con el Adobe Flash actualizado, ya que se necesita de la versión 9 como mínimo. Actualice dicha versión y reinicie el sistema.

- Se podía visualizar al otro usuario, pero no se le escuchaba. Esta dificultad puede suceder por no acceder de manera adecuada a la conferencia de voz, por estar malogrado los auriculares o los altavoces, también podría ser por estar configurado el usuario en opción "mute". Teniendo cuidado en los aspectos mencionados se puede dejar de tener la dificultad de no escuchar al otro usuario.

- Cuando se hizo las pruebas con muchos usuarios se escuchaba un ruido sonoro que dificultaba la comunicación, esto es producto de los sonidos que llegan de los micrófonos de los demás usuarios, es por ello que una vez iniciada la sesión se debe tener en mute a los usuarios y el administrador (o profesor) debe dejar la opción de emitir sonido sólo al ponente, los demás sólo escuchan y si desean participar deben pedir una autorización al administrador.

- Existe ciertas dificultades en algunos equipos terminales al querer compartir documentos de Office 2007 o 2010, sale una ventana que dice "espere estamos procesando la transformación del documento" y no se logra dicha transformación, es por ello se debe tener documentos en Office 2003 o en PDF para evitar este problema.

- Inicialmente se tenía una latencia, falta de sincronía entre voz y video, lo cual es generado por la pérdida de paquetes en la transmisión debido a problemas de capacidad en la red y velocidad del servidor, estas dificultades se minimizaron en las pruebas finales al contar con una ampliación del ancho de banda de la red y el uso de un servidor dedicado con ciertas especificaciones técnicas necesarias ya planteadas.

- En lo que se refiere al aspecto económico la inversión no es tan alta como en las dos soluciones anteriores, ya que este sistema 888 puede ser manejado por personal interno del ICH y sólo la inversión sería en adquirir los servidores dedicados, la ampliación del servicio de internet, compra de equipos terminales y adecuaciones de las salas de reuniones.

### **3.3 Solución al problema**

En esta sección se desarrollan los siguientes tópicos

- Adecuación de la Red ICH

- Análisis para la elección del Sistema de Videoconferencias.

# **3.3.1 Adecuación de la Red ICH**

Teniendo en consideración las pruebas realizadas para el sistema de videoconferencia, es que se hizo necesario ampliar el ancho de banda que brinda la RCP a algunas Sedes como Olivos en donde se encuentra el servidor que albergará al sistema (de 8Mbps pasa a 10Mbps), Bolivia por tener dos sucursales como lquique y Portugal (de 5Mbps pasa a 6Mbps) y la sede de San Juan que también tiene una sucursal que es la del colegio (de 5Mbps pasa a 6Mbps), quedando la distribución de anchos de banda para el ICH tal como se muestra en la Tabla 3.8.

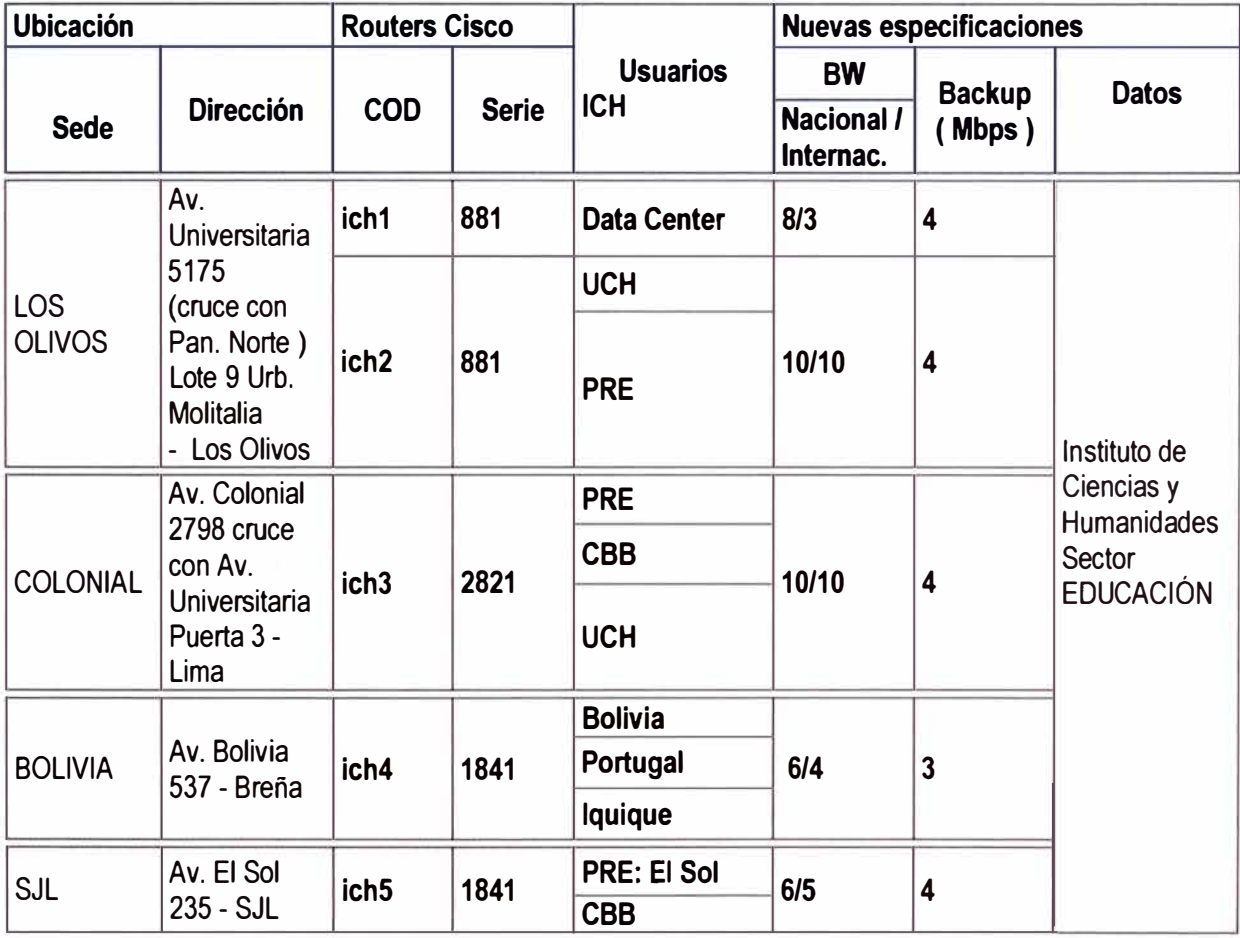

**Tabla 3.8** Parámetros de Líneas Dedicadas para Internet ICH Marzo 2012(Elab. propia)

La realidad del ICH es que en un corto plazo con el Sistema de Videoconferencia que se implementará se puedan generar cursos virtuales que estén dirigidos tanto a público interno como externo, de manera que puedan ser el sostén económico del proyecto. Otra realidad es que la gran mayoría de los encargados de las diferentes áreas tienen sus laptops con la cual pueden acceder a internet y por ende a utilizar el sistema de videoconferencia ya que en las diferentes Sedes hay instalado el servicio Wifi, es por ello que se hace necesario potenciar este servicio; se debe contar con un enlace backup en la Sede Olivos, en esa medida los routers Cisco 2801 se cambiaron por los routers Cisco 881 que permiten además un acceso inalámbrico a Internet.

En la Figura 3.39 se aprecia el panel donde albergan el router, los interruptores y los

praxis de una de las Sedes del ICH.

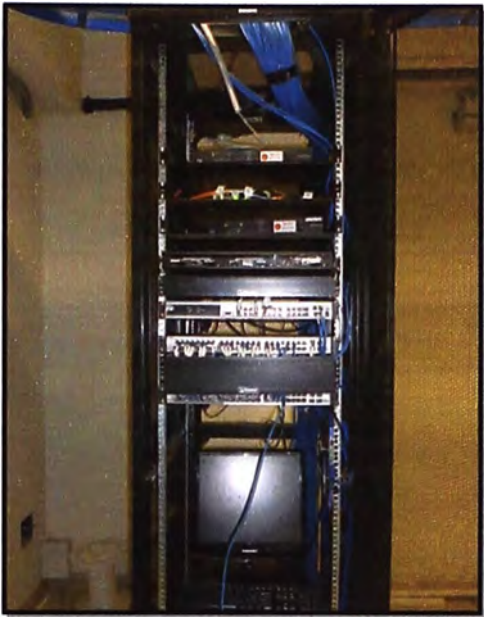

Figura 3.39 Panel de Router, Switch y Proxis en Sede Olivos (Fuente: Red ICH) Se sabe de la importancia de conocer las especificaciones técnicas de los routers en una red ya que ello permitirá poder administrar mejor el flujo de información tanto de entrada como de salida en la institución. En la Tabla 3.9 se muestra las especificaciones técnicas del router 881 y en la Figura 3.40 se muestra al router Cisco 881 que funciona en la actualidad en la red ICH.

# **Tabla 3.9** Características técnicas del Router Cisco 881

(Fuente: www.dooyoo.es/switches-routers/cisco-881-integrated-services-router/details/)

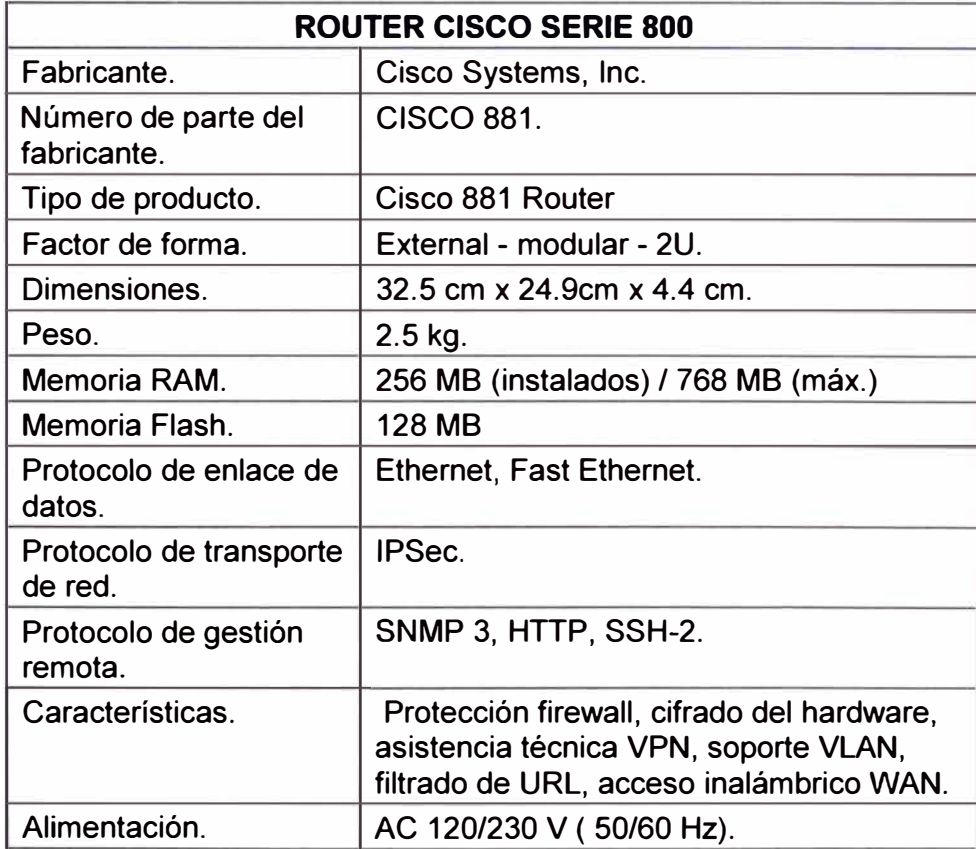

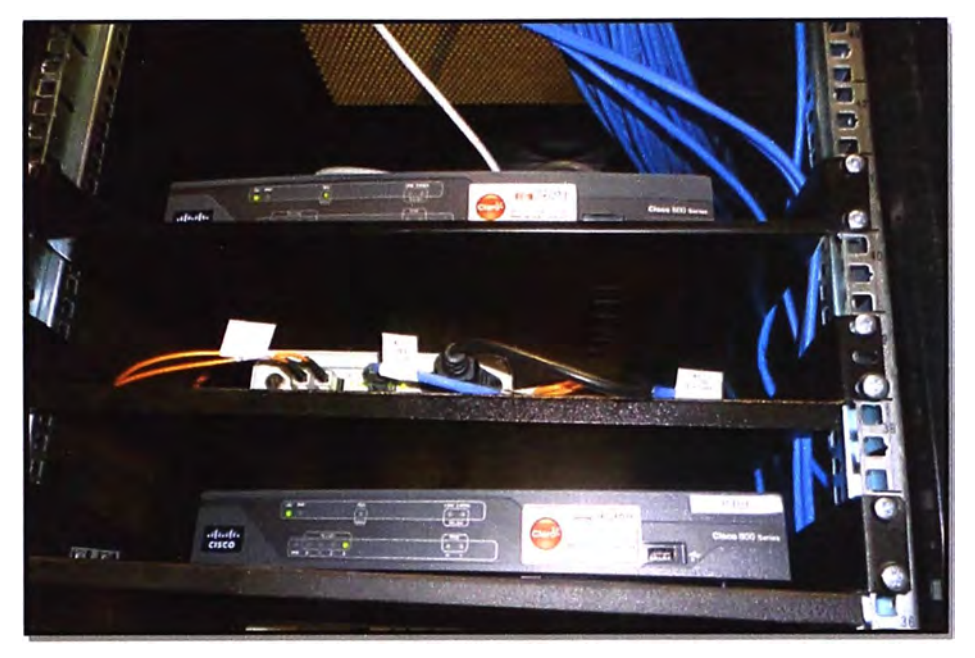

**Figura 3.40** Router Cisco 881 en la Sede Olivos (Fuente: Red ICH)

Teniendo en cuenta de que se impulsarán a nivel del ICH los cursos virtuales, las videoconferencias para realizar reuniones de coordinación a nivel de las diferentes direcciones, surge la necesidad de contar con un servidor exclusivo que aloje a la plataforma virtual y otro servidor similar para el sistema BBB. La propuesta es que estos servidores los administre el Data Center y tenga las especificaciones mostradas en la Tabla 3.10.

| <b>Servidor</b>                      | <b>HP ProLiant DL120 G7</b>                                                |
|--------------------------------------|----------------------------------------------------------------------------|
| Procesador.                          | (1) Intel® Xeon® E3-1220 (3.10GHz/4-core)                                  |
| Memoria.                             | 4GB (2 x 2GB) PC3-10600E UDIMM                                             |
| <b>Controlador de Red.</b>           | (1) NC112i PCI-E Single Port Gigabit                                       |
| <b>Controlador de Almacenamiento</b> | (1) Smart Array B110i                                                      |
| <b>R.A.I.D.</b>                      | RAID 0,1, 0+1                                                              |
| Unidad de disco duro.                | HP 250GB 3G SATA 7.2K 3.5in (01)<br>HP 2TB 3G SATA 7.2K 3.5in MDL HDD (01) |
| Unidad óptica.                       | Ninguno de serie.                                                          |
| Fuente de alimentación.              | (1) 500W Non-Hot Plug                                                      |
| <b>Fans</b>                          | $(2)$ Fans                                                                 |
| Factor de forma.                     | 1U Rack                                                                    |

**Tabla 3.10** Especificaciones del servidor (Fuente: Elab. propia.)

De los cambios planteados en la adecuación de la red de datos del ICH para el funcionamiento óptimo del sistema de videoconferencias a nivel WAN varía el ancho de banda del internet con que cuentan las Sedes y el router de la sede Olivos. Con la incorporación de los servidores dedicados para la plataforma virtual y el sistema de videoconferencia, los cuales estarán ubicados en el Data Center, es que el esquema final de dicha área se muestra en la Figura 3.41 .

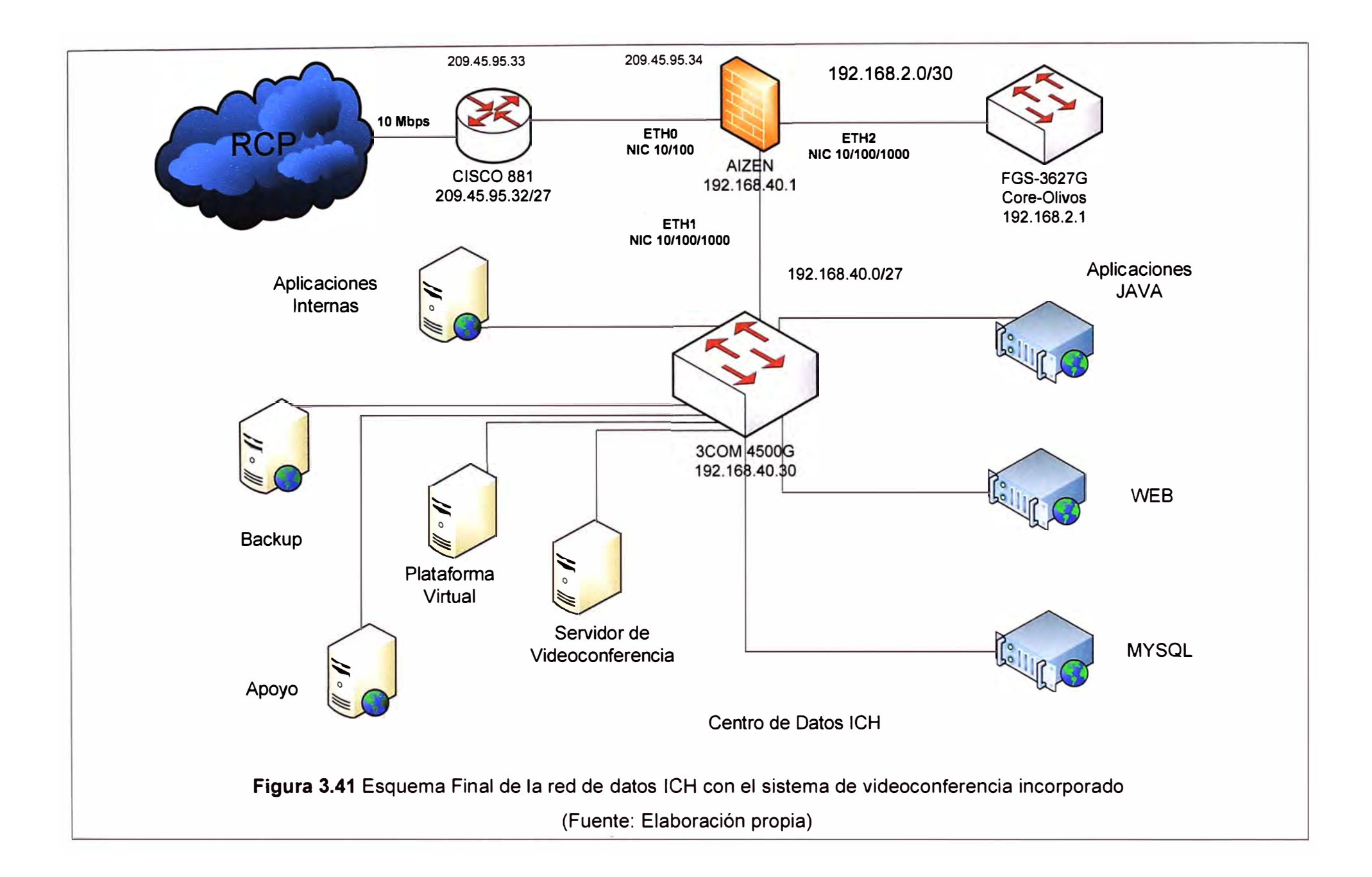

# **3.3.2 Análisis para la elección del Sistema de Videoconferencias**

En primer lugar se analizan las características y necesidades técnicas del sistema de videoconferencia que darán una referencia para elegir la tecnología más adecuada a implementar en el ICH, las cuales serán planteadas en función al análisis teórico realizado de las diferentes tecnologías y de los resultados de las pruebas que se realizaron. Para ello se evalúan de ciertos parámetros a tener en cuenta para el funcionamiento óptimo del sistema de videoconferencia como el ancho de banda a usar, la pérdida de paquetes, la latencia y las dificultades con el firewall. Para hacer un análisis cualitativo y cuantitativo en torno a los parámetros señalados se le asignan ciertos puntajes a cada uno de ellos lo cual se muestra en la Tabla 3.11.

**Tabla 3.11** Características a considerar para el sistema de videoconferencia en el ICH

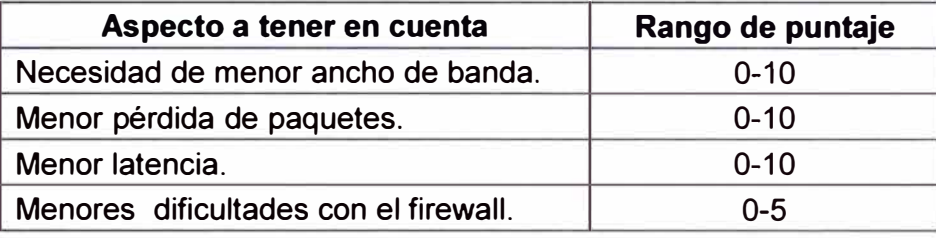

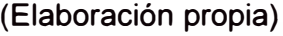

#### **a. Ancho de banda**

El ancho de banda es importante tenerla en cuenta, ya que para transmitir a la vez señal de audio y video para un sistema punto-multipunto se requiere de una capacidad adecuada para evitar que el sistema no responda por el excesivo tráfico que se pueda generar. La comunicación podría garantizarse en determinadas horas del día, pero colapsa en otras por el excesivo tráfico que se tiene, lo cual implicaría muchos problemas:

- Tandberg: El sistema de videoconferencia IP de Tandberg, requiere de gran ancho de banda por comunicación, 1 Mbps en promedio por cada enlace; entonces si se desea comunicar cuatros sedes se necesita 5 Mbps en el Data Center (4 Mbps para las Sedes y 1 Mbps para el área).

- OpenMeetings: El sistema es de código abierto, tiene la opción de poder modular la calidad de la imagen a enviar y por ende el requerimiento de ancho de banda para la comunicación. La dificultad es que cuenta con gran cantidad de salas que podría fácilmente saturar a la red.

- BigBlueButton: El sistema también es de código abierto, también tiene la opción para modular la calidad de la imagen; pero los requerimientos de ancho de banda para equipos terminales es relativamente bajo comparado con la videoconferencia IP.

#### **b. Pérdida de paquetes**

Todo canal por más fibra óptica que sea, tiene pérdidas; además se debe tener en

cuenta que desde que se transmite hasta que llega la comunicación no todo el camino es fibra, por tanto aumenta la probabilidad de pérdida de datos, lo cual se nota en una mala recepción de la señal de audio o video. Se debe tener en cuenta que una pérdida de paquetes de 1 % puede generar problemas en el vídeo, como detenciones y pérdida de la nitidez; además una pérdida de 2% de los paquetes hace que el vídeo se pierda y sólo se pueda percibir la voz un poco distorsionada:

- Tandberg: Se observa la nitidez del video que se tiene para sistemas de videoconferencias IP, lo cual es consecuencia de la mínima pérdida de paquetes en las sesiones. Estos equipos cuentan con una opción de medir en porcentaje dicha pérdida y algunas veces se puede observar una pérdida de 0%.

- OpenMeetings: En las pruebas realizadas de este sistema en el ICH no se pudo cuantificar la pérdida de paquetes, pero sí se puede afirmar que se debió dar en algunas de las pruebas en un porcentaje de 1% a 2% ya que sí ocurrieron cortes en el vídeo y no se escuchaba la voz. Estas dificultades se pueden minimizar disminuyendo la resolución del vídeo.

- BigBlueButton: No se pudo cuantificar la pérdida de paquetes en las pruebas desarrolladas. Lo que sí se puede plantear es la existencia de pérdida de paquetes por los efectos observados, inicialmente entre dos puntos hubo dificultades en lo que se refiere a la pérdida de la señal y se tenía que reiniciar el sistema; pero luego de aumentarse el ancho de banda de la red, éstas se redujeron notablemente. En las videoconferencias multipunto a nivel LAN se nota una mayor pérdida de paquetes mínima, pero cuando se tiene una videoconferencia entre las Sedes sí se nota el aumento de la pérdida de paquetes por las características de las imágenes apreciadas.

#### **c. La latencia**

En virtud de la demora del tratamiento de la señal en su captura, transmisión y recepción es que se produce un retardo entre el momento que se da un evento y esta se recepciona; a este retardo se le denomina latencia:

- Tandberg: Por la sofisticada tecnología de los equipos con los que se cuenta la latencia es mínima y sus efectos no se notan. Se sabe que la latencia de una señal de vídeo es mayor que la de audio y esto generaría una falta de sincronía en los movimientos de los labios de un ponente con el sonido escuchado; en las soluciones Tandberg cuentan con bancos que almacenan los paquetes que llegan primero y lo sincronizan con los de retardo más altos y por ello no se aprecia una falta de sincronía entre voz y audio.

- OpenMeetings: Sí existió una latencia considerable lo cual se pudo percibir en la falta de sincronía entre la señal de vídeo y de audio.

- BigBlueButton: Se pudo observar una latencia considerable al inicio, pero cuando se

aumentó el ancho de banda de la red y se trabajó con equipos terminales con las especificaciones ya planteadas, ello se hizo manejable, ya que si bien hay latencia, la falta de sincronía existente no es muy notoria en la mayoría del tiempo de la videoconferencia.

#### **d. La seguridad de las redes**

Todas las redes usan el Firewall para darle seguridad; este equipo muchas veces impide el ingreso de paquetes no registrados adecuadamente, es en ese sentido que pueden ser bloqueados paquetes de una sesión de videoconferencia haciendo que esta comunicación tenga muchos problemas:

- Tandberg: Como el sistema de Videoconferencia IP trabajaría con el protocolo H.323 en la red ICH, entonces existiría problemas ya que dicho protocolo usa asignaciones dinámicas de los puertos; mientras que las aplicaciones web, correo electrónico tienen puertos ya asignados específicamente. En ese sentido se hace necesario tener una LAN independiente en todas las sedes para el sistema de videoconferencia, para así lograr un funcionamiento óptimo del mismo.

- OpenMeetings: Haciendo las aperturas de los puertos necesarios se pudo garantizar las pruebas del sistema en el ICH. Se aperturaron los puertos 80, 1935 y 8088.

- BigBlueButton: Por ser un sistema de código abierto se puede garantizar el funcionamiento óptimo del sistema aperturando los puertos necesarios como son 80, 1935 y 9123, lo cual ya se ha planteado anteriormente. Por ende no es necesario tener una LAN independiente a la que ya se cuenta en las sedes.

De lo analizado se puede asignar ciertos puntajes a cada tecnología, lo cual se muestra en la Tabla 3.12.

> **Tabla 3.12** Cuadro comparativo de las tecnologías para videoconferencias (Fuente: Elaboración propia)

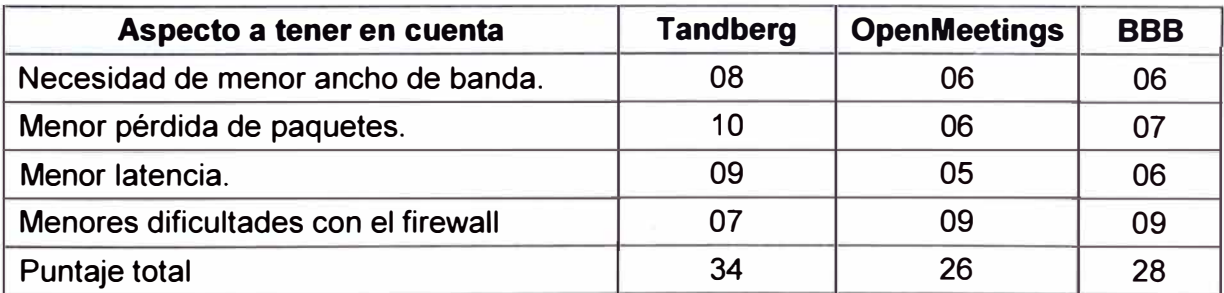

Se puede notar que la solución de videoconferencias Tandberg tiene mejores resultados que las otras dos soluciones y eso se reflejaría en su alta calidad de video y sonido que se obtendría en las sesiones con esta tecnología. Pero se debe tener en cuenta que para la elección adecuada de un sistema de videoconferencia no sólo basta los aspectos técnicos específicos ya planteados, analizados y comparados; además se debe considerar otros aspectos como el mantenimiento del sistema, adecuación de la red ICH al sistema de videoconferencia, facilidad de uso, escalabilidad del sistema, costos de las soluciones, etc.

Por ello, para la elección de la solución a implementarse en el ICH se va a tener en cuenta diferentes aspectos (que engloban inclusive los considerados en la Tabla 3.11) que en función a su importancia se le asigna cierto puntaje, tal como se muestra en la Tabla 3.13, lo cual permitirá hacer un análisis cualitativo y cuantitativo de las opciones, para así la elección sea la más adecuada:

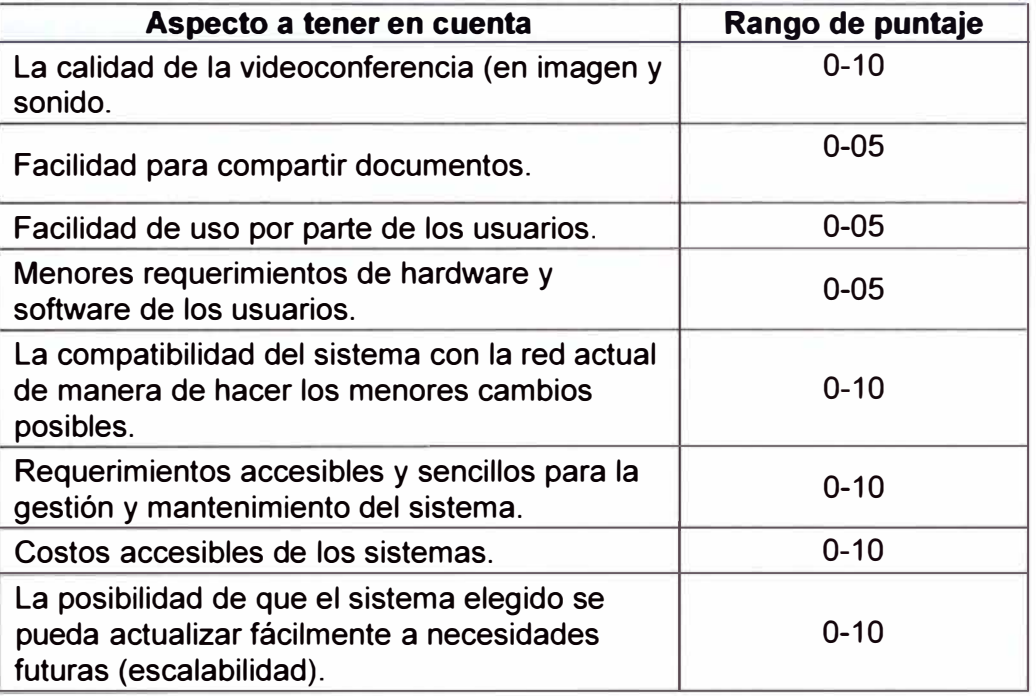

**Tabla 3.13** Consideraciones para la elección de la solución (Fuente: Elab. propia)

## **a. La calidad de la videoconferencia (en imagen y sonido)**

- Tandberg: Es la solución que técnicamente muestra una mayor capacidad de transmisión y recepción, tiene equipos más sofisticados, incluyendo software especializados, cámaras HD, con lo cual se garantiza una videoconferencia de calidad en imagen y sonido.

- OpenMeetings: Como se planteó esta solución de videoconferencia lo hizo llegar la empresa Multitron y en las pruebas que se hicieron se notó cierta nitidez en el video pero hubieron ciertas dificultades con la voz ya que se escuchaba al moderador de manera clara y la voz de los alumnos sí era más leve, notándose además cierta latencia y falta de sincronía entre la voz y el audio, pero bastante manejable

- BigBlueButton: En las pruebas que se hicieron en el ICH con más de 20 alumnos hubieron dificultades, se logró una videoconferencia aceptable con 3 o 4 alumnos, se pudo notar una imagen con cierta claridad, con el audio sí no se tuvo problemas. Existió una cierta latencia tanto en la comunicación de audio y video; pero se solucionaba reiniciando el sistema.

#### **b. Facilidad para compartir documentos.**

- Tandberg: El sistema permite compartir documentos entre los usuarios, mostrándose en tiempo real diapositivas, tablas de Excel, etc.

- OpenMeetings: El sistema permite compartir documentos en tiempo real y en diferentes formatos, permite compartir pizarra virtual, lo cual se hace de manera bastante sencilla y eficiente.

- BigBlueButton: La compartición de documentos sí se desarrolló sin ninguna dificultad, y se pudo modelar una clase con los 20 alumnos, quienes sólo observaban al profesor.

# **c. Facilidad de uso por parte de los usuarios.**

- Tandberg: Es bastante sencillo de usar a nivel usuario, además que la compañía será la encargada de capacitar al personal del ICH en la gestión y uso de dicho sistema.

- OpenMeetings: La empresa Multitron garantiza las capacitaciones a personal técnico del ICH para que luego ellos puedan capacitar a los demás.

- BigBlueButton: El uso del BBB es bastante sencillo a nivel de usuario, a los 20 alumnos que apoyaron en la prueba se les capacitó unos 30 minutos, al inicio hubieron ciertas dificultades, pero poco a poco fueron subsanadas.

#### **d. Menores requerimientos de hardware y software de los usuarios.**

- Tandberg: Para poder utilizar el potencial del sistema, los usuarios finales necesitan de un terminal con ciertos requerimientos de ancho de banda óptimo y hardware (cámaras HD).

- OpenMeetings: Los requerimientos de hardware, software y acceso a internet de los usuarios finales son básicos, ya que el sistema permite modular con que velocidad se transmite.

- BigBlueButton: Los requerimientos de hardware y software para los usuarios finales son las básicas señaladas, como mínimo se debe tener 128kbps de ancho de banda para garantizar evitar problemas agudos en la videoconferencia.

# **e. La compatibilidad del sistema con la red actual de manera de hacer los menores cambios posibles.**

- Tandberg: Se requiere gran ancho de banda comparado con los otros sistemas, lo cual implicaría que el ICH tendría que ampliar sus requerimientos a RCP; además de generar una LAN independiente sólo para el sistema de videoconferencia.

- OpenMeetings: Luego de hacerse las pruebas respectivas en el ICH se pudo notar que había que aumentar la capacidad del internet del ICH, pero que en lo demás la red que se tenía soportaba tranquilamente la solución OpenMeetings propuesta por Multitron.

- BigBlueButton: Para un manejo adecuado del sistema BBB, en la red ICH se hicieron

algunos cambios en la infraestructura de las redes de las Sedes, ya planteadas anteriormente.

# **f. Requerimientos accesibles y sencillos para la gestión y mantenimiento del sistema.**

- Tandberg: Ante cualquier falla existe un soporte técnico con el cual se puede comunicar para darle solución inmediata, lo cual está dentro del contrato con la empresa proveedora del servicio.

- OpenMeetings: Multitron propuso dos formas de acceder al servicio de videoconferencia, una propuesta A instalándonos todo el sistema en un servidor (ordenador) que lo debiera adquirir el ICH y allí se garantiza el mantenimiento del sistema por un lapso de seis meses contados desde la firma del contrato, luego de lo cual ya tiene un costo. En otra modalidad la propuesta B se planteó un Servidor con todo lo necesario pero como arrendamiento con un pago mensual, en el cual está incluido el soporte técnico.

- BigBlueButton: El sistema BBB se implementó en el ICH con la colaboración del área de Sistemas y el ACTI, de manera que para el mantenimiento y gestión de la misma se cuenta con personal interno con la capacidad necesaria para solucionar cualquier problema.

# **g. Costos accesibles de los sistemas.**

- Tandberg: El sistema Tandberg es uno de los más modernos en lo que se refiere a Videoconferencias y por ende su costo es bastante alto comparado con los otros sistemas (aproximadamente 600 mil nuevos soles).

- OpenMeetings: La empresa Multitron hizo llegar su propuesta económica para la solución del sistema de videoconferencia en el ICH en dos modalidades (A y B), los cuales se muestran en la Tabla 3.14 y Tabla 3.15 respectivamente.

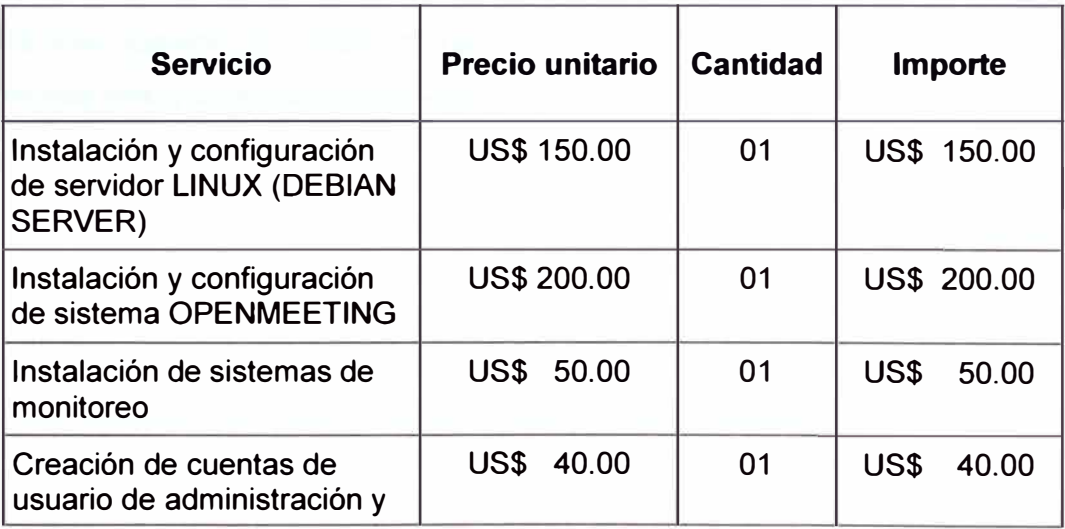

**Tabla 3.14** Propuesta A de Sistema de Videoconferencia (Fuente: Empresa Multitron)

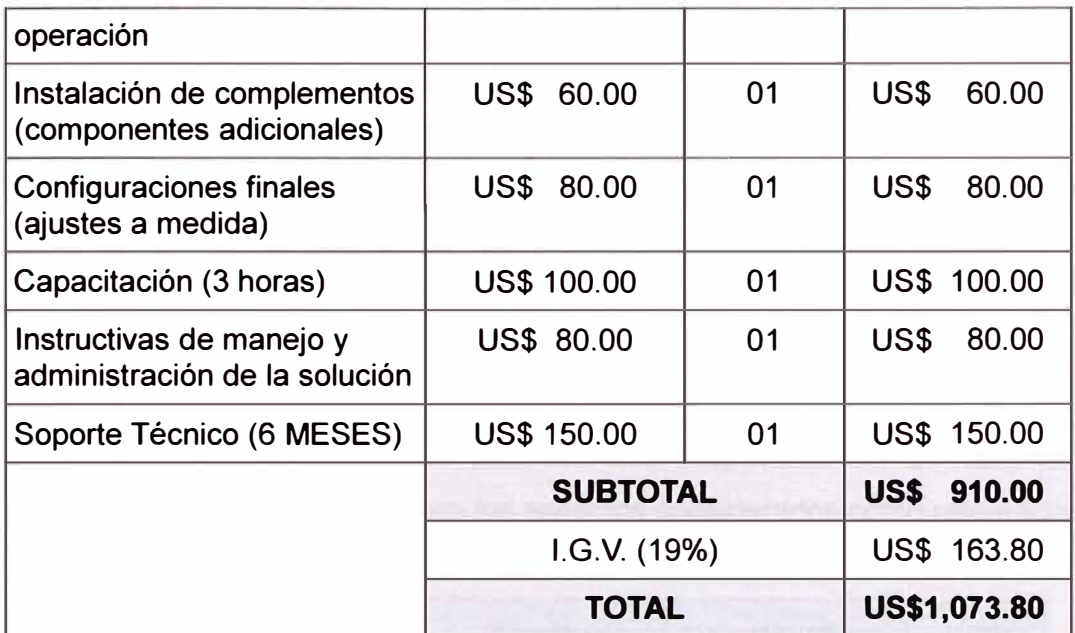

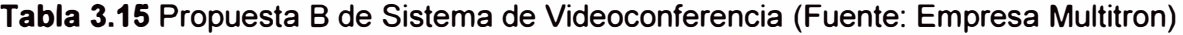

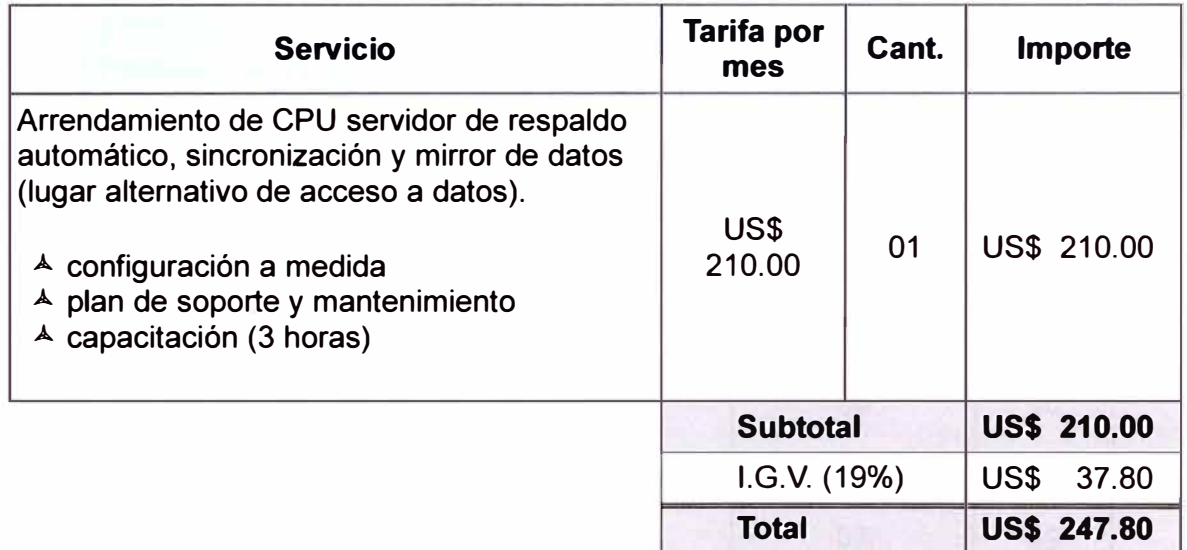

- BigBlueButton: Los costos para implementar el sistema de Videoconferencia BBB son bastante menores en comparación con las otras dos propuestas de solución, ya que implicaría sólo aumento de ancho de banda de la red, compra de servidor, compra de PCs, cámaras web y micrófonos para algunos equipos terminales.

# **h. La posibilidad de que el sistema elegido se pueda actualizar fácilmente a necesidades futuras (escalabilidad)**

- Tandberg: El sistema de cierta manera presenta cierta versatilidad para cubrir nuevas necesidades, pero ello implicará que lo realice personal calificado de la empresa proveedora por la sensibilidad y costos de los equipos; pero ello requerirá de una inversión económica por parte del ICH.

OpenMeetings: Ante cualquier necesidad futura el ICH necesitaría comunicarse

nuevamente con la empresa Multitron para que sus técnicos puedan viabilizar la nueva solución.

- 8ig81ue8utton: El sistema 888 está siendo mejorado continuamente y si se quiere acceder a una versión mejorada, basta sólo ingresar a los foros especializados, esos aportes se podrían analizar e iniciar su implementación con personal interno ICH, lo cual sería parte del trabajo de ciertas áreas como son Sistemas y el ACTI. Este sistema apoya a las plataformas virtuales (Moodle o Chamilo) para garantizarle comunicación sincrónica de audio y video.

Teniendo en cuenta lo planteado para las tres propuestas en la Tabla 3.16 se sistematiza los diferentes puntajes, para los aspectos considerados como referencias.

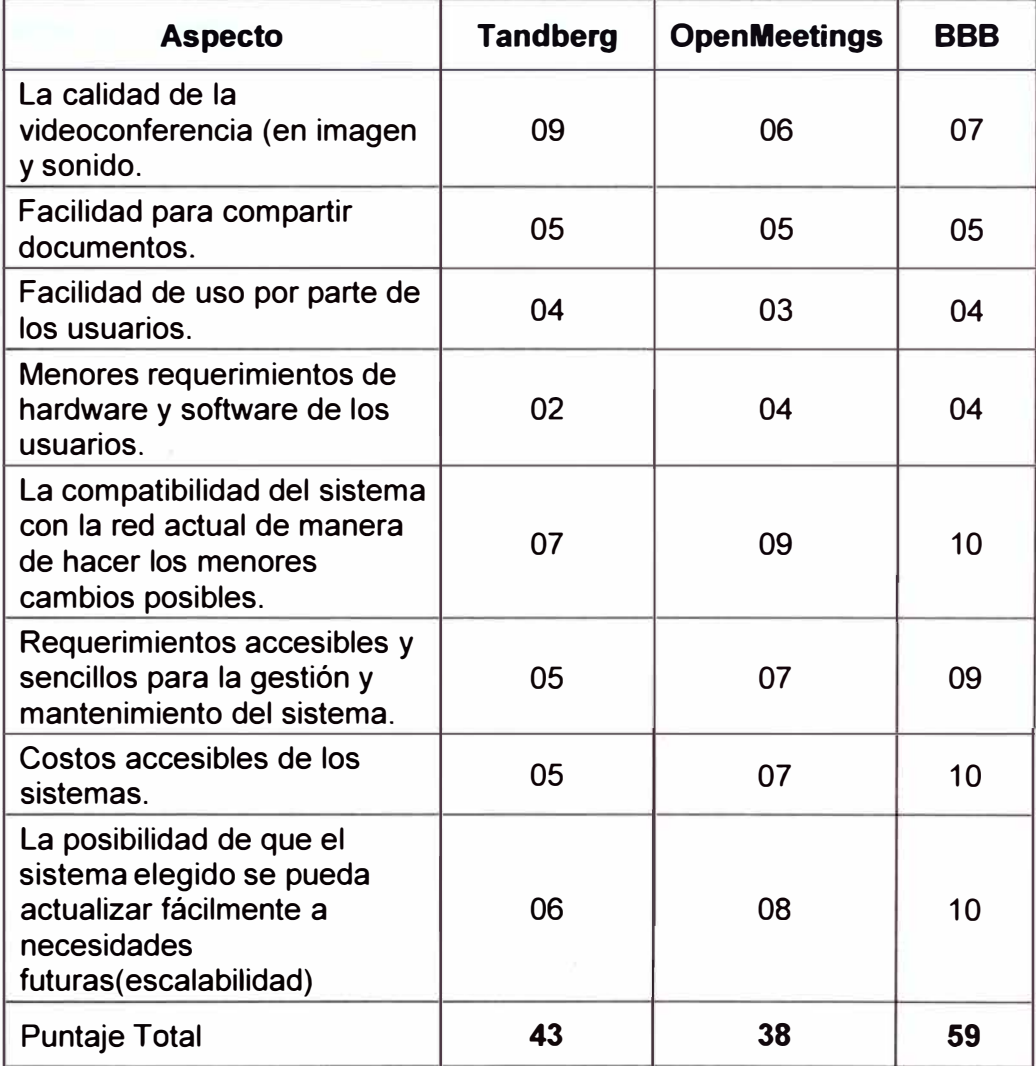

**Tabla 3.16** Análisis cuantitativo de las soluciones (Fuente: Elaboración propia)

Como se puede notar, si bien los tres sistemas tienen aspectos positivos y aspectos negativos, teniendo en cuenta la coyuntura actual del ICH, teniendo en cuenta sus necesidades concretas, la capacidad de su red, es que se optará por impulsar el sistema 8ig81ue8utton(888), la cual debe estar integrada a una plataforma virtual (Moodle o Chamilo) ya que los cursos virtuales sí son una prioridad para la Institución.

# **3.4 Recursos Humanos y Equipamiento**

Si bien de manera individual se han hecho coordinaciones con empresas que brindan la tecnología, se ha investigado sobre las bondades y dificultades de los sistemas de código abierto, se han coordinado las pruebas y todo un conjunto de procesos que se describieron en los ítems anteriores; pero también se movilizó al personal del ICH para de manera conjunta desarrollar por ejemplo las pruebas del Sistema que fueron importantes para la elección de la solución.

Además, como ya se ha descrito, se necesita de cierto equipamiento para dar funcionamiento al sistema y también será necesario los recursos humanos calificados que puedan ejecutar, monitorear y mejorar el sistema de videoconferencia.

#### **3.4.1 Recursos Humanos**

Teniendo en cuenta que el ICH es una institución educativa que en la actualidad cuenta con diferentes Sedes en la ciudad de Lima, es necesario que se garantice la comunicación entre todos sus miembros, lo que implica manejar diferentes áreas técnicas como el ACTI, Data Center, Soporte Técnico, Logística y Sistemas que tienen la tarea de proveer a la institución de las nuevas tecnologías de información; es en ese sentido que para garantizar un adecuado funcionamiento del Sistema de Videoconferencia, los Recursos Humanos necesarios serían los técnicos de dichas áreas. En la Tabla 3.17 se muestra cierto personal necesario para que el proyecto se encamine.

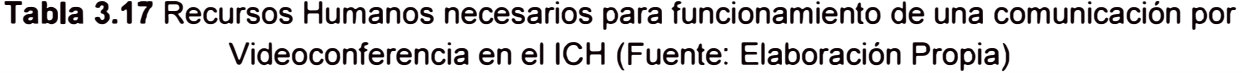

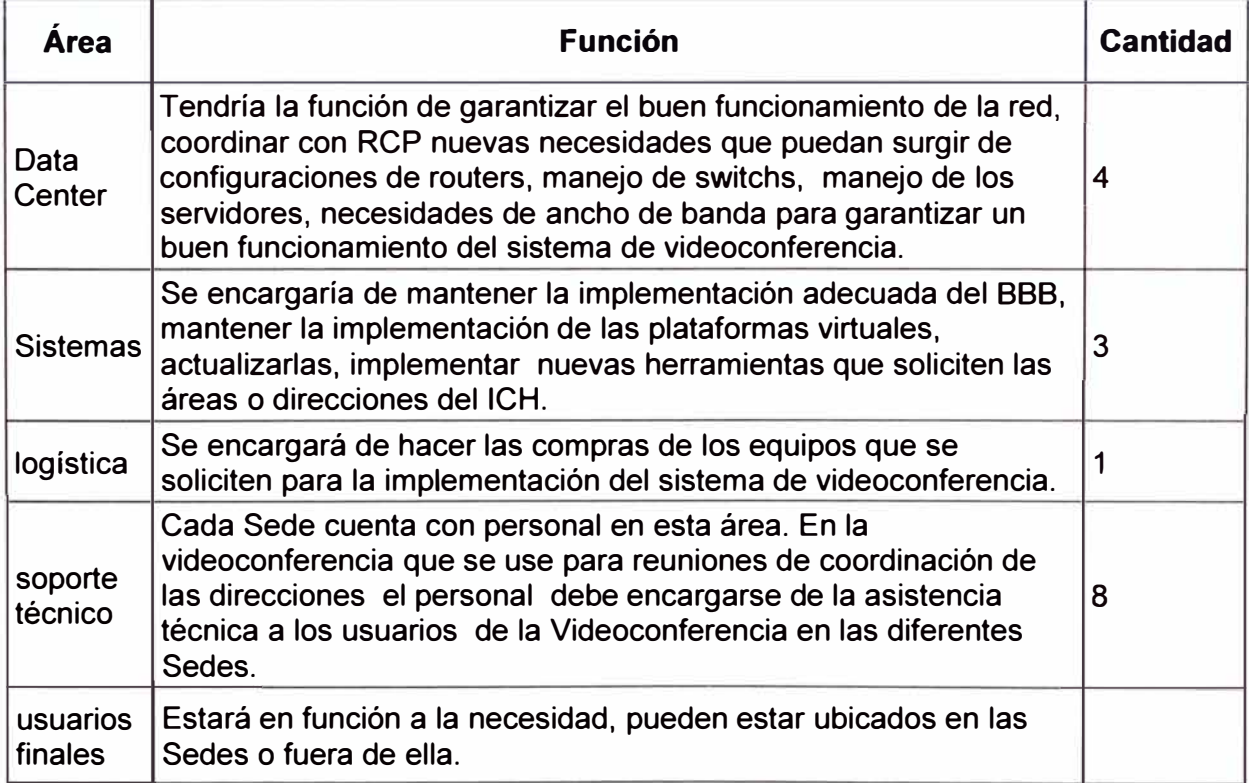

# **3.4.2 Equipamiento**

Ya se han descrito de manera amplia sobre los equipos necesarios para el sistema de videoconferencia en el ICH. En la Tabla 3.18 se sintetiza lo necesario a utilizar en el ICH para viabilizar este proyecto.

# **Tabla 3.18** Equipamiento para Videoconferencia en el ICH

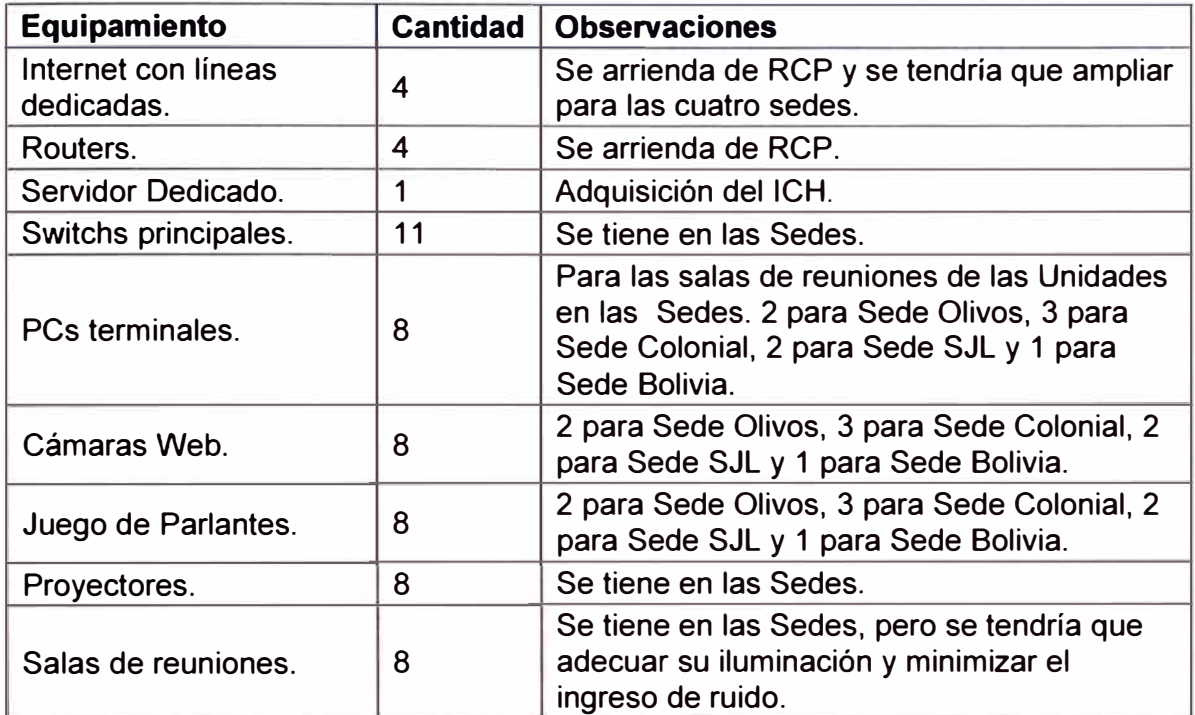

(Fuente: Elaboración propia)

# **CAPÍTULO IV ANÁLISIS Y PRESENTACIÓN DE RESULTADOS**

En el presente capítulo se tocan los temas involucrados a los resultados de la implementación del sistema de videoconferencia, el análisis de costos y el cronograma del proyecto.

# **4.1 Resultados de la implementación**

Una vez analizados los pro y contras de las diferentes tecnologías que permiten implementar un sistema de videoconferencia en el ICH, se inició la instalación final del sistema 8ig8Iue8utton (888) en el servidor dedicado, así como la instalación de las plataformas virtuales Chamilo y Moodle en el otro servidor dedicado, teniendo en cuenta la apertura de los puertos necesarios para así poder evitar dificultades en la transmisión y recepción de la información.

En primer lugar se trabajó el 888 integrado con Chamilo para la realización de una sesión de videoconferencia entre dos usuarios pudiéndose notar:

- La plataforma virtual permitió generar diferentes cursos, evaluaciones, compartir información entre los usuarios, generar foros de discusión, se pudieron plantear ejercicios o tareas, encuestas que permitan conocer la satisfacción de los usuarios, lo cual se muestra en la Figura 4.1.

- Sencillo acceso y una presentación fácil de manejar, ya que inclusive tiene la opción de elegir para el usuario el idioma en que desea trabajar.

- Al acceder a la videoconferencia, se pudo compartir escritorio, se pudo chatear, se pudo mostrar documentos tal como se aprecia en la Figura 4.2. Todas estas herramientas permitieron una comunicación más adecuada entre los usuarios del sistema. Al inicio hubo ciertas dificultades con el sonido, pero se subsanó al reiniciar el sistema.

En otra fecha se implementaron sesiones con 20 alumnos quienes de manera simultánea ingresaron a utilizar el 888, ello es mostrado en la Figura 4.3 "Videoconferencia con el 888".

Se pudo apreciar dificultades en el vídeo cuando se quería apreciar a más de 6 alumnos simultáneamente; pero cuando sólo había 3 o 4 alumno, las dificultades eran mínimas (pequeña latencia, pequeña falta de sincronía entre señal de audio y video), además de poder el profesor compartir documentos y explicarlos de manera sincrónica.

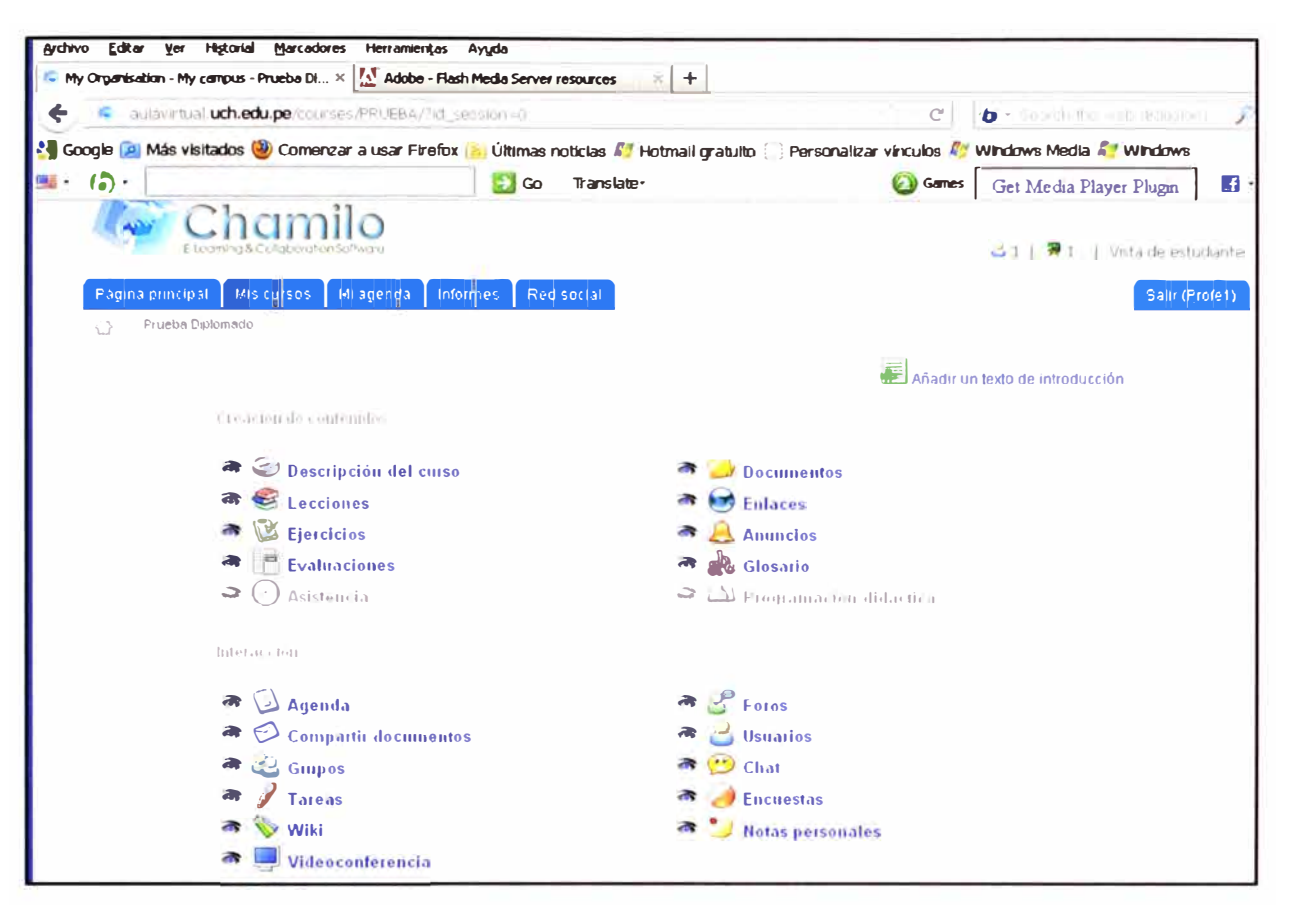

**Figura 4.1** Ventana del Chamilo (Fuente: Prueba de Videoconferencia del ICH)

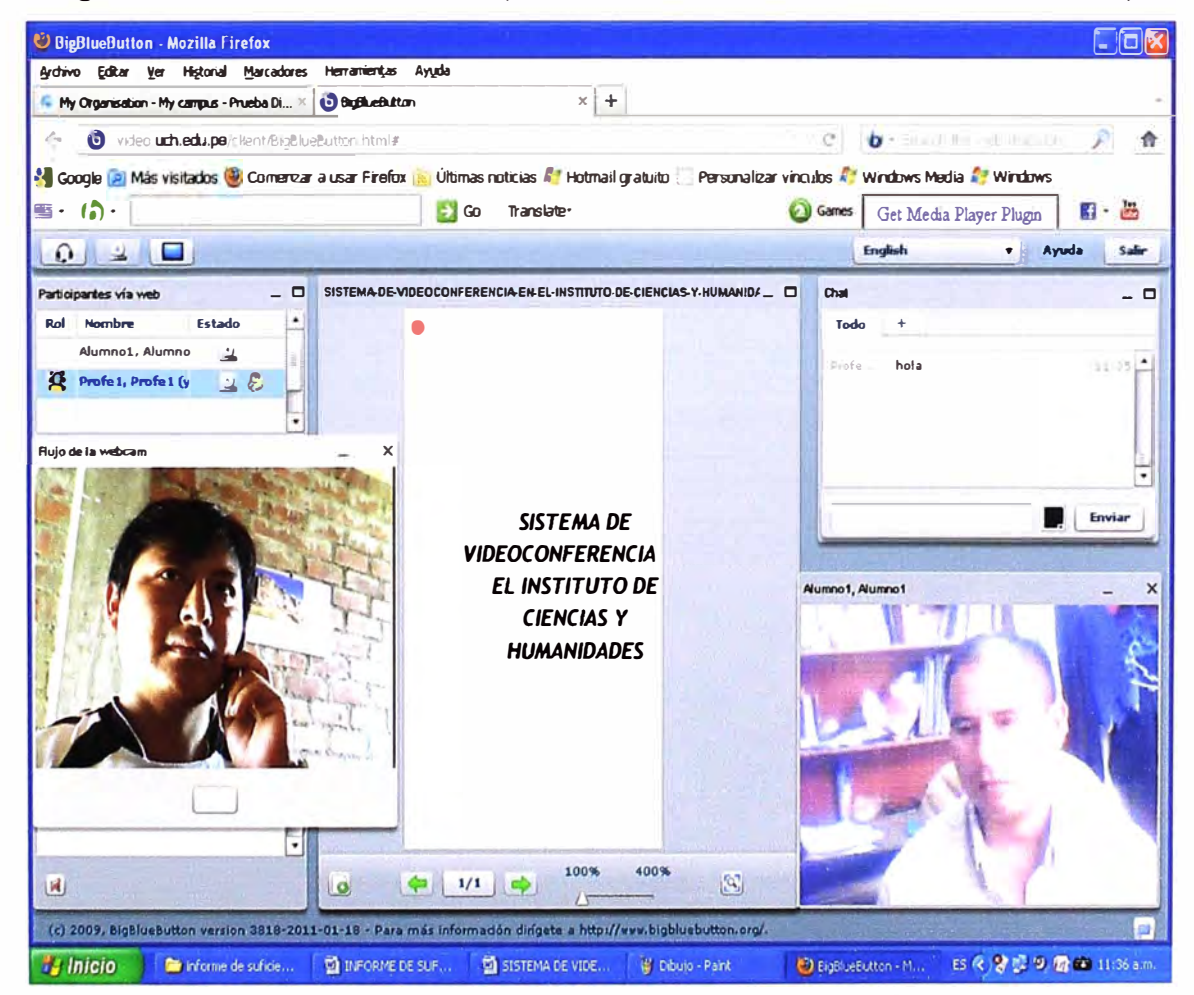

**Figura 4.2** Videoconferencia con el 888 (Fuente: Prueba de Videoconferencia del ICH)

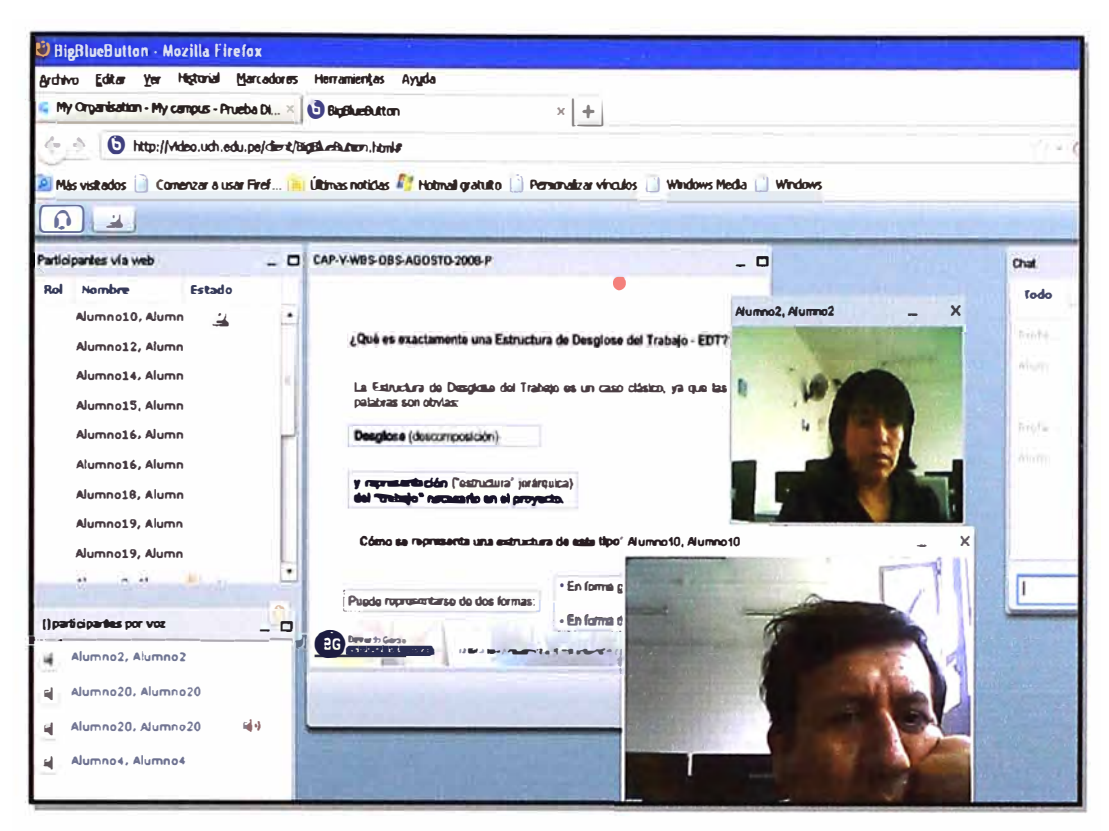

**Figura 4.3** Videoconferencia multipunto 888 (Fuente: Prueba de Videoconferencia en el ICH)

Se conoce de la necesidad de adecuar el espacio donde se van a desarrollar las reuniones, es por ello que se cuenta con un módulo movible donde estará el equipo terminal del usuario que accederá a la videoconferencia, la sesión se mostrará en la sala mediante un equipo proyector para que lo puedan visualizar los demás participantes. Las salas son alfombradas y con techos de tecnopor para lograr cierto nivel acústico.

Se han desarrollado reuniones de las direcciones del ICH en las salas ya equipadas, se tuvieron al inicio de las sesiones ciertas dificultades, por ello es necesario que con anticipación se realicen los ajustes necesarios con apoyo del soporte técnico de la Sede.

En la Figura 4.4 se muestra una sesión realizada en el ICH donde se muestra a dos usuarios iniciando la reunión en torno al avance de los planes estratégicos 2012 de la Universidad de Ciencias y Humanidades.

Como se planteó, la implementación de plataformas virtuales con comunicaciones sincrónicas (chat, compartición de archivos y videoconferencias) para iniciar los cursos a distancia son prioridad para el ICH, de manera que se inició con un proyecto piloto (Diplomado de Investigación Científica), cuya organización académica se encargó a la Universidad de Ciencias y Humanidades (UCH) con la finalidad de que se inicie en esta línea de cursos virtuales que en estos últimos años está teniendo un crecimiento acelerado en el Perú, producto de que las personas no disponen de mucho tiempo para asistir a sesiones de clase presenciales, pero sí existe la necesidad de contar con mayor cantidad de conocimientos y grados académicos.

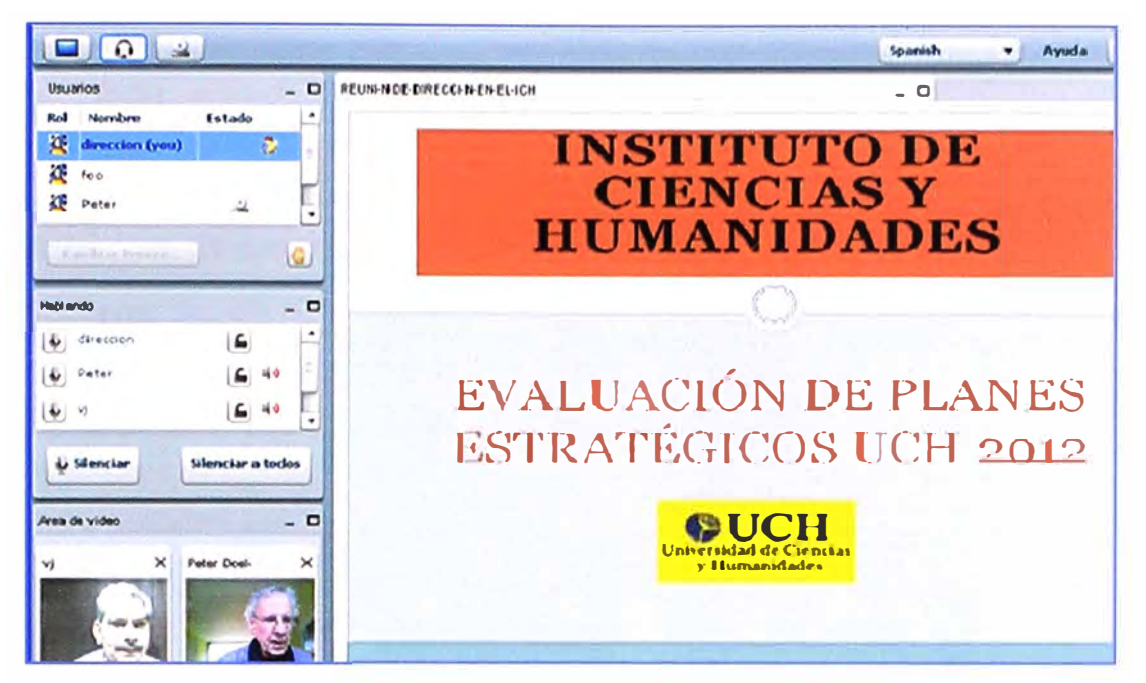

**Figura 4.4 Reunión de Dirección del ICH (Fuente: Sistema de Videoconferencia ICH) Si bien el Chamilo integrado con BBB había pasado ya las pruebas técnicas de calidad en imagen y sonido, compartición de archivos, etc, hubo algo muy importante que no se tomó en cuenta, era el mayor uso en otros cursos virtuales del Moodle; es por ello que se implementa en el servidor dedicado dicha plataforma virtual y se dio inicio al proyecto piloto.** 

**En la Figura 4.5) se muestra la presentación del diplomado virtual UCH que usa Moodle. Con los cambios realizados en la red de datos del ICH, el aumento del ancho de**  banda del internet y la gestión de dicha plataforma, el diplomado se está desarrollando **sin dificultad hasta el momento.** 

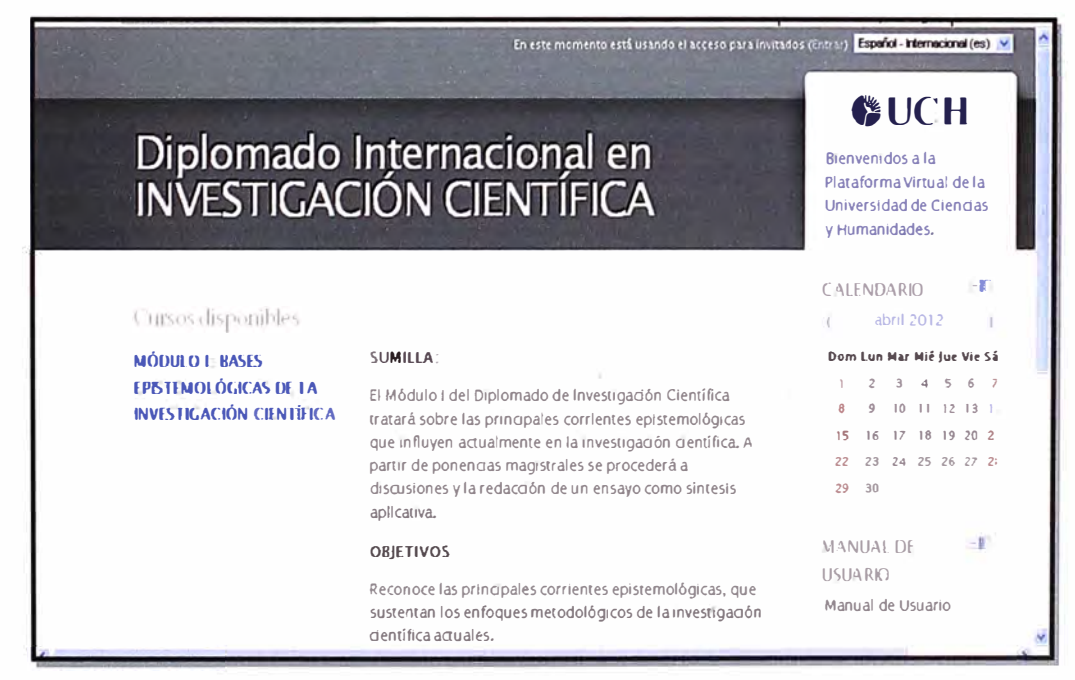

**Figura 4.5 Diplomado virtual en la UCH (Fuente: Aula virtual de la Universidad de Ciencias y Humanidades).** 

# **4.2 Estimación de costos**

Se sabe de la importancia de hacer un análisis de costo y beneficio en un proyecto, se debe también conocer en qué tiempo la inversión se recuperaría, por ello se analizarán dos aspectos, los egresos y los beneficios que se obtienen con el Sistema en un período de un año.

## **4.2.1 Egresos**

Para el presente proyecto los RRHH que se necesitarán serán con los que el ICH ya cuenta, como son el personal del Data Center, personal del área de Sistemas, personal del área de Logística y personal del área de Soporte Técnico; por lo tanto no se contratará personal extra en la implementación, pero sí existirán gastos en la compra de equipos, en la implementación de las salas de reuniones, en el mantenimiento del sistema de videoconferencia del cual se tendrá en cuenta sólo los gastos mensuales extras por arrendamiento de Internet.

Para analizar mejor el impacto económico y ver la viabilidad del proyecto, se hace uso de la Tabla 4.1 que muestra los gastos por inversión y mantenimiento del sistema en un tiempo de doce meses tal como se muestra en la Tabla 4.1.

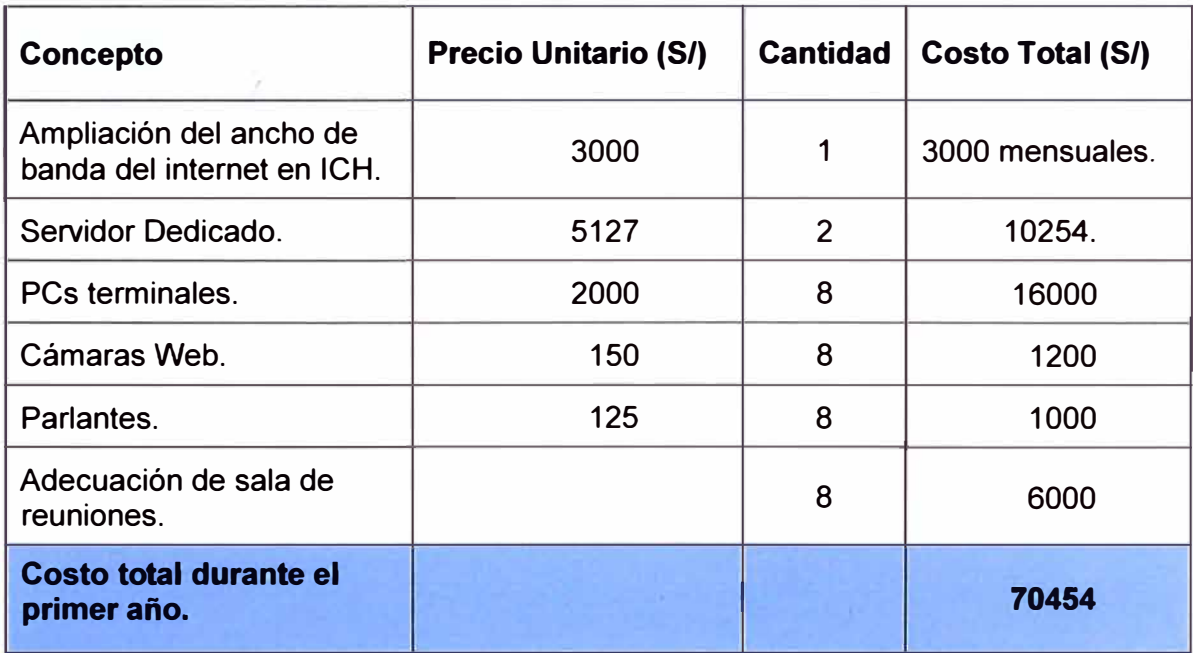

**Tabla 4.1** Gastos para el Sistema de Videoconferencia en el ICH durante el primer año. (Fuente: Elaboración Propia)

## **4.2.2 Beneficios que se obtienen con el Sistema en un período de un año.**

Si bien la implementación del Sistema de Videoconferencias en el ICH implica un costo de inversión inicial, pero ello también permitirá que en el corto y mediano plazo la institución genere ahorros e ingresos gracias a la implementación de dicho sistema. A continuación se enumeran algunos aspectos importantes.

- Teniendo en cuenta que para las reuniones los directivos deben trasladarse hacia cierta

Sede, entonces se tiene en cuenta un gasto de tiempo y dinero. Si en promedio dejan de trasladarse 60 personas a la semana, considerando sólo 20 Nuevos Soles por cada uno, entonces se hablade un promedio de 4800 Nuevos Soles mensuales y de 57600 Nuevos Soles anuales. Esto sería un ahorro para el ICH ya que dejaría de gastarse en movilidad para algunos directivos.

- Todo el análisis de la red ICH realizado y el equipamiento en software y hardware permitirá que se puedan desarrollar plataformas virtuales a los cuales se les puede integrar comunicación sincrónica de videoconferencia. Si al año se desarrollan 3 cursos de un mes de duración con 50 participantes en promedio (mínimo) que dejan de margen neto 50 nuevos soles cada uno (fuera de pago al profesor, gastos administrativos, etc.), se calculan 7500 Nuevos Soles anuales de ingreso.

- En el Centro de Informática de la ICH se desarrolló una encuesta de deserción, en la cual arrojó que muchos se retiraban por cuestiones de cambios de horarios en sus centros laborales que les impedía asistir a las clases presenciales. De cierta manera se podría minimizar la deserción con la inclusión del Sistema de Videoconferencia integrada con una plataforma virtual. Si se lograse que 10 alumnos mensuales no se retiren se calcula 1500 Nuevos Soles mensuales y por ende de 18000 Nuevos soles anuales que ingresarían al ICH. En la Tabla 4.2 se muestra lo que la Institución dejaría de gastar y los ingresos por algunos conceptos en el lapso de un año.

**Tabla 4.2** Ingresos y ahorros por la implementación de Sistema de Videoconferencia en

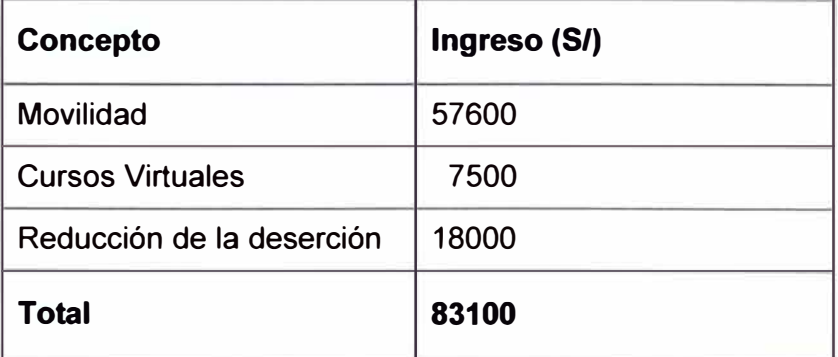

el ICH durante el primer año (Fuente: Elaboración propia).

De lo analizado se puede concluir que el proyecto es viable ya que en un lapso promedio de un año se recuperaría la inversión realizada.

## **4.3 Estimación de tiempos para la implementación**

Para la implementación del Sistema de Videoconferencias en el ICH se debe pasar por todo un conjunto de etapas de manera que se tengan las menores dificultades posibles y su planificación, ejecución y monitoreo se desarrolle de la mejor manera.

En la Figura 4.6 se muestra el Diagrama de Gantt para este proyecto. En resumen consta de un total de seis meses para trece tareas principales.
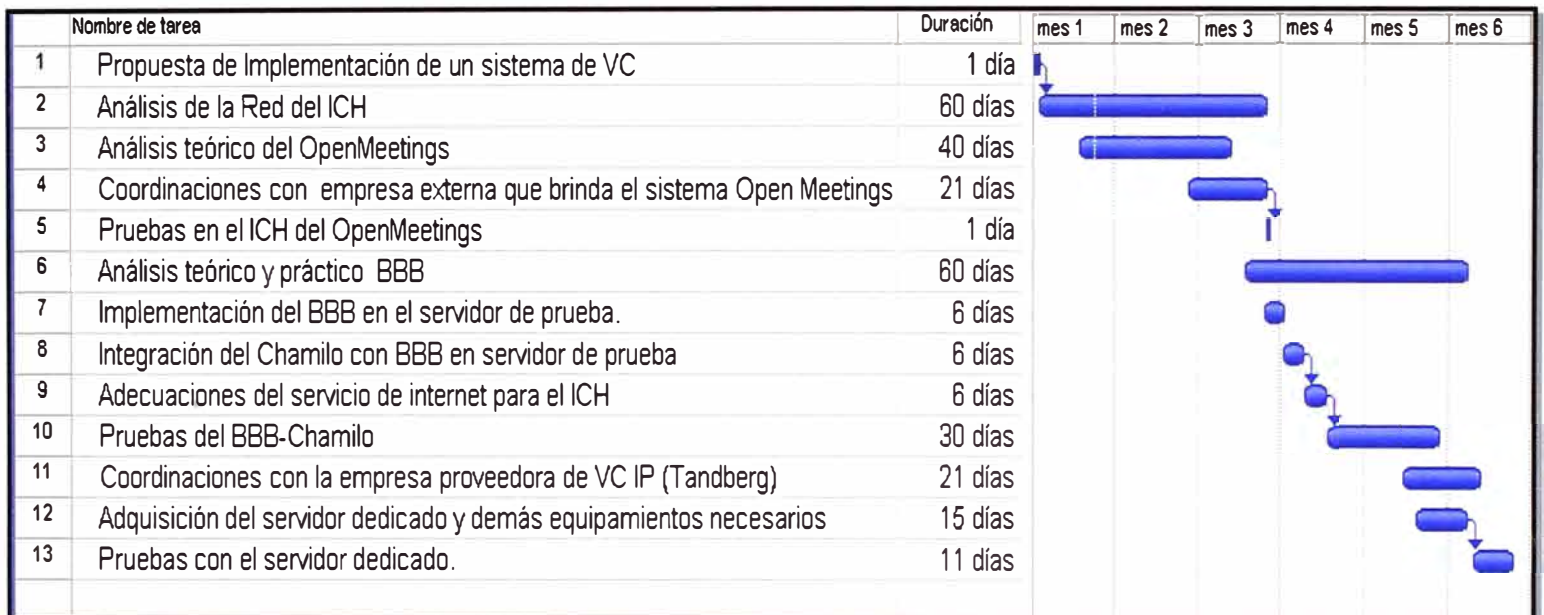

**Figura 4.6** Tiempo para planificación e implementación del sistema de videoconferencia (Fuente: Elaboración propia).

### **CONCLUSIONES Y RECOMENDACIONES**

### **Conclusiones**

1. La red de la ICH a nivel de LAN y WAN cuenta con la mayoría de los equipos para poder adecuar el sistema de videoconferencia, por lo que no hay necesidad de realizar muchos cambios en la misma.

2. Si bien se tiene una mejor resolución de la imagen en los sistemas IP, en las pruebas realizadas con el 888 también se obtuvieron comunicaciones aceptables, teniendo en cuenta que voz, chat y compartición de archivos se realizan adecuadamente.

3. En la coyuntura actual del ICH, las necesidades de la institución hacen inviable, por ahora, contar con un sistema de videoconferencia IP (Tandberg); no tanto por el aspecto técnico sino, más bien, por el aspecto económico. Por ello, el sistema 888 permitirá satisfacer algunas de las necesidades actuales del ICH (plataformas virtuales integradas con el sistema de videoconferencia y reuniones de coordinación entre directivos).

4. Teniendo en cuenta el crecimiento del ICH y que todo proyecto puede ser mejorado, el presente trabajo servirá de base para proyectos posteriores del ICH sobre sistemas de videoconferencias más sofisticados, donde se pueda contar con salas especializadas y equipos adecuados que permitan satisfacer necesidades tales como conferencias Internacionales y otros eventos académicos.

5. El ancho de banda con que cuenta el ICH permitirá desarrollar las reuniones de coordinación usando la videoconferencia con mínimas dificultades de saturación de tráfico. En caso de que más adelante aumente el uso de ancho de banda por otras actividades diferentes a la videoconferencia, entonces se podrá utilizar un sistema (software o hardware) que permita gestionar el uso del ancho de banda en la red ICH.

### **Recomendaciones**

1. Teniendo en cuenta que las salas de reuniones que se van a comunicar están ubicadas en las cuatro sedes, es importante mantener el servicio de internet simétrico para facilitar el flujo de información tanto de subida y bajada.

2. El área de Sistemas del ICH que será encargada de administrar el sistema de videoconferencia y dar los permisos necesarios, deberá elaborar cierto protocolo para un uso adecuado del sistema por parte de los usuarios.

3. El sistema de videoconferencia BBB y el sistema para la plataforma virtual deben alojarse en servidores diferentes para un funcionamiento óptimo luego de su integración.

4. Los equipos terminales en las salas de reuniones de las Sedes deben tener capacidad de transferencia de datos de, en promedio 512 kbps, para poder recibir y transmitir datos, voz y vídeo sin mayor dificultad.

# **ANEXO A GLOSARIO DE TÉRMINOS**

- AD HOC Es un red inalámbrica donde los equipos terminales pueden comunicarse directamente entre ellos sin necesidad de los puntos de acceso que centralizan el flujo de información.
- AES Advanced Encryption Standard o Estándar de Cifrado Avanzado, es un algoritmo de encriptación
- Alias H323 Asigna una dirección a una terminal permitiendo hacer una llamada sobre ella.
- Bandwith Ancho de Banda, viene a ser la diferencia de la frecuencia máxima y frecuencia mínima que deja pasar cierto canal de transporte de datos. Comúnmente se le asocia con la tasa de transferencia de bits y se le mide en bits por segundo (bps).
- Cisco: Empresa que se dedica a la fabricación de equipos para telecomunicaciones así como capacitaciones en el uso de los mismos.
- **CCM**  Cisco CallManager, es un software basado en un sistema de tratamiento de llamadas y telefonía sobre IP, desarrollado por Cisco
- DES Data Encryption Standard o Estándar de Cifrado de Datos, permite la encriptación de cierta información.
- **DHCP** Dynamic Host Configuration Protocol o Protocolo de Configuración Dinámica de Host, se trata de un protocolo de tipo cliente/servidor en el que generalmente un servidor posee una lista de direcciones IP dinámicas y las va asignando a los clientes conforme éstas van estando libres, sabiendo en todo momento quién ha estado en posesión de esa IP, cuánto tiempo la ha tenido y a quién se la ha asignado después.
- Digitalización Proceso por el cual una señal analógica (voz y vídeo) es transformada en una señal digital, la cual puede ser transportada con menor posibilidad de errores. Este proceso comprende el muestreo, la cuantización y la codificación.
- E.161 Recomendación de la UIT sobre asignación de letras y números en el teléfono de 12 teclas.
- Firewall Cortafuegos en español, es un software o hardware que tiene la función de permitir, limitar, el tráfico de cierta red, es decir da cierta seguridad a ella.
- FTP File Transfer Protocol o Protocolo de Transferencia de Archivos, permite que desde un ordenador se pueda descargar por ejemplo cierta información de un servidor para lo cual no importa el sistema operativo que se use.( http://es.wikipedia.org/wiki/File\_Transfer\_Protocol)
- Groovy Lenguaje de programación orientado a objetos implementado sobre la

plataforma Java.

- HD Higth Definition o Alta Definición, permite tener imágenes muy nítidas
- IPv4 Protocolo de Internet versión 4, permite asignar direcciones IP a diferentes equipos. Se pueden asignar 232 direcciones IP.
- IPv6 Protocolo de Internet versión 6, permite asignar direcciones IP a diferentes equipos y se implementa debido a que IPv4 ya tendría dificultades en la asignación de direcciones IP debido al aumento de equipos. Se pueden asignar 2128 direcciones.
- Java Es un lenguaje de programación orientada a objetos.
- JCP Java Community Process, el Proceso de la Comunidad Java, es un proceso formalizado el cual permite a las partes interesadas a involucrarse en la definición de futuras versiones y características de la plataforma Java
- JSP JavaServerPages, es una tecnología Java que permite generar contenido dinámico para web, en forma de documentos HTML, XML o de otro tipo.
- Java Servlet Permite generar las páginas web de forma dinámica a partir de los parámetros de la petición que envíe el navegador web.
- Loguearse Es la identificación que hace un usuario para poder acceder a un lugar restringido.
- Lotus Notes Es un sistema que permite el envío de correo electrónico entre varios usuarios, compartir documentos como agendas, es decir permite mejorar la coordinación entre diferentes usuarios.
- Multicast Envío de paquetes de un punto a varios seleccionados anticipadamente.
- Multiplexar Hacer que varias señales a diferentes frecuencias pasen por un mismo canal uno tras otro.
- RJ45 Conector especial para cables de red, es muy usado en las redes LAN como Ethernet.
- RTCP Real Time Control Protocol o Protocolo de Control en Tiempo Real, permite controlar el flujo de datos RTP.
- RTP Real-time Transport Protocol o Protocolo de Transporte en Tiempo Real, permite el intercambio de información en tiempo real, por ejemplo se señales de audio y vídeo en una videoconferencia.
- **SCTP** Stream Control Transmission Protocol o Protocolo de Transmisión de Control de Flujo, provee confiabilidad, control de flujo y secuenciación al transmitir.
- Proxy Permite de alguna manera gestionar la comunicación entre los equipos de una red, dar seguridad, optimizarla, etc.
- Sincronía Se refiere a la simultaneidad con que dos señales (pueden ser voz y audio) llegan a cierto receptor.
- SMTP Simple Mail Transfer Protocol o Protocolo Simple de Transferencia de Correo, permite el intercambio de correo entre diferentes ordenadores.
- **Switch** Dispositivo que permite interconectar segmentos de red (conjunto de equipos).
- UDP User Datagram Protocol o Protocolo de Datagrama de Usuario, permite el envío de información a través de la red sin necesidad de que se haya establecido una conexión con el destinatario.
- Unicast Envío de paquetes de un punto a otro único. Si hay dos receptores el equipo transmisor utiliza el doble de capacidad.
- UIT Unión Internacional de Telecomunicaciones, es una institución dedicada a dictar normas para regular todo lo referente a las telecomunicaciones.
- VPN Virtual Prívate Network o Red Privada Virtual, permite que un usuario pueda acceder desde un sitio remoto a la red de la empresa utilizando internet.

## **BIBLIOGRAFÍA**

- [1] Raúl Morales, "Aplicaciones de la Videoconferencia en Bibliotecas Digitales", Universidad de las Américas Puebla - México, 1999, http://catarina. udlap.mx/u\_dl\_a/tales/documentos/msp/morales\_s\_r/indice.html
- [2] Antonio Chacón, "La Videoconferencia: Conceptualización, Elementos y Uso Universidad de Granada (UGR) España, 2003, http://www.ugr.es/-sevimeco/revistaeticanet/Numero2/Articulos/La%20videoconfer encia.pdf
- [3] Fernando Pazmillo-Monografías.com, "Videoconferencia", http://www.monografias. com/trabajos/videoconferencia/videoconferencia.shtml
- [4] Macro, "La Ruta Práctica a Redes de Computadoras", Empresa Editora Macro EIRL - Lima Perú, 2005.
- [5] José Raya, "Redes Locales", Editorial Ra-Ma España, 2006.
- [6] Xavier Hesselbach, "Análisis de Redes y Sistemas de Comunicación", Universidad Politécnica de Catalunya, 2002.
- [7] Jorge Martínez, "Redes de Comunicaciones", Universidad Politécnica de Valencia, 2002.
- [8] José Manuel Huidobro, "Telecomunicaciones, Tecnologías, Redes y Servicios", Editorial Ra-Ma - España, 2011.
- [9] Red Iris, "Modelo de referencia para implantación de tecnologías multimedia en la comunidad académica", 2008, http://www.rediris.es/mmedia/salas/salas.pdf
- [10] Delfín Araujo, "Tendencias en los Estándares de Transmisión para Videoconferencia", http://neutron. ing. ucv. ve/revista-e/No3/Araujo. html
- [11] UIT-T, "H.320:Sistemas y equipos terminales videotelefónicos de bandaestrecha", 2004, http://www.itu.int/rec/T-REC-H.320/es
- [12] UIT-T, "H.321: Adaptación de los terminales videotelefónicos H.320 a entornos de la red digital de servicios integrados de banda ancha (RDSI-BA)", 1998, http://www.itu.int/rec/T-REC-H.321/es
- [13] UIT-T, "H.323: Sistemas de comunicación multimedia basados en paquetes", 2009, http://www.itu.int/rec/T-REC-H.323/
- [14] UIT-T, "H.310: Sistemas y terminales para comunicaciones audiovisuales de banda ancha", 1998, http://www.itu.int/rec/T-REC-H.310/
- [15] Apache lncubator- OpenMeetings, "Conferencia Web de Código Abierto", 2012, http://code.google.com/p/openmeetings
- [16] Gavin King, Christian Bauer, "Hibernate: Persistencia relacional para Java", 2012, http://docs.jboss.org/hibernate/core/3.3/reference/en/html/sessionconfiguration. html#configuration-optional-dialects
- [17] Hispavista, JODConverter, 2012, http://software.hispavista.com/s/JODConverter.
- [18] Organización imagemagick, 2012, http://www.imagemagick.org/script/index.php
- [19] Artifex Software, "Ghostscript", 2012, http://www.ghostscript.com/Ghostscript.html
- [20] Organización Swftools, "Manipulación y generación de utilidades", 2012, http://www.swftools.org/
- [21] Organización Ffmpeg, "FFmpeg", 2012, http://ffmpeg.org/
- [22] SOX-Sound Exchange, "SOX", 2012, http://sox.sourceforge.net/
- [23] Apache lncubator- OpenMeetings, "Conferencia Web de Código Abierto", 2012, http://code.google.com/p/openmeetings/wiki/InstallationOpenMeetings
- [24] BigBlueButton Conferencia Web de Código Abierto, "Instalación práctica de BigBlueButton", 2012, code.google.com/p/bigbluebutton
- [25] Proyecto e-learning Chamilo, "Guía de Instalación del Chamilo", 2012 classic.chamilo.googlecode.com/hg/documentation/installation\_guide\_es\_ES.html
- [26] Moodle, "Instalación Moodle 2 en Linux mediante paquetes compilados", 2011, http://docs.moodle.org/all/es/lnstalaci%C3%B3n\_Moodle\_2\_en\_Linux\_mediante\_p aquetes compilados
- [27] DL.com Software Libre Open Source Diario Linux, "BigBlueButton y Moodle (11)", 2011, http://diariolinux.com/2011/12/10/bigbluebutton-y-moodle-ii/